# НАЦІОНАЛЬНА АКАДЕМІЯ ПЕДАГОГІЧНИХ НАУК УКРАЇНИ ІНСТИТУТ ІНФОРМАЦІЙНИХ ТЕХНОЛОГІЙ І ЗАСОБІВ НАВЧАННЯ

# **МУЛЬТИМЕДІЙНІ СИСТЕМИ ЯК ЗАСОБИ ІНТЕРАКТИВНОГО НАВЧАННЯ**

Посібник

Київ Педагогічна думка 2012

УДК 373.091.313:004](07) ББК 74.202.5 М90

M90

*Рекомендовано до друку вченою радою Інституту інформаційних технологій і засобів навчання НАПН України (протокол № 11 від 28 грудня 2011 року)*

### **Рецензенти:**

**Сергієнко В. П.**, доктор педагогічних наук, професор, заступник директора Інституту інформатики НПУ ім. М. П. Драгоманова. **Богачков Ю. М.**, кандидат технічних наук, старший науковий співробітник ІІТЗН НАПН України.

**Мультимедійні** системи як засоби інтерактивного навчання: посібник/ ав.: Жалдак М. І., Шут М. І., Жук Ю. О., Дементієвська Н. П., Пінчук О. П., Соколюк О. М., Соколов П. К. / За редакцією: Жука Ю. О. – К.: Педагогічна думка, 2012. – 112 с.

### ISBN 978-966-644-259-1

У посібнику розглядаються теоретичні і практичні проблеми застосування мультимедійних систем у навчально-виховному процесі загальноосвітньої школи. Особлива увага приділяється аналізу особливостей організації навчально-виховного процесу в умовах широкого використання інформаційно-комунікаційних технологій, термінологічним питанням в галузі ММ технологій навчання, розвитку мислення учнів в процесі проектування, створення та використання навчальних ММ презентацій.

Наведено приклади сучасних ММ засобів навчання, які використовуються в навчально-виховному процесі середньої школи.

Посібник призначено для вчителів загальноосвітніх навчальних закладів, студентів вищих педагогічних навчальних закладів, слухачів системи підвищення кваліфікації педагогічних працівників.

### **УДК 373.091.313:004](07) ББК 74.202.5**

© Інститут інформаційних технологій і засобів навчання НАПН України, 2012 ISBN 978-966-644-259-1 **©** Педагогічна думка, 2012

# **ЗМІСТ**

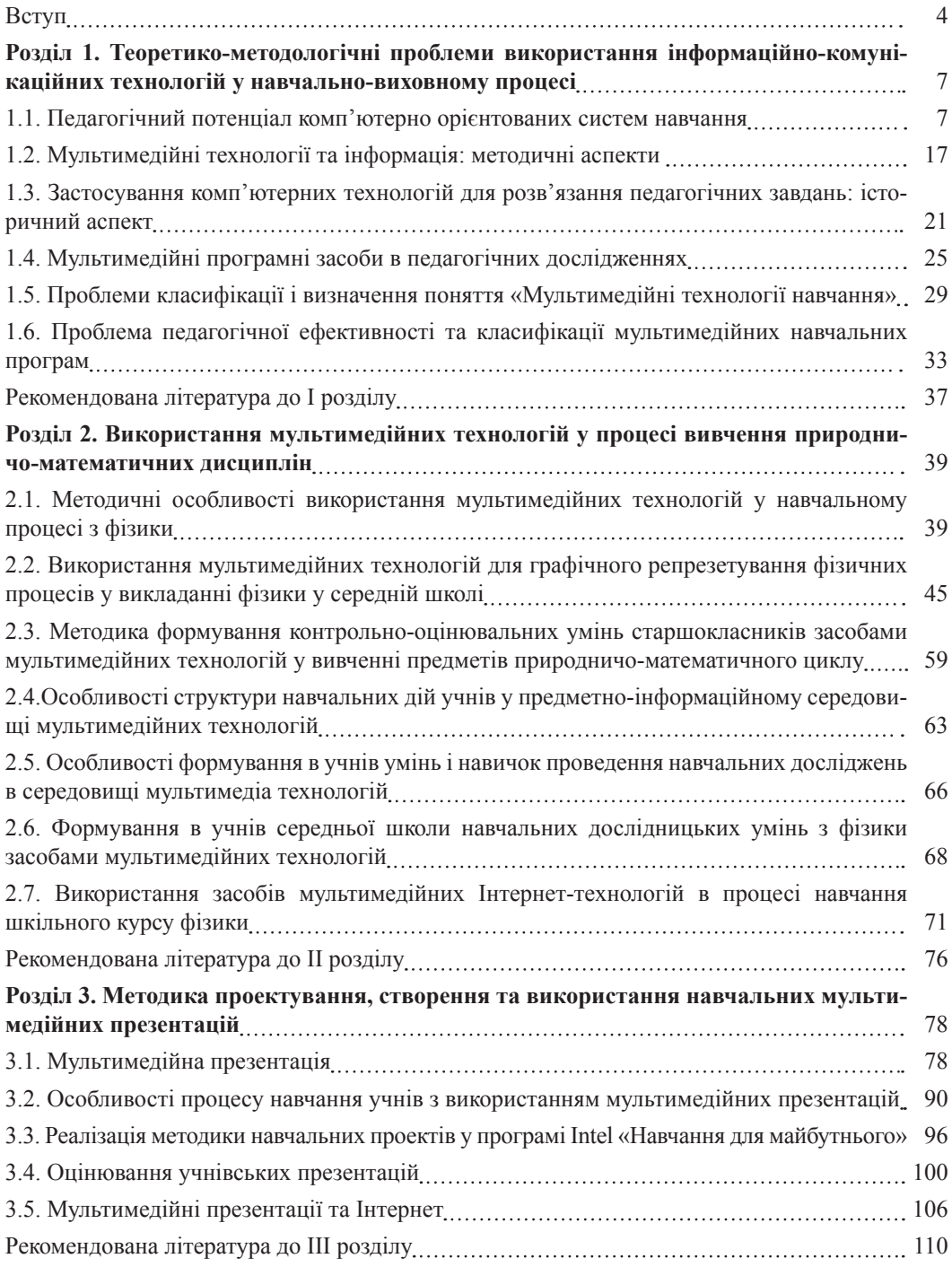

### **ВСТУП**

Результати аналізу наукової літератури свідчать, що у найрозвинутіших країнах світу здійснюється інтенсивне впровадження мультимедійних систем і технологій у навчальний процес всіх ланок освіти.

Нові апаратні і програмні засоби, що постійно нарощують можливості комп'ютера, перехід у розряд анахронізму розуміння його ролі як обчислювача поступово привели до витиснення терміну «комп'ютерні технології» терміном «інформаційні технології». Під цим терміном розуміють процеси нагромадження, обробки, подання і використання інформації за допомогою електронних засобів. Так, суть інформатизації освіти на часі визначають як створення умов для вільного доступу до більших обсягів активної інформації в базах даних, базах знань, електронних архівах, довідниках, енциклопедіях.

Перші спроби в 70-х роках використати комп'ютер для навчання не були цілком успішними, що було обумовлено невисокою продуктивністю апаратних і програмних засобів того часу. Крім того, програми були недостатньо гнучкими, тому мотивація й успіхи в навчанні були не переконливі як для вчителів, так і для учнів. Інтенсивний розвиток мультимедіа-технологій (ММТ) почався в середині 80-х років. У цей час у світі спостерігається швидке поширення засобів мультимедіа. Мультимедіа значно збільшує кількість і підвищує якість інформації, здатної зберігатися в цифровій формі і передаватися в системі «людина-машина». Мультимедіа усе більше проникає в різні сфери життя людини. Якщо ще недавно вона сприймалася скоріше як деяка екзотика, необов'язковий, але, безсумнівно, комфортний для користувача елемент у світі комп'ютерних технологій, то тепер ситуація кардинально змінюється, зокрема в галузі освіти. Так, дидактично орієнтовані програмні засоби сьогоднішнього покоління, які спрямовані на використання ММТ, пропонують користувачеві дуже багато варіантів індивідуального настроювання, тобто учень, в процесі опанування навчальним матеріалом, може самостійно встановлювати швидкість вивчення, обсяг навчального та допоміжного матеріалу, орієнтуючись на рівень його труднощів, власні можливості та життеві цілі. Сучасний етап комп'ютеризації освітньої галузі, збагачений можливістю використання ММТ, стає реальністю, яка нині вже суттєво впливає на якість, зміст, методику навчання і навіть методологію освіти.

Особливе місце у множині ММТ займають комп'ютерні навчальні мультимедіа-системи (ММС), що дозволяють поглибити знання, скоротити строки навчання, збільшити число слухачів на одного викладача. Аналіз тенденцій подальшої інформатизації освіти показує, що у майбутньому значення застосування мультимедіа у цій галузі буде зростати, тому що знання, які забезпечують необхідний рівень професійної кваліфікації, завжди піддаються швидким змінам. Мультимедіа-системи успішно застосовуються на сьогоднішній день у сфері освіти і професійної підготовки (рис. 1.1), у видавничій діяльності (електронні книги), для комп'ютеризації бізнесу (реклама, обслуговування клієнтів), в інформаційних центрах (бібліотеки, музеї) тощо.

Сучасні комп'ютерні навчальні системи розробляються за допомогою мультимедіа-технологій. Ці технології виникли на стику багатьох галузей знання. Здатність комп'ютера негайно знаходити невелику частку інформації у величезній масі даних завжди була одним із найважливіших його застосувань. Тому що відео і звуковий супровід можуть бути збережені разом з текстом на одному компакт-диску, то став можливим новий шлях одержання знань. Використовуючи гіперпосилання (hyper-links) – програмний метод, за допомогою якого пов'язані терміни підручника, зображення і звуки пов'язуються воєдино, можна представити матеріал так, щоб користувачі могли переглядати його типово людським способом – за асоціацією. Енциклопедії, альманахи, зібрання довідників, діалогові ігри, що використовують знятий кіноматеріал, навчальні програми і навіть кінофільми із супровідним сценарієм, біографіями акторів, примітками режисера й оглядами роблять мультимедіа однієї з найбільш захоплюючих і творчих областей комп'ютерного світу.

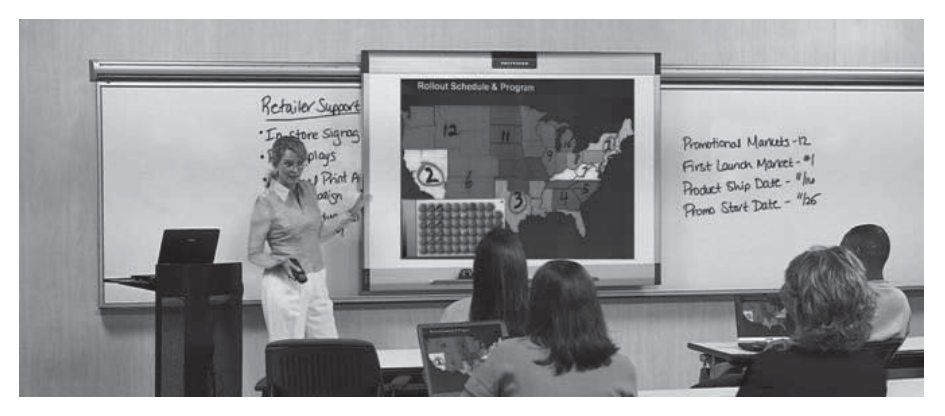

*Рис. 1.1.* Інтерактивна мультимедійна система Walk-and-Talk

Мультимедіа створює мультисенсорне навчальне оточення з урахуванням мультисенсорних особливостей навчання. Залучення всіх органів почуттів веде до збільшення ступеня засвоєння матеріалу порівняно з традиційними методами. Навчання з використанням аудіовізуальних засобів комплексної обробки інформації є найінтенсивнішою формою навчання; навчальний матеріал, дидактично підготовлений фахівцями, орієнтується на індивідуальні здатності учнів. Індивідуальна діалогова комунікація за допомогою відео-, графічних, текстових і музично-мовних вставок настільки інтенсивна, що максимально полегшує процес навчання; гіперсередовище дозволяє розширити можливості інформаційного впливу на користувача і втягує учня безпосередньо в процес навчання.

Численні дослідження підтверджують успіх системи навчання з використанням ММТ. Хоча дуже важко зробити об'єктивне порівняння зі старими традиційними методами навчання, однак можна сказати, що увага під час роботи з навчальною інтерактивною програмою на базі мультимедіа, як правило, подвоюється. Економія часу, необхідного для вивчення конкретного матеріалу, у середньому становить 30 %, а придбані знання зберігаються в пам'яті значно довше. Фахівці й експерти з маркетингу вже давно (до появи в системі навчання мультимедіа технологій) помітили на численних експериментах виразний зв'язок між методом, за допомогою якого учень освоював матеріал, і здатністю згадати (відновити) цей матеріал у пам'яті через певний час. Якщо матеріал був звуковим, то людина запам'ятовувала близько ¼ поданої інформації. Якщо інформація була представлена візуально – близько 1/3. У разі комбінування впливу (зорового й слухового) запам'ятовування підвищувалося до 1/2, а якщо людина втягувалася в активні дії в процесі вивчення, то засвоюваність матеріалу підвищувалася до 2/3.

Технологiя мультiмедiа – це взаємодiя вiзуальних i аудіоефектiв пiд управлiнням iнтерактивного програмного забезпечення. За оцiнкою дослiдникiв Массачусетського технологічного інституту (США), системи комп'ютерного навчання підвищують спроможнiсть до засвоєння навчального матерiалу у 2**–**5 разiв, а спроможнiсть запам'ятовувати – з 35 до 85 %.

Отже, можна сподіватися, що застосування технології мультимедіа здатне значно підвищити ефективність навчання. Простий і дружній інтерфейс робить мультимедіа-курс незамінним під час самостійної підготовки учня. Тому такі курси знайдуть все більш широке застосування в системі дистанційної освіти. Зрозуміло, значною мірою успіх залежить і від правильно організованого навчального процесу. Зокрема, якщо метою є освоєння практичних прийомів і навичок, то впровадження навчання з використанням комп'ютерів і інтерактивних програм мультимедіа чекає безсумнівний успіх. На менший успіх можна розраховувати під час глибокого вивчення спеціальних проблем і активізації власної творчої думки учня. Традиційні методи навчання часто мають на увазі плідні дискусії, які формують комунікативна компетентність

# **ІНСТИТУТ ІНФОРМАЦІЙНИХ ТЕХНОЛОГІЙ І ЗАСОБІВ НАВЧАННЯ**

учня та здатні виявити додаткові фактори, що впливають на процес і результати пізнання. У випадку превалювання індивідуального навчання в системі «учень – засіб ММТ» вплив «віртуальної» навчальної групи (класу) на мотивацію особистості є чинником ще не достатньо вивченим, що поки що утруднює планування результатів навчання із застосування ММТ.

Однією з основних сфер застосування ММС є освіта, у широкому розумінні слова, включаючи як навчальні програми і курси, так і відеоенциклопедії, довідники, словники, інтерактивні путівники, тренажери, ситуаційно-рольові ігри тощо. Розв'язання проблеми поєднання потоків інформації різної модальності (звук, текст, графіка, відео) робить комп'ютер універсальним інструментом у практично будь-якій галузі знання і людської діяльності. Тенденція до швидкого зниження вартості апаратного і програмного забезпечення ММС, поліпшення їхніх технічних і споживчих характеристик, розвиток оригінальних авторських інструментальних систем стали причиною до того, що навчальні мультимедіа-продукти створюються великою кількістю фірм, навчальних і наукових установ, приватних осіб. Це значно наповнює ринок навчальних продуктів із різних галузей і професій.

Аналіз публікацій, присвячених мультимедійним технологіям в освіті, надає можливість зробити висновки, подані нижче.

1. Педагогічні особливості ММС навчального призначення полягають у:

• розвитку індивідуального комп'ютерно орієнтованого навчального середовища;

• особистісно-спрямованому програмному забезпеченні для застосування спеціальних методик навчання;

• інтеграції класу в режимі опитування на базі існуючого програмного й апаратного забезпечення;

• нарощуванні комп'ютерно орієнтованих засобів навчання та інтеграції їх з іншими інтерактивними технологіями.

2. Застосування ММС у навчально-виховному процесі надає можливості:

• створення динамічної інтерактивної взаємодії учасників навчального процесу; досвіду;

• підтримка динамічної взаємодії учителя як керівника навчального процесу з усіма учнями;

• оперативного визначення й підтвердження розуміння (або нерозуміння) учнями навчального матеріалу;

• підвищення уважності й активності учнів;

• поєднання процесів навчання й оцінювання результатів навчання на різних його етапах;

• узагальнення (відстеження) рівня успішності всього класу й індивідуальних результатів учнів;

• ореорієнтація в ході уроку на учня за рахунок реалізації індивідуального підхіду та корекція методики навчання у випадку недосягнення встановлених результатв навчання.

3. Склад типових ММС включають засоби, що реалізують можливість:

• обирати спосіб подання навчального матеріалу відповідно до запланованих цілей навчальної діяльності;

• індивідуального опитування учня в процесі поточної та підсумкової атестації;

• застосування стандартизованих методик опитування на базі тестувих технологій для педагогічної діагностики як окремого учня, так і групи учнів.

4. Програмне забезпечення ММС має надавати можливість:

• імпортувати (переписувати інформаційний об'єкт без видалення з місця його зберігання в поточний додаток) PowerPoint слайди, тексти й файли, а так само інші інформаційні формати;

• експортувати (переміщати дані) інформацію в різних форматах (вирізати й вставляти) в Excel або WebCT;

• використовувати електронну пошту (e-mail) для спілкування із суб'єктам навчання;

• високошвидкісного передавання даних, яке потрібне для застосування мультимедіа проектора й інтерактивного екрану.

# **РОЗДІЛ 1. ТЕОРЕТИКО-МЕТОДОЛОГІЧНІ ПРОБЛЕМИ ВИКОРИСТАННЯ ІНФОРМАЦІЙНО-КОМУНІКАЦІЙНИХ ТЕХНОЛОГІЙ У НАВЧАЛЬНО-ВИХОВНОМУ ПРОЦЕСІ**

#### **1.1. Педагогічний потенціал комп'ютерно орієнтованих систем навчання**

Серед найважливіших науково-технічних і соціально-економічних проблем нині особливо актуальними є проблеми інформатизації – створення системи ефективного забезпечення своєчасними, достовірними і вичерпними відомостями і даними всіх суспільнозначимих видів людської діяльності, умов для оперативного, ґрунтовного і всебічного аналізу досліджуваних процесів і явищ, прогнозування їхнього розвитку, передбачення наслідків прийнятих рішень. Рішення цих проблем невіддільно від рішення проблем інформатизації системи освіти, що з однієї сторони відображає досягнутий рівень науково-технічного і соціально-економічного розвитку суспільства і залежить від нього, а, з іншого боку, – істотно його обумовлює. Разом з тим виникають на перший погляд несумісні з інформатизацією і широким використанням технічних засобів проблеми гуманітаризації освіти і гуманізації навчального процесу і суспільних відносин взагалі.

Однак, зважаючи на те, що одними з найважливіших гуманітарних проблем є проблеми спілкування, доступу до знань, вибору оптимальних варіантів поведінки, керування технічними і соціальними процесами, контролю стану і збереження та захисту навколишнього середовища, соціального благоустрою та ін., саме інформатизація і потужне технічне оснащення істотно сприяють гуманітаризації освіти і гуманізації навчального процесу. Винятково важливу роль наразі відіграють телекомунікаційні системи, системи інформаційного обслуговування, довідково-інформаційні системи, системи автоматизованої підготовки і прийняття рішень, що моделюють та імітують системи, системи навчального призначення і т. д.

Удосконалення і розвиток сучасних інформаційно-комунікаційних технологій (ІКТ) як сукупностей методів, засобів і прийомів роботи, використовуваних для збору, систематизації, зберігання, обробки, передавання, подання всіляких повідомлень і даних, істотно впливають на характер виробництва, наукових досліджень, освіту, культуру, побут, соціальні взаємини і структури. Це, у свою чергу, має як прямий вплив на зміст освіти, пов'язаний з рівнем науково-технічних досягнень, так і опосередкований, пов'язаний з появою нових професійних умінь і навичок, потреба в яких швидко зростає. Тут один з аспектів гуманітаризації освіти, пов'язаний із забезпеченням людині можливості впевнено почувати себе в умовах високого динамізму суспільно-політичних і соціально-економічних процесів і необхідності постійного приведення освітнього і культурного рівня у відповідність зі швидким розвитком науки і техніки, виробництва і сфери обслуговування, еволюції соціальних структур і відносин, зокрема в умовах усе більш широкого використання нових інформаційно-комунікаційних і виробничих технологій на виробництві і у повсякденному житті.

Педагогічно виправдана й обґрунтована теоретично та експериментально інформатизація навчального процесу дає можливість уже в середніх загальноосвітніх навчальних закладах сформувати знання, які лежать в основі багатьох сучасних, пов'язаних з новими інформаційними і виробничими технологіями, професій.

Широке використання сучасних інформаційно-комунікаційних технологій у навчальному процесі дає можливість розкрити значний гуманітарний потенціал вивчення природничих дисциплін, пов'язаний з формуванням наукового світогляду, розвитком аналітичного і творчого мислення, суспільної свідомості і свідомого відношення до навколишнього світу.

Неможливо уявити і розв'язання проблем спілкування людей, контролю за станом навколишнього середовища, соціально-економічних і культурних проблем без широкого застосування досягнень фізики, хімії, біології, математики, інформатики та інших природничих наук, розвиток, яких має надзвичайне значення у розв'язанні різноманітних гуманітарних проблем і визначається насамперед пошуком шляхів і методів їхнього розв'язування. У такий спосіб створення і розвиток нових комп'ютерно орієнтованих методичних систем навчання природничих дисциплін таїть у собі значний гуманітарний потенціал і має безпосереднє відношення до гуманітаризації освіти. Широке впровадження засобів сучасних ІКТ у навчальний процес дає можливість значно підсилити зв'язок змісту навчання з повсякденним життям, надати результатам навчання практичну значимість, застосовність до розв'язання повсякденних життєвих проблем, задоволення практичних потреб, що є одним з аспектів гуманітаризації освіти.

Наразі, в основу інформатизації навчального процесу варто покласти створення і широке впровадження в повсякденну педагогічну практику нових комп'ютерно орієнтованих методичних систем навчання на принципах поступового і неантагоністичного, без руйнівних перебудов і реформ, вбудовування інформаційно-комунікаційних технологій у діючі дидактичні системи, гармонійного об'єднання традиційних і комп'ютерно орієнтованих технологій навчання, не заперечення і відкидання досягнень педагогічної науки минулого, а, навпаки, їх удосконалення і посилення, у тому числі і за рахунок використання досягнень у розвитку комп'ютерної техніки і засобів зв'язку.

Нині одним із найважливіших елементів культури взагалі, що визначає рівень матеріального і духовного розвитку суспільства, стає інформаційна культура, яка характеризує досягнутий рівень організації інформаційно-комунікаційних процесів, ступінь задоволення потреб людей в інформаційному спілкуванні, у своєчасних, достовірних і вичерпних відомостях з різних галузей знань.

До найважливіших компонентів основ інформаційної культури сучасного фахівця варто віднести подане далі.

1. Розуміння сутності інформації й інформаційних процесів, їх ролі в процесі пізнання навколишньої дійсності і творчої діяльності людини, у керуванні технічними і соціальними процесами, у забезпеченні зв'язку живого з навколишнім середовищем.

2. Розуміння проблем подання, оцінювання й вимірювання інформації, сприйняття і розуміння повідомлень, сутності формалізації суджень, зв'язку між змістом і формою, абстрагування від змісту і виділення лише семіотичної сторони повідомлень, ролі формалізації змістовних суджень і інформаційного моделювання в сучасних інформаційних технологіях.

3. Розуміння сутності неформалізованих, творчих компонентів мислення: постановка завдання або реалізація проблемної ситуації, розробка критеріїв відбору потрібних, що приводять до рішення, операцій.

4. Уміння добирати і формулювати мету, здійснювати постановку завдань, висувати гіпотези, будувати інформаційні моделі досліджуваних процесів і явищ, аналізувати їх за допомогою сучасних ІКТ й інтерпретувати отримані результати, систематизувати факти, синтезувати, осмислювати і формулювати висновки, узагальнювати спостереження, передбачати наслідки прийнятих рішень і вміти їх оцінювати.

5. Уміння вибирати послідовність операцій і дій у діяльності, розробляти програму спостереження, досліду, експерименту.

6. Володіння знарядними застосуваннями комп'ютера, систем обробки текстових, числових і графічних повідомлень і даних, баз даних і знань, предметно-предметно-орієнтованих прикладних систем, телекомунікаційних систем.

7. Розуміння сутності штучного інтелекту, моделей знань, інтелектуально-пошукових систем.

Одним із найважливіших компонентів інформаційної культури є здатність людини, що володіє необхідним інструментарієм, передбачати наслідки власних дій, уміння підкоряти свої інтереси тим нормам поводження, яких необхідно дотримуватися в інтересах суспільства, свідоме прийняття всіх тих обмежень і заборон, які будуть вироблятися «колективним інтелектом» (*Беспалько В. П.).*

Крім зазначених компонентів основ інформаційної культури під час поглибленого вивчення природничих дисциплін важливого значення набувають також такі.

1. Розуміння сутності математичного моделювання, адекватності моделі досліджуваному явищу, коректності постановки завдання, стійкості методу рішення і відповідного алгоритму, впливу похибок на результати обчислень, володіння елементами обчислювальної і програмувальної культури.

2. Володіння основами програмування, арифметичними і логічними основами ЕОМ, елементами схемотехніки ЕОМ, сучасними предметно-предметно-орієнтованими інформаційними технологіями.

3. Володіння основами робототехніки, гнучких автоматизованих виробництв, автоматизації виробництва.

З універсальності головних компонент основ інформаційної культури, застосовності засобів сучасних інформаційних технологій у всіх сферах людської діяльності, де потрібно передавати й одержувати, збирати, зберігати, аналізувати, систематизувати, обробляти, подавати і використовувати різноманітні дані й повідомлення, і розмаїтості сфер їх конкретних практичних застосувань випливає, основи інформаційної культури учнів, подання про можливості використання інформаційно-комунікаційних технологій потрібно формувати в процесі вивчення всього циклу навчальних дисциплін, незалежно від їхньої специфіки; обсяг відомостей про ІКТ і їх зміст мають бути диференційованими відповідно до спрямованості навчання.

У кожному конкретному випадку зазначені компоненти і засоби їх формування можуть уточнюватися або доповнюватися з урахуванням специфіки сфери діяльності фахівця.

Так специфічними компонентами основ інформаційної культури вчителя варто вважати подані нижче.

1. Уміння використовувати сучасні ІКТ для підготовки, супроводу, аналізу, корегування навчального процесу, керування навчальним процесом і навчальним закладом.

2. Уміння вибирати найбільш раціональні методи і засоби навчання, враховувати індивідуальні особливості учнів, їхні запити, нахили і здатності.

3. Уміння ефективно поєднувати традиційні методичні системи навчання з новими інформаційно-комунікаційними технологіями.

Важливо розуміти, що для розв'язування далеко не всіх завдань потрібно використовувати комп'ютер. Науковий аналіз творчого продуктивного мислення показує, що головним у процесі мислення є не стільки операційно-технічні процедури і програми розв'язування вже відомих завдань, скільки побудова зразка проблемної ситуації, висування гіпотези, здогад, формулювання проблеми, постановка завдання. Сучасний розвиток програмного забезпечення комп'ютерів досяг такого рівня, коли в багатьох випадках алгоритм досягнення мети може побудувати сам комп'ютер. Водночас вказівки комп'ютеру потрібно задати в термінах шуканих результатів, а не в описах процесів, які приводять до таких результатів. Головні труднощі полягають в тому, щоб кваліфіковано і точно охарактеризувати шукані результати, що висуває відповідні вимоги до загальної строгості і логічності мислення користувача. Від уміння сформулювати мету залежить позиція людини в роботі з комп'ютером. Чітко визначена мета дозволяє поставитися до комп'ютера як до одного із засобів її досягнення.

Особливе значення під час використання ІКТ у навчальному процесі здобуває врахування і розвиток неформалізованих, творчих компонентів мислення: реалізація проблемної ситуації або постановка завдання; самостійне вироблення критеріїв відбору потрібних операцій, що приводять до рішення; генерація здогадів і гіпотез у процесі пошуку основної ідеї розв'язання (наукова, художня, технічна фантазія, що зводиться не до комбінаторики й генерації випадкових станів); матеріальна інтерпретація формального рішення, розуміння та ін.

Варто пам'ятати, однак, і про можливі негативні наслідки нераціонального використання засобів ІКТ у навчальному процесі, надмірного захоплення моделюванням, програмуванням тощо, спроб випередити природний розвиток дітей. Особливо це стосується молодшої школи. Інформаційна культура не повинна досягатися за рахунок зниження гуманітарної культури, найважливішою складовою якої є культура спілкування, у такій же мірі, як і праці, що служить засобом розвитку свідомості, що за своєю природою і способом здійснення діалогічна. Автоматизовані інформаційно-комунікаційні системи не можуть дати людині тієї інформації, яку вона одержує під час спілкування з природою, людьми, тваринами, реальним життям, що відіграє головну роль у вихованні і розвитку особистості.

Значною мірою інформатизація навчального процесу сприяє розв'язанню проблем його гуманізації, оскільки з'являються можливості значної інтенсифікації спілкування вчителя й учнів, обліку індивідуальних нахилів і здатностей дітей і їхнього розвитку, розкриття творчого потенціалу учня й учнів, диференціації навчання відповідно до запитів, індивідуальними особливостями дитини, подолання відчуження дитини й учителя від навчальної діяльності і одного від іншого, звільнення учня й учителя від необхідності виконання рутинних, технічних операцій, надання їм всіх можливостей для розв'язання пізнавальних, творчих проблем. Наразі, з огляду на значну інтенсифікацію навчального процесу і спілкування учнів з учителем і між собою, роль учителя не тільки не зменшується, а, навпаки, істотно зростає.

Використання сучасних інформаційно-комунікаційних технологій дає можливість значно підвищити ефективність засвоєння повідомлень і даних, що циркулюють у навчально-виховному процесі, за рахунок їх своєчасності, корисності, доцільного дозування, доступності (зрозумілості), мінімізації шуму, оперативного взаємозв'язку джерела навчального матеріалу й учня, адаптації темпу подання навчального матеріалу до швидкості його засвоєння, облік індивідуальних особливостей учнів, ефективного сполучення індивідуальної і колективної діяльності, методів і засобів навчання, організаційних форм навчального процесу, що значною мірою сприяє розв'язанню проблем його гуманізації. Наразі невіддільним є врахування основних принципів сучасної психології: нероздільна єдність свідомості і діяльності, трактування пізнавальних процесів як форм діяльності, врахування рівнів психологічного розвитку, індивідуальності учнів, орієнтовної основи дій, проблемності в навчанні, а також врахування ролі людських факторів, зокрема таких як діяльність, свідомість, особистість, які є свого роду характеристиками зв'язків і відносин людини з іншими людьми, із суспільством, зі світом, зокрема з технікою, небезпеки передчасної і надмірної «символізації» світу, що може привести (за словами акад. В. П. Зінченка) дитину до втрати її наївного реалізму, а дорослого до втрати предметності його діяльності, всіх її складових аж до ухвалення рішення, що повинно бути предметним, осмисленим актом*.*

Варто мати на увазі, що надмірна кількість повідомлень, які має сприймати людина за неправильно організованого навчального процесу, може привести до негативних результатів. Занадто багато зайвих повідомлень так само обеззброює людину, як і їхня недостатність і несвоєчасність. Тому необґрунтоване використання засобів ІКТ у навчальному процесі може виявитися не тільки не ефективним, а навіть шкідливим і згубним для правильного розвитку дитини і її здатностей. Вивчення й обґрунтування необхідних напрямів використання ІКТ у навчальному процесі варто вважати однією з найважливіших педагогічних проблем, зокрема проблем гуманізації навчального процесу (і всієї освітньої системи) і гуманітаризації освіти. Розв'язання цих проблем є соціально-значимими завданнями педагогічної науки.

Важливу роль відіграє використання сучасних ІКТ у фундаменталізації знань, різнобічному і ґрунтовному вивченні відповідної предметної галузі, формуванні знань, необхідних для обґрунтованого пояснення причинно-наслідкових зв'язків досліджуваних процесів і явищ, пізнання законів реальної дійсності. Фундаментальні знання мають важливе значення для прикладних досліджень, а потреби повсякденної виробничої практики викликають і стимулюють відповідну пізнавальну діяльність, спрямовану на розкриття законів фундаментального характеру, що, у свою чергу, є одним з аспектів гуманітаризації освіти.

Важливого значення набувають проблеми інтеграції навчальних предметів, зокрема математики, фізики, інформатики та інших, з одного боку, і диференціації навчання відповідно до нахилів, запитів і здібностей учнів, з іншого боку. Вивчаючи загальні властивості інформаційних процесів, закони і правила пошуку, створення, зберігання, аналізу, систематизації, обробки, передавання, подання, використання всіляких повідомлень і даних, інформатика певною мірою розв'язує проблеми такої інтеграції. Проте інтеграція математики й інформатики та інших предметів не може бути зведена до їх механічного об'єднання в існуючому вигляді. Потрібна розробка якісно нових предметів і методичних систем їх вивчення з новими цілями, змістом, методами, засобами, організаційними формами і результатами навчання, що вимагає ретельних психолого-педагогічних і методичних досліджень, експериментів і розробок.

З іншого боку, використання універсальних засобів обробки повідомлень і даних, що є складовими сучасних ІКТ, відкриває широкі перспективи диференціації навчання, розкриття творчого потенціалу, пізнавальних здатностей кожного окремого учасника навчального процесу. За рахунок наперед розроблених засобів виконання рутинних, технічних операцій, пов'язаних із дослідженнями різноманітних процесів і явищ, використання ІКТ розкриває широкі можливості значного зменшення навчального навантаження, додання навчальної діяльності творчого, дослідницького характеру, що природно притягує дитину і властива йому, результати якої приносять йому задоволення, бажання працювати, шукати нові знання.

Тут також один з аспектів гуманітаризації освіти і гуманізації навчального процесу. Варто зауважити, однак, що проблеми гуманітаризації освіти, інтенсифікації навчання і гуманізації навчального процесу, активізації спілкування вчителя й учнів і збільшення питомої ваги самостійної, дослідницького характеру навчальної діяльності, фундаменталізація знань і надання результатам навчання практичної значимості, інтеграції навчальних предметів і диференціації навчання відповідно до індивідуальних запитів, здібностей і здатностей учнів, забезпечення базових рівнів знань з різних навчальних дисциплін тісно між собою переплітаються і повинні розв'язуватися комплексно, як цілісна система невіддільних одна від одної проблем.

Розв'язання розглянутих проблем вимагає розробки нових комп'ютерно орієнтованих методичних систем навчання всіх без винятку предметів – нового змісту навчання, нових засобів, організаційних форм і методів навчання, підготовки, супроводу, аналізу, корегування навчального процесу, керування навчальним процесом, розрахованих на значний ухил у самостійну, дослідницького, творчого характеру навчальну діяльність учнів і вчителів на основі широкого використання поряд із традиційними нових комп'ютерно орієнтованих технологій навчання, активізацію пізнавальної діяльності учнів і вчителів, з одного боку, і на значну інтенсифікацію спілкування учнів і вчителя, усього навчального процесу, з іншого боку. Очевидно, такі методичні системи навчання здатні і мають розробляти лише фахівці з відповідних предметних галузей, і, в першу чергу, педагоги.

Особливого значення в створенні і розробці нових комп'ютерно орієнтованих методичних систем навчання набувають сучасні засоби навчання, зокрема комп'ютери і їх програмне забезпечення. Наразі, можна виділити два типи педагогічних програмних засобів (ППЗ): ППЗ, розраховані на зменшення часу спілкування учнів і вчителя або на навчання зовсім без учителя, і ППЗ, розраховані на можливо більш інтенсивне спілкування учнів і вчителя за рахунок

# **ІНСТИТУТ ІНФОРМАЦІЙНИХ ТЕХНОЛОГІЙ І ЗАСОБІВ НАВЧАННЯ**

ефективного використання засобів ІКТ і звільнення учнів від необхідності витрачати значний час на виконання технічних, рутинних операцій, коли вони практично не спілкуються з учителем. Вивільнений час міг б бути використаний на постановку проблем, з'ясування разом з учителем сутності досліджуваних процесів і явищ, розробку їх інформаційних моделей, установлення причинно-наслідкових між досліджуваними явищами зв'язків і відповідних закономірностей, порівняння різноманітних проявів закономірностей, їх аналіз і синтез узагальнюючих висновків, абстрагування від окремих несуттєвих фактів і ознак і т. п., що має важливе значення як для фундаменталізації знань, так і для додання результатам навчання прикладного, практично значимого характеру. Очевидно, розглянуті типи ППЗ є двома нероздільними і доповнюючими одна одну протилежностями і мають тією чи іншою мірою використовуватися в різних видах навчальної діяльності, зокрема під час вивчення нового матеріалу, формування понять, знань, умінь і навичок, у використанні різних методів навчання, під час самостійної роботи, контролю, самоконтролю й т. д. Проблема в тому, щоб знайти можливо більш ефективне об'єднання обох напрямків використання ППЗ і об'єднання обох типів ППЗ (рис. 1.2).

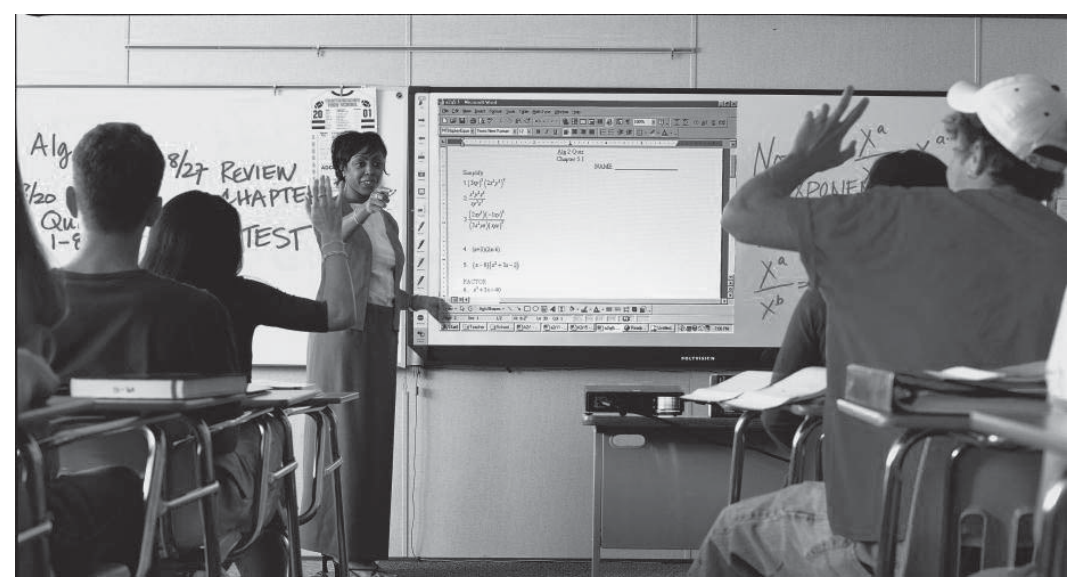

*Рис. 1.2.* Приклад використання педагогічного програмного засобу з математики в умовах мультимедійного класу

До таких інтегрованого характеру ППЗ можна віднести відомі програмні засоби GRAN1, GRAN 2D, GRAN 3D, Derive та ін., призначені для використання під час вивчення тих або інших розділів математики і розв'язування відповідних математичних завдань. Так, використання програми GRAN1 (рис. 1.3) дозволяє учневі досить швидко будувати різноманітні замкнуті і незамкнуті ламані лінії, обчислювати їхні довжини, площі і периметри багатокутників, об'єми і площі поверхонь тіл обертання, розв'язувати планіметричні завдання на побудову, здійснювати перетворення ламаних – паралельне перенесення, поворот, деформацію, будувати графіки декількох функцій, порівнювати їх між собою, знаходити найбільші і найменші значення функції на заданому відрізку, розв'язувати рівняння і нерівності з одним і двома невідомими і системи таких рівнянь і нерівностей, обчислювати деякі інтеграли, визначати площі між двома

кривими, об'єми тіл обертання навколо осі *Ох* або осі *Оу*, обчислювати статистичні ймовірності тих або інших випадкових подій, здійснювати статистичну обробку експериментальних даних із побудовою відповідних графічних зображень, здійснювати перевірку статистичних гіпотез за критерієм Пірсона, будувати поліноми (не вище 7-й ступеня), найкращого наближення таблично-заданої функції за методом найменших квадратів, і т. п. Наразі однаково швидко й успішно завдання розв'язує як той учень, що добре знає математичні формули і властивості функцій, алгоритм дослідження функції і знаходження її екстремальних значень, формули і методи знаходження розв'язків рівнянь і систем рівнянь і нерівностей, таблиці похідних і інтегралів, правила обчислення деяких інтегралів і їх геометричну інтерпретацію й т. д., так і той учень, що має недостатньо тверді або навіть зовсім слабкі знання із зазначених питань.

![](_page_12_Figure_2.jpeg)

*Рис. 1.3.* Приклад використання педагогічного програмного засобу GRAN1 (екранний образ функції, що досліджується)

Проблема зводиться лише до з'ясування сутності досліджуваного явища або процесу і побудови відповідної математичної моделі. Дослідження побудованої моделі за допомогою комп'ютера, оснащеного відповідною програмою, не викликає ніяких труднощів. Аналогічно використовуються й інші із зазначених програм.

Це дає можливість, по-перше, дітям, які мають слабкі знання з математики і більші схильні до глибокого вивчення інших предметів, не почувати себе в складному становищі на уроках математики, не боятися втратити почуття власної гідності, перебороти психологічний бар'єр до вивчення математики, що традиційно вважається важким предметом. Дітям же, схильним до глибокого вивчення математики, також відкриваються широкі можливості значно більше

уваги приділяти постановці завдань, з'ясуванню сутності досліджуваних процесів і явищ, інтерпретації отриманих за допомогою комп'ютера результатів, чим технічній стороні дослідження готових математичних моделей.

По-друге, оснащення навчального процесу подібними засобами навчання дає можливість вилучити зізмісту шкільних предметів, зокрема математики і фізики, значну частину матеріалу, присвяченого технічній стороні дослідження готових математичних моделей, які можна не вивчати або вивчати далеко не всім, і додати нові розділи, які мають важливе теоретичне і прикладне значення, зокрема елементи теорії ймовірностей і математичної статистики, дискретної математики і т. д. Тут відкривається ще один аспект гуманітаризації освіти і гуманізації навчального процесу, а також виникають проблеми базових рівнів знань у конкретних предметних галузях і диференціації навчання, облік запитів і нахилів і розвитку індивідуальних здібностей учнів, вікових особливостей і їхнього впливу на правильне розуміння матеріалу і його засвоєння, життєвого досвіду і бази знань, достатніх для переходу до дослідження реальних явищ за допомогою комп'ютера.

Слід зазначити, що для використання засобів сучасних інформаційних технологій у вивченні математики, фізики, загальнотехнічних та інших дисциплін зовсім не обов'язково знати мови програмування, складати власні алгоритми і програми, знати фізичні, арифметичні і логічні принципи побудови і дії комп'ютера і т. п. Головне – знання відповідної предметної галузі і методики використання засобів ІКТ для її вивченні. Із правилами використання сучасних ППЗ можна ознайомитися за досить короткий час (іноді, за певного досвіду роботи з комп'ютером, за годину**–**дві.). Що ж стосується учнів молодшого віку, то деякі автори вважають, що використання ними комп'ютера у своїй навчально-пізнавальній діяльності, і тим більше вивчення програмування, навіть шкідливо для них, з чим неможливо не погодитися.

Варто підкреслити, що значною перешкодою до широкого впровадження й ефективного використання засобів ІКТ у навчальному процесі, швидкому створенню і впровадженню ППЗ, розробці нових комп'ютерно орієнтованих методичних систем навчання, які органічно поєднують традиційні методичні системи і сучасні засоби організації і забезпечення інформаційних процесів, що мають відношення до навчання і виховання дітей, є майже повна відсутність відповідного комп'ютерно орієнтованого навчально-методичного забезпечення, що стримує інформатизацію навчального процесу і значно знижує ефективність використання ІКТ у навчальній діяльності, заважає, за можливості, швидше і повніше розкрити педагогічний потенціал інформатизації методичної системи підготовки і роботи вчителя і забезпечення навчально-пізнавальної діяльності учнів. Водночас, як відомо, щоб розробити комп'ютерну програму навчального призначення для одногодинного заняття, за досить розповсюдженими оцінками необхідно витратити 200**–**300 годин роботи на написання програми.

У зв'язку з цим важливого значення набуває врахування особливостей різних типів комп'ютерних програм, призначених для супроводу навчального процесу, а також наявність ефективних інструментальних засобів для розробки таких програм. Так, комплекс програм GRAN (GRAN1, GRAN-2D, GRAN-3D) тією чи іншою мірою може використовуватися на уроках математики і частково фізики від 6-го до 11-го класів включно, під час вивчення різних математичних дисциплін у педагогічному інституті (геометрія (рис. 1.4), математичний аналіз, теорія ймовірностей з елементами математичної статистики, обчислювальна математика, фізика (рис. 1.5) і т. п.).

![](_page_14_Figure_1.jpeg)

*Рис. 1.4.* Приклад використання педагогічного програмного засобу GRAN1 (екранний образ задачі з планіметрії)

![](_page_14_Figure_3.jpeg)

*Рис. 1.5.* Графічна презентація фігур Ліссажу в процесі вивчення коливань на уроках фізики

# **ІНСТИТУТ ІНФОРМАЦІЙНИХ ТЕХНОЛОГІЙ І ЗАСОБІВ НАВЧАННЯ**

Кількість годин, уроків, тем, розділів, навчальних предметів, видів навчальної діяльності, де може бути використане те саме ППЗ, варто віднести до однієї з найважливіших його характеристик поряд з такими, як відповідність дидактичним принципам навчання, естетичність оформлення, врахування психофізіологічних особливостей розвитку дитячого організму, санітарно-гігієнічних норм, науковість подання матеріалу, зручність у використанні, універсальність (стосовно можливостей автоматизованого розв'язування різноманітних завдань), швидкодія, педагогічна доцільність, обґрунтованість і ефективність і т. д. Такий підхід до оцінювання, відбору і розробки ППЗ дає можливість значно прискорити за можливості повне охоплення навчального процесу засобами ІКТ і крім того, значно знизити витрати часу і засобів на розробку комплексів ППЗ, необхідних для переходу навчального процесу на сучасні комп'ютерно орієнтовані технології навчання. З іншого боку, це значно буде полегшувати орієнтацію користувачів (учителів і учнів) в інформаційному і методичному забезпеченні навчального процесу і використання такого забезпечення в навчальній діяльності. Разом з тим, варто застерегти від педагогічно необґрунтованого використання всіляких електронних підручників, ігрових і навчальних програм і т. п.

Варто відзначити, що широке впровадження засобів і методів ІКТ у навчальний процес ніяк не означає відродження програмованого навчання, що особливо інтенсивно розроблялося в 60-ті роки. Біхевіорестичні або необіхевіорестичні концепції керування навчально-пізнавальною діяльністю вимагають здрібнювання навчального матеріалу на дрібні дози і просування в ньому дрібними кроками. Таке здрібнювання вже у своїй основі не дозволяє програмувати надзвичайно складні розумові операції. Навчання за такими програмами швидко стомлює дітей, негативно впливає на їхню нервову систему, недостатньо розвиває асоціативне, оцінне, творче, метафоричне мислення, фантазію, ігнорує сучасні методики розвитку вищих пізнавальних функцій. Сучасні комп'ютерно орієнтовані методичні системи навчання, навпаки, спрямовані насамперед на цілісне сприйняття досліджуваного явища, з'ясування його сутності, зв'язків між окремими його проявами, змістовної сторони одержуваних формальних рішень, розвиток синтетичного, образного мислення поряд з логічним, аналітичним, абстрагуванням від технічних деталей аналізу моделей досліджуваного явища, постановку проблем, висування гіпотез, побудову інформаційних, зокрема математичних, моделей досліджуваних процесів і явищ, матеріальну інтерпретацію отриманих за допомогою комп'ютера результатів.

Варто підкреслити, що під час використання ІКТ у навчальному процесі мова не повинна йти лише про вивчення певного навчального матеріалу, а насамперед про всебічний і гармонійний розвиток особистості учнів, їхніх творчих здатностей. Наразі проблеми інформатизації навчального процесу – складні й насамперед педагогічні проблеми.

Важливого значення набувають і психофізіологічні та санітарно-гігієнічні проблеми, пов'язані з широким упровадженням засобів ІКТ у навчальний процес.

Варто зауважити, що в умовах широкого використання засобів сучасних інформаційно-комунікаційних технологій у навчальному процесі, інтеграції предметів і фундаменталізації знань, інтенсифікації навчальних процесів і спілкування вчителя й учнів, активізації пізнавальної діяльності учнів значно зростають вимоги до професійної підготовки вчителя, до обсягу його знань, культури мови, спілкування, поведінки. Учитель повинен мати певною мірою універсальні, фундаментальні знання, щоб мати можливість ефективно в педагогічному плані використовувати засоби сучасних інформаційно-комунікаційних технологій, створювати для дітей умови для повного розкриття їхнього творчого потенціалу, здібностей і здатностей, задоволення запитів і навчально-пізнавальних потреб.

Головними діючими особами в навчальному процесі залишаються учні й учитель. Комп'ютери ж разом з усім програмним забезпеченням і засобами зв'язку – лише засоби їхньої діяльності. І тільки від поінформованості і майстерності вчителя залежать ефективність і результативність навчально-пізнавальної діяльності учнів.

### **1.2. Мультимедійні технології та інформація: методичні аспекти**

Використання мультимедійних технологій у навчальному процесі значно збільшує потік навчальної інформації, що сприймається суб'єктом навчання. Наразі не вся інформація засвоюється, частина її не знаходить свого місця в тих логічних структурах навчального предмета (або його фрагменту), формування яких є головною метою процесу навчання. Планування навчального процесу, у якому передбачається активне використання зорових образів, представлених засобами мультимедійних технологій, має опиратися на розуміння вчителем поняття «інформація». Складність і неоднозначність поняття «інформація» знаходить своє вираження в дискусії, що багато років не припиняється на сторінках різних наукових і науково-популярних видань, у підручниках для середньої і вищої школи.

На сьогоднішній день в Україні розроблені навчальні програми, значна кількість навчальних посібників і підручників, освітні стандарти, концепції інформатизації навчального процесу, програмно-методичні комплекси для комп'ютерної підтримки навчання інформатики, математики, фізики, хімії, географії, іноземних мов та інших навчальних предметів, курс методики навчання інформатики для студентів педагогічних університетів – майбутніх учителів інформатики, прийнята урядова програма інформатизації загальноосвітніх навчальних закладів, комп'ютеризації сільських шкіл. Разом з тим проблема роз'яснення в навчальній літературі такого основного поняття як «інформація» залишається актуальною.

Наприклад, аналіз навчальних посібників і підручників для середніх навчальних закладів свідчить про не завжди достатній науковий і методичний рівень подання навчального матеріалу в них. Вкажемо лише на окремі некоректності, які найчастіше зустрічаються, не називаючи наразі конкретних джерел, оскільки в більшості з них ці некоректності повторюються і схожі між собою. Насамперед це стосується поняття інформації, оцінювання і вимірювання інформації, її передавання, зберігання, обробки і т. д.

Як відомо, «немає відповіді на питання, що таке інформація»1 , що «строге і досить універсальне визначення інформації навряд чи можливе»2 . Часто можна зустріти таке тлумачення поняття інформації: «…інформація це відомості про навколишній світ, які є об'єктом зберігання, перетворення, передачі і використання. Відомості – це знання, повідомлення, звістки, оповіщення», – тобто знову таки знання. Якщо інформація – це відомості, а відомості – знання, то відповідно до правила транзитивності, інформація – це знання. Здавалося б просто»3 . «Внутрішні взаємозв'язки і разом з тим нетотожність цих феноменів визнаються майже всіма дослідниками»4 . У згаданій роботі на стор. 20**–**21 наведено понад 10 різних співставлень понять знання та інформація.

Під час аналізу явищ навколишнього світу деяким суб'єктом у його свідомості виникає деякий «образ, властивий тільки даному суб'єкту, що є продуктом усього його попереднього досвіду, тобто знання, як словесно-логічного, емоційного, образного, так і рухового. Звідси в процесі комунікацій, спілкування ми сприймаємо не думки, не знання і навіть не інформацію, а сигнали» (*Д. И. Блюменау, с. 23*). Ці сигнали у випадку їх інтерпретації на основі вже наявних знань можуть стати знаннями, а можуть і не стати. «Тому про передачу знань (інформації) у строгому розумінні слова говорити неможливо» (*Д. И. Блюменау, с. 23*). Передаються повідомлення і «у випадку взаєморозуміння, сумісності тезаурусів» у свідомості суб'єкта «з'являється не передана ззовні думка, а своя власна» (Д. И. Блюменау, с. 23). Емоції також не передаються, <br><sup>1</sup> А. П. Суханов. Информация и прогресс. – Новосибирск : Наука. Сибирское отделение, 1988. – 192 с., С. 24-31.

<sup>2</sup> *Н. Н. Моисеев. Алгоритмы развития. – М.: Наука,. 1987. – 304 с., C. 148.*

<sup>&</sup>lt;sup>3</sup> Д. И. Блюменау. Информация и информационный сервис. - Ленинград.: «Наука». Ленинградское отделение. 1989. – *192 с., C. 20.*

<sup>&</sup>lt;sup>4</sup> Д. И. Блюменау. Информация и информационный сервис. - Ленинград.: «Наука». Ленинградское отделение. 1989. – *192 с., C. 20.*

а є «психічною реакцією суб'єкта на сигнал. Один і той самий сигнал може зовсім по різному сприйматися і переживатися різними людьми» (*Д. И. Блюменау, с. 24*).

«На основі наявних у нас знань ми можемо приймати імпульси або як деякі знаки, або як шум» (*Д. И. Блюменау, с. 26*). «… те, що у випадку декодування зі знака «добувають» знання (знову таки на основі своїх знань), сумнівів не викликає. Але чому до цього в знаках «була інформація, а не знання?» (*Д. И. Блюменау, с. 26*).

«Чому за Н. Вінером в кібернетиці позначення змісту, отриманого із зовнішнього світу в процесі нашого пристосування до нього і пристосування до нього наших почуттів – це інформація, а той же «образ зовнішнього світу», отриманий у процесі пізнання, у гносеології трактується як знання» (*Д. И. Блюменау, с. 27)*. У такий спосіб «інформація в строгому розумінні – це знання, включені безпосередньо в комунікативний процес» (*Д. И. Блюменау, с. 28*).

«До цих пір немає єдиного загальновизнаного визначення інформації»5 . «Інформація взагалі, інформація як така існує лише в людській свідомості» (*А. П. Суханов, с. 15*). За К. Черрі «інформація являє собою не всяке відображення, не всяке знання, а те знання, що виражене в повідомленні» (*А. П. Суханов, с. 17*).

«Інформація без відображення не існує, причому інформація пов'язана не із усяким відображенням, а лише з активним» (*А. П. Суханов, с. 18*). «Інформація виступає як невід'ємна сторона відображення, а саме як його змістовна сторона, як підсумок, результат, зміст процесу відображення» (*А. П. Суханов, с. 18*).

Деякі автори намагаються включати в курси інформатики елементи теорії інформації К. Шеннона, приводять формули Шеннона і Хартлі для обчислення «кількості інформації». Разом з тим за словами польського дослідника М. Мазура «робота К. Шеннона стосується більше передачі сигналів, які несуть інформацію, чим інформації як такої».

У книжці «Інформатика» Ф. Л. Бауера та Г. Гооза поняття повідомлення і інформації вводяться як невизначувані основні поняття, їхнє тлумачення і використання пояснюється на прикладах.

Повідомлення несуть інформацію. Відповідність між повідомленням і інформацією не є взаємо-однозначним. Ту саму інформацію можуть нести різні повідомлення, наприклад повідомлення на різних мовах або повідомлення, які виходять додаванням несуттєвого повідомлення, що не несе ніякої додаткової інформації. Навпаки, те саме повідомлення, по-різному інтерпретоване, може нести різну інформацію. У такий спосіб інформацію *I* можна розглядати як результат відображення повідомлення *N* за деяким «правилом» інтерпретації.

Разом з тим кожна людина по-своєму інтерпретує повідомлення на основі своїх знань, емоційного стану, ситуативних обставин, тому говорити про правила інтерпретації повідомлень або якихось алгоритмах, за якими різні люди з тих самих повідомлень будуть одержувати одну й ту саму інформацію, неможливо. Адже інформація виникає у свідомості людини в результаті його власної пізнавальної діяльності. Немає необхідності намагатися з'ясувати точний зміст поняття інформація, тобто намагатися дати визначення цього поняття, а також вимірювати кількість невідомо чого. Разом з тим питання знімаються і цілком коректно вирішуються, якщо говорити про довжину бінарних кодів, за допомогою яких фіксують і представляють повідомлення. Тоді найкоротший однорозрядний бінарний код (однорозрядне бінарне число, один бінарний розряд) і буде мати довжину *1* біт (binary dіgit – бінарне однозначне число, бінарна цифра), *8* біт – це один байт, *1024* байтів – *1* кілобайт, *1024* кілобайт – *1* мегабайт, *1024* мегабайти – *1* гігабайт і т. д. Все це довжини бінарнарних кодів, але ніяк не кількість інформації. Наразі не виникає ніяких некоректностей, протиріч, недомовленостей. Наприклад, якщо взяти кілька накопичувачів на гнучких магнітних дисках ємністю по *1.44* Мб, то на всіх

<sup>5</sup> А. П. Суханов. Информация и прогресс. – Новосибирск.: «Наука». Сибирское отделение. 1988. – 192 с., с. 31.

таких дисках у будь-який момент часу зберігаються бінарні коди довжиною *1.44* Мб, однак говорити про те, що на всіх таких дисках зберігається інформація в однаковій кількості, немає ніяких підстав. Якщо взяти той самий текст і записати у файли на різні дискети, причому на одній з них записати заархівований файл, а на інший незаархівований, то не виключено, що довжина коду, за допомогою якого зберігається заархівований файл, буде в десятки разів коротшою, ніж довжина коду, за допомогою якого зберігається незаархівований файл, однак говорити, що більш довгий код несе більше інформації, чим більш короткий, у цьому випадку також немає ніяких підстав. Якщо той самий файл скопіювати на *20* однакових дисків, то важко говорити, що на *20* дисках буде в *20* разів більше інформації, чим на одному, хоча загальна довжина коду, за допомогою якого записаний файл на *20* дисках, справді в *20* разів більша, ніж довжина такого коду на одному диску. Те ж можна говорити про *20* однакових книжок, *20* однакових звукозаписів або відеозаписів і т. д.

У деяких посібниках для обчислення «кількості інформації» можна зустріти формулу

Шеннона  $I = -\sum p_i \log p_i$ , де *n* – кількість можливих станів деякої системи,  $p_i$  – імо-

вірності цих станів. Для рівноможливих станів ця формула перетворюється у формулу Хартлі  $I = \log_{2} n$ , де *n* – кількість рівноможливих станів. Але наразі автори не враховують, що

наука про оптимальне кодування повідомлень і передавання сигналів по технічних каналах зв'язку – теорія інформації К. Шеннона – відволікається від змістовної (семантичної) сторони повідомлення.

Аналіз змісту наведених понять дає підстави зробити висновок, що на будь-яких «носіях інформації» – у книжках, листах, на гнучких і жорстких дисках, компакт дисках, у мережі Internet і т. д. ніякої інформації немає, а є лише всілякі повідомлення, програми і дані (які теж є повідомленнями про порядок виконання операцій або про характеристики різноманітних об'єктів), аудіо і відеозапису (які теж є повідомленнями). Некоректно говорити, що інформація зберігається в базах даних (сама назва говорить, що в базах даних зберігаються саме дані), електронних таблицях, на графічних зображеннях і т. п. Особливо, якщо врахувати, що те саме повідомлення навіть та сама людина в різні моменти часу може сприймати, розуміти і витлумачувати по-різному, те саме повідомлення різні люди можуть розуміти по-різному.

Це означає також, що спілкуючись, люди обмінюються повідомленнями, передають саме повідомлення, але не інформацію, знання, думки, емоції, оскільки людина, що прийняла (або знайшла на довгострокових носіях) деяке повідомлення, може зрозуміти і витлумачити таке повідомлення не зовсім так або навіть зовсім не так, як людина, що надіслала (або залишила) таке повідомлення.

Інший тип некоректностей, що досить часто зустрічається в навчальних посібниках і підручниках з інформатики, пов'язаний з «оживленням комп'ютера». Разом з тим не слід забувати, що сучасні інформаційні технології – це сукупності методів, засобів і прийомів, які використовуються для забезпечення ефективної діяльності людей у різноманітних виробничих і невиробничих процесах.

Адже комп'ютери разом з усім програмним забезпеченням, засобами зв'язку, мережами і т. п. є засобами діяльності людей, і ніяк не більше, а тому говорити про «взаємодію», «спілкування», «діалог» з комп'ютером, «активні» вікна або програми, «інтерактивний» режим роботи з комп'ютером, «діалогових вікнах» і т. п. некоректно. Говорити про «взаємодію», «спілкування », «діалог» з комп'ютером так само некоректно, як говорити про «взаємодію», «спілкування », «діалог» з будь-яким іншим засобом передавання і прийому повідомлень (телефоном, радіо, телевізором) або засобами інших видів діяльності (лопата, авторучка й т. д. і т. д.).

Наведемо визначення деяких понять і з'ясуємо коректність їх об'єднання з поняттями комп'ютер, програми, вікна, інформаційні технології й т. п.

*Активність* (від *aktivus* – діяльний) – 1) властивість організму і психіки; розрізняють фізичну і психічну активність; 2) властивість особистості; особистість може впливати на фізичну і психічну активність; крім того мати соціальну активність<sup>6</sup>; властивість особистості, що проявляється в діяльнісному, ініціативному відношенні до навколишнього світу і самого собе<sup>7</sup>.

Таким чином, словосполучень активне вікно, активна програма, активна клітка, активний осередок, інтерактивний режим і т. п., незважаючи на те, що вони досить поширені в програмістській літературі, краще уникати, використовуючи замість цього словосполучення поточна або робоча програма, або робоче вікно і т. д., маючи на увазі об'єкти, з якими на даний момент працює користувач.

*Діалог* (грецьке *dialogos* – розмова, бесіда) – 1) вид мови, що реалізується в процесі обміну репліками, висловленнями двох або декількох співрозмовників…; 2) процес комунікативної взаємодії реальних або уявних партнерів, у ході якого відбувається не просто обмін повідомленнями, а виявлення точок зору, значеннєвих позицій, ціннісних орієнтацій, особистісних змістів партнерів<sup>8</sup>; обмін думками між двома або кількома людьми...<sup>9</sup>.

У такий спосіб говорити про діалог з комп'ютером, як і про діалог з будь-яким іншим засобом діяльності людини, некоректно (навіть у метафоричному аспекті).

*Діяльність* – активне відношення до навколишньої дійсності, що виражається у впливі на неї. Діяльність складається з дій. Дія – відносно закінчений елемент діяльності, спрямований на досягнення певної мети<sup>10</sup>.

Діяльність – спосіб буття людини у світі, здатність його вносити в дійсність зміни. Основні моменти діяльності: суб'єкт із його потребами; мета, відповідно до якої перетворюються предмет і об'єкт, на який спрямована діяльність; засіб реалізації мети; результат діяльності. *Загальним засобом діяльності* є сукупність знарядь праці, створених людьми, – техніка і технологія. Універсальним предметом діяльності є природа і суспільство, а її загальним наслідком – олюднена природа.

*Засоби діяльності* – сукупність засобів, за допомогою яких люди впливають на предмети діяльності, видозмінюючи їх відповідно до свої потреб.

*Спілкування* – 1) у соціальній психології – складна *взаємодія людей*, у якій здійснюється обмін думками, почуттями, переживаннями, способами поводження, звичками, а також задовольняються потреби особистості в підтримці, солідарності, співчутті, дружбі і т. п.. Спілкування – необхідна умова формування, існування і розвитку особистості. Існують різноманітні форми спілкування – безпосереднє, формальне і неформальне, стихійне і організоване, парне і групове та ін. 2) у загальносоціологічній теорії – обмін діяльністю, звичками, уміннями, досвідом, предметами матеріальної і духовної культури, результатами духовної діяльності (ідеями, знаннями, поглядами, ідеалами і т. п.). *Спілкування* – *процес взаємодії соціальних суб'єктів* різних рівнів – осіб, колективів, більших соціальних груп. Зміст спілкування представляють суспільні відносини.

Як бачимо, про спілкування або взаємодію з комп'ютером говорити неможливо, у той же час говорити про використання комп'ютера разом з усіма програмними засобами, засобами зв'язку і т. д. як засобів діяльності людини цілком логічно і коректно. У цьому ж аспекті варто розглядати і такі вирази і словосполучення, як «можливості комп'ютера», «можливості програми», «можливості комп'ютерної мережі» і т. п.

 $6$  Л. А. Венгер, В. С. Мухина. Психология. - Москва: «Просвещение». 1988. - 336 с., с. 326.

<sup>&</sup>lt;sup>7</sup> Педагогический словарь. Под редакцией М. Д. Ярмаченка. – Киев: «Педагогична думка». 2001. – 516 с., с. 21.

<sup>&</sup>lt;sup>8</sup> Педагогический словарь. Под редакцией М. Д. Ярмаченка. - Киев: «Педагогична думка». 2001. - 516 с., с. 156.

<sup>9</sup> *Украинская советская энциклопедия. - Киев.: Главная Редакция СЭ. 1977-1985., том 3, с. 378.* 

<sup>&</sup>lt;sup>10</sup> Л. А. Венгер, В. С. Мухина. Психология. - Москва: «Просвещение». 1988. - 336 с., с. 327.

Тому комп'ютер разом з його програмним забезпеченням і засобами зв'язку не може вчити людей, контролювати їхню діяльність, управляти навчально-пізнавальною діяльністю учнів і т. д. Разом з тим, використовуючи комп'ютер, це можуть робити люди, можливо спілкуючись не безпосередньо зі своїми співрозмовниками, а опосередковано через комп'ютер, у зв'язку з чим і складається помилкове враження, що користувач спілкується не з людьми, які розробили програмне забезпечення для комп'ютера і сценарії діалогів з користувачем, а із самим комп'ютером, що комп'ютер «мислить», «розумний», «доброзичливий», «люб'язний» і т. п.

Разом з тим не виникає протиріч, якщо говорити про характеристики комп'ютера або програми, можливостях їхнього використання, спектрах завдань, які можна вирішувати з їхньою допомогою, наборі передбачених у програмі послуг і т. п.

Інший важливий аспект – виховний, етичний і естетичний, виховання культури мови, відчуття досконалості і вишуканості, у тому числі, і навіть у першу чергу, підручників і навчальних посібників.

Дивними і некоректними є вирази типу «кликнути мишкою на піктограмі», «клацнути лівою клавішею мишки на кнопці» і їм подібні, замість того, щоб сказати «викликати контекстне меню», «звернутися до послуги» і вказати назву послуги, «натиснути кнопку» і вказати назву кнопки, «вказати на пункт…» і т. п., попередньо пояснивши, які операції з курсором мишки і її кнопок необхідно здійснити, щоб виконати потрібні операції з об'єктами, представленими на екрані комп'ютера і відповідними їм об'єктами в запам'ятовувальних пристроях комп'ютера.

Міркуючи над поняттями інформація, знання, відомості, повідомлення і пов'язаними з ними методичними системами навчання, проблемами керування навчально-пізнавальною діяльністю, авторам підручників і посібників як з інформатики, так і з інших предметів, корисно пам'ятати слова відомого німецького педагога-демократа Ф. А. В. Дистервега<sup>11</sup>:

«Розвиток і освіта жодній людині не можуть бути передані або повідомлені. Кожний, хто бажає до них долучитися, повинен досягти цього власною діяльністю, власними силами, власною напругою». Це стосується і пошуку і добування інформації.

### **1.3. Застосування комп'ютерних технологій для розв'язання педагогічних завдань: історичний аспект**

До системи освіти промислово розвинутих держав комп'ютери були введені у 80-х рр. минулого століття. З одного боку, це був новітній засіб управління школами, з іншого – предмет вивчення. З огляду на минуле, можна висловити припущення про те, що ідея «комп'ютерної грамотності» була основною рушійною силою спроб ввести комп'ютер в шкільну систему. Учні та їхні батьки все більшою мірою усвідомлювали необхідність у пов'язаних з комп'ютером навичках. Розв'язанню педагогічних та психологічних проблем забезпечення комп'ютерної грамотності учнів присвячені роботи Жалдака М. І., Єршова А. П., Машбиця Ю. І., Морзе Н. В., Монахова В. М., Кузнєцова А. А., Шварцбурда С. І. та багатьох інших вітчизняних і зарубіжних дослідників.

Наприкінці ХХ століття стало зрозумілим, що комп'ютери починають застосовувати в школах не тільки задля набуття комп'ютерної грамотності, але й в інших цілях. Технологічні тенденції як в обладнанні, так і в програмному забезпеченні почали змінювати статус комп'ютера в освіті. Зросли можливості обробки даних різного типу, покращені технічні характеристики, комп'ютерна техніка набула компактності і зручності у використанні; поява дешевого обладнання дозволила здійснити комунікацію від одного комп'ютера до іншого. Завдяки цифровій формі зберігання текстів, зображення та звуку на компактних дисках, користувач отримав можливість одночасно працювати з інформацією різних типів модальності.

<sup>11</sup> *А. Дистервег. Избранные педагогические сочинения. – Москва.: «Просвещение». 1956. – 374 с., с. 118.*

Результатом розвитку програмного забезпечення стала розробка програм інтерактивного самонавчання для користувачів, зручна реалізація взаємодії між користувачем і комп'ютером, зокрема, завдяки графічному інтерфейсу користувача, спрощення процесу комунікації з іншими комп'ютерами (створення мережі).

Комп'ютерним технологіям притаманні більшість освітніх властивостей інших технологій (книжки, радіо, фільми, звукозаписи, телебачення), до того ж з'явилася можливість активної комунікації. Комп'ютер перетворився на засіб, який став органічною частиною освітнього середовища.

Інтеграція комп'ютерних і комунікаційних технологій природно викликала зміни в традиційній формальній освіті, зокрема у двох аспектах – педагогічній взаємодії суб'єктів навчання та змісті освіти. Зміни у типах взаємодії між учителем і учнями викликають зміни у методах навчання. Отже, актуальною для досліджень залишається методика викладання різних предметів у сучасній дидактиці. Зміни у змісті освіти впливають на характер і тип навчальних матеріалів.

У Всесвітній доповіді з освіти організації ЮНЕСКО було виділено три цілі використання комп'ютерів й наш час у різних системах освіти:

• перша (традиційна) – як засіб забезпечення набуття учнями мінімального рівня комп'ютерної грамотності;

• друга – як засіб підтримки та збагачення навчального плану;

• третя – як середовище для взаємодії між учителями та учнями.

Неможна не помітити, що це певною мірою перегукується з ідеями одного з творців шкільної інформатики А. П. Єршова, який ще в 1988 році у статті «Комп'ютеризація школи і математична освіта» виділив три головні функції комп'ютера в навчальному процесі: комп'ютер як знаряддя, комп'ютер як партнер, комп'ютер як джерело формування оточення.

У результаті конвергенції інформаційних технологій, використання цифрової форми обробки та зберігання інформації, комп'ютер став потенційно потужним і зручним засобом підтримки і збагачення існуючих навчальних планів. Перші ознаки цього впливу проглядаються в системах дистанційної освіти, які раніше розробляли окремі набори друкованих, звукових і візуальних матеріалів для своїх студентів. Дистанційна освіта нині – це форма навчання, що реалізується, в основному, за педагогічними та інформаційними технологіями дистанційного навчання. Педагогічними технологіями дистанційного навчання називають технології опосередкованого активного спілкування викладачів зі студентами з використанням телекомунікаційного зв'язку та методології індивідуальної роботи студентів зі структурованим навчальним матеріалом, представленим у електронному вигляді. У свою чергу, під інформаційними технологіями дистанційного навчання розуміють технології створення, передавання і збереження навчальних матеріалів, організації і супроводу навчального процесу дистанційного навчання за допомогою телекомунікаційного зв'язку (рис. 1.6).

Дистанційне навчання характеризується як «відкрите», якому притаманні свобода вибору місця, темпу та форм навчання. Особливістю такого навчання є надання учням можливості самим одержувати необхідні знання, користуючись розвиненими інформаційними ресурсами. Педагогічний потенціал електронного підручника порівняно з традиційним (паперовим) значно більший завдяки гіперактивності, мультимедійності, інтегрованості, конструктивності. Наявність чи відсутність цих властивостей визначає якість електронного підручника. Сучасне дистанційне навчання використовує електронну пошту, теле- та інтернет-конференції, що суттєво впливає на його ефективність.

На часі період активного накопичення практичного досвіду використання дистанційного навчання в Україні (рис. 1.7). Більшість розробок у цій галузі – дистанційні курси, орієнтовані на підвищення кваліфікації спеціалістів або отримання другої вищої освіти. Дистанційні курси реалізують переваги, пов'язані з використанням сучасних гіпертекстових, мультимедійних, комунікаційних технологій і педагогічних підходів, які враховують ці можливості.

![](_page_22_Figure_1.jpeg)

*Рис. 1.6.* Модель організації навчального процесу за інтернет-технологіями

![](_page_22_Figure_3.jpeg)

*Рис. 1.7*. Інформаційно-освітнє середовище НПУ імені М. П. Драгоманова

# **ІНСТИТУТ ІНФОРМАЦІЙНИХ ТЕХНОЛОГІЙ І ЗАСОБІВ НАВЧАННЯ**

Яскравим прикладом може бути банк дистанційних курсів, який розміщений на сайті Українського інституту інформаційних технологій в освіті Національного технічного університету України «КПІ». Банк містить понад 200 курсів.

Вдале здійснення проектів дистанційних курсів для загальноосвітніх закладів «Шкільний курс з біології. 6**–**11 клас» та «Шкільний курс з хімії. 8**–**11 клас» та розробка навчальних систем, призначених для учнів ЗОШ, поставили крапку в багаторічній дискусії з приводу відсутності дійових повномасштабних засобів інформатизації навчального процесу в загальноосвітній школі. Тепер настає час для напрацювання досвіду використання цих засобів.

Для загальної освіти перевагами дистанційного навчання можуть бути:

• реалізація особистого підходу до навчання (учень навчається у зручний для нього час, обирає індивідуальний темп навчання, ситуаційно використовує режим повторення матеріалу);

• рівний доступ для всіх учнів з різних регіонів країни до якісного навчального матеріалу;

• можливість ліквідувати відставання у навчанні учнів, які мають пропуски занять, або взагалі не можуть відвідувати школу;

• набуття учнями та вчителями досвіду самостійного використання інформаційно-комунікаційних засобів;

• можливість проведення інтегрованих уроків з кількох предметів;

• вдосконалення вчителем творчих підходів до методики викладання предмету.

Нині в загальноосвітніх навчальних закладах з метою підтримки та збагачення навчального плану найчастіше використовують такі мультимедійні матеріали, як:

• інтерактивні довідкові та матеріали для самоосвіти (словники, енциклопедії, атласи, самовчителі різних мов тощо);

• освітні програми разом з іграми або освітні програми з інтерактивними подібними до ігор та розваг параметрами, мета яких – викликати інтерес і бажання пізнавати більше.

Розвиток сучасних мережевих технологій надає можливість отримати доступ до будь-якого готового освітнього продукту. Інтернет містить велику кількість вузлів з потенційно цікавим і актуальним матеріалом для освіти. Проте існують практичні труднощі із знаходженням такого матеріалу, який може бути швидко включеним в існуючі навчальні плани. Створення якісних ефективних освітніх матеріалів мультимедіа багато коштує, потребує послуг бригади висококваліфікованих проектувальників і техніків, які працюють в команді з педагогами. Взагалі, інтеграція освітнього матеріалу мультимедіа в навчальні плани освітянських закладів є однією з найактуальніших проблем.

Наявність комп'ютерної техніки в загальноосвітніх навчальних закладах є необхідною, але не достатньою умовою її широкого й ефективного використання в навчально-виховному процесі. Серед істотних перешкод:

• наявність невеликої кількості мультимедійних програм, які можуть бути безпосередньо введені в існуючі навчальні плани (відповідають програмним вимогам та покращують засвоєння змісту навчальних предметів);

• адаптація освітніх продуктів, які розроблені в інших країнах, ускладнюється за рахунок відмінностей у мові, культурі, шкільних планах;

• матеріальні, технічні та організаційні труднощі створення працездатних взаємодіючих груп техніків і педагогів для реалізації освітніх ідей в комп'ютерних розробках.

Останній пункт, на наш думку, вимагає більш розгорнутого пояснення. Практика створення комп'ютерних програм показує, що склалося своєрідне зачароване коло: спеціалісти, зайняті змістом свого навчального курсу, не мають можливості, а часом і бажання підключитися до процесу створення мультимедійних програм. Програмісти часом виконують їх «на віки вічні», без урахування досвіду педагогічної роботи, специфіки змістовного параметра конкретного навчального предмету. Наразі, необхідні, особливо для педагогів-початківців, добре структуровані та змістовно наповнені програми, готові до використання в реальному навчальному

процесі. Досвідчений педагог не завжди готовий сприймати і використовувати навіть добре продумані готові програми, оскільки він, як педагог-професіонал, має свою концептуальну лінію, своє бачення розв'язання предметної проблеми. Тому тільки спільні зусилля програмістів, які підготували якісні мультимедійні оболонки, з одного боку, та професіоналів, які чудово знають свою предметну галузь із змістовної та методичної точки зору – з іншого боку, можуть дати реальний і бажаний ефект у процесі створення навчальних програм.

Незважаючи на перелічені труднощі, комп'ютерні технології в освіті зміцнюють свої позиції та розширюють простір застосування.

#### **1.4. Мультимедійні програмні засоби в педагогічних дослідженнях**

Термінологія «*нові* інформаційні технології», «*сучасні* технічні засоби навчання», «*новітні* інформаційні засоби навчання» тощо, використовуються вже десятками років. Природно, змінюється їх змістове навантаження. Ми будемо дотримуватися тієї думки, що сучасним технічним навчальним засобам властиві такі характеристики, як *мультимедійність* представленої інформації та *інтерактивність* взаємодії «програмний засіб – користувач».

Словосполучення «мультимедіа в освіті» стало активно використовуватися науковими колами наприкінці 1990-х рр. У рамках міжнародних конференцій з'явилися секції з такою назвою. В Україні, з причин матеріально-технічного характеру, активне обговорення в педагогічній та науковій пресі проблем і досягнень у використанні мультимедійних технологій розпочалося тільки у 1999**–**2000 роках.

Переважна кількість публікацій, які з'явилися протягом наступних п'яти років у наукових збірниках та науково-методичних журналах, були присвячені використанню готових мультимедійних продуктів для потреб навчального процесу. Це, у першу чергу, російськомовні та англомовні електронні енциклопедії та навчальні курси з англійської мови, пізніше – електронні підручники з фізики та хімії з імітаційно-моделюючими фрагментами. Автори, як правило, викладають зміст так:

1) підкреслюють здатність комп'ютера, не тільки полегшити і зробити цікавим процес передавання й отримання знань, а й стимулювати творчу активність і самостійну діяльність учня;

2) ознайомлюють з функціональними можливостями та змістовним навантаженням конкретного програмного продукту;

3) формулюють методичні поради учителю щодо використання програмного продукту з навчальною метою;

4) вказують на аналогічні програмні продукти або/та перспективи їх використання.

Аналіз науково-методичної літератури останніх років свідчить про популярність створення мультимедійних проектів з географії, які виконуються в середовищі Power Point учителями, студентами, учнями. Зустрічаються поодинокі аналітичні статті про використання мультимедійних технологій у мистецькій освіті, мультимедійних програм з біології, хімії. Наприклад, науково-методичні журнали «Географія та основи економіки в школі», «Біологія і хімія в школі», «Комп'ютер у школі та сім'ї», «Відкритий урок: Розробки, технології, досвід», починаючи з 2003 року, досить систематично розміщують подібний матеріал. Останнім часом у різних періодичних виданнях та монографіях можна зустріти переліки освітніх ресурсів Інтернету, класифіковані за навчальними предметами. На жаль, переважна їх кількість – посилання на російськомовні сайти.

Найбільш згадуваною у вітчизняних публікаціях шкільної математичної освіти є розробка НПУ ім. М. П. Драгоманова ППЗ GRAN (Gran1, Gran-2D, Gran-3D). Зростає кількість методичних розробок уроків геометрії з використанням «Динамічної геометрії» (Харків). Ціла низка науково-методичних статей присвячена розв'язуванню різних задач фізико-математичного циклу за допомогою MathCad, Mathematika, DERIVE, електронних таблиць (не є мультимедійними програмними продуктами).

На «озброєння» вчителі беруть освітні продукти компанії ФІЗІКОН – інтерактивні навчальні мультимедійні курси, характерною особливістю яких є велика кількість інтерактивних комп'ютерних експериментів. А також енциклопедії компаній «Хорошая погода», «Физика в анимациях», серія «Обучение с приключением» компанії МедіаХауз, «Interactive Science Simulations» тощо. На жаль, під час використання цих програм виникають чималі труднощі, пов'язані з програмними вимогами до навчального матеріалу, нести куванням навчальних програм, мовою викладу.

Про вітчизняний ринок розробок в галузі освітньої мультимедіа, зокрема фізико-математичного напряму, кажуть, що тут вітчизняним програмістам ще не вдалося отримати визнання. Недосконала матеріально-технічна база фірм, які займаються розробкою комп'ютерних мультимедійних програм, довгий час затримувала впровадження передових технологій в обробці звуку і зображення.

Аналіз результатів виконання запиту до бази даних, за яким виведено відомості про програмні засоби, призначені для супроводу навчання математики та фізики, показує лише два вітчизняні мультимедійних засоби «Полный курс высшей математики» (російською мовою) Донецького державного інституту штучного інтелекту та «Загальна фізика. Електрика та магнетизм» (українською мовою) Вінницького державного педагогічного університету ім. М. Коцюбинського. Цього занадто мало, щоб казати про вітчизняний ринок мультимедійних програм, які підтримують навчання фізики та математики.

Підсумовуючи огляд науково-методичної літератури, можна підкреслити, що в наш час загострюються проблеми створення ППЗ високо рівня, які використовують апаратні та програмні засоби мультимедійних технологій та задовольняють загальнотехнічні, дидактичні, психологічні й естетичні вимоги. Але, поряд з цим, спостерігається зміщення та розширення спектру розв'язуваних проблем використання мультимедіа в освіті, а саме: від використання мультимедійних технологій у створенні навчальних програм до розробки цілісної концепції побудови освітніх програм у галузі мультимедіа, підготовки кадрів університетського рівня за даним напрямом, формування нових засобів навчання завдяки використанню мультимедійних технологій та інтернет-комунікацій. Зокрема, у вітчизняних публікаціях фіксується увага на:

- дослідженні впливу засобів ІКТ на психофізіологічний стан учня;
- поєднанні у процесі навчання традиційних та мультимедійних засобів навчання;
- розробка дистанційних курсів з урахуванням міжнародних стандартів;

• формування мотиваційної компоненти майбутньої професійної діяльності, що пов'язана з використанням персонального комп'ютера, інформаційної компетентності особистості.

До переліку психолого-педагогічних умов, які необхідні для успішного використання мультимедіа як засобу підвищення ефективності навчання в загальноосвітній школі, найчастіше відносять:

• забезпечення певної свободи вибору дій учня у пошуку й обробці інформації, тактовне і постійне керівництво процесом його роботи над собою;

- внесення необхідних коректив у навчальні плани загальноосвітньої школи;
- матеріальне й методичне забезпечення процесу використання мультимедіа;

• використання різноманітних шляхів, форм, методів взаємозв'язку навчальної та інших видів діяльності.

Практикою доведено, що при використанні мультимедіа в процесі навчання зростає зацікавленість процесом і результатами навчальної діяльності; задоволеність роботою, усвідомленість і міцність знань, умінь і навиків, поліпшується емоційний стан учнів. Стиль спілкування між учителем і учнем стає доброзичливішим, базується на спільній діяльності. Проте результати досліджень, які проводилися останніми роками і були спрямовані на оцінювання ефективності використання мультимедійних програм у навчальному процесі ВНЗ, показують, що, не дивлячись на в цілому позитивне відношення до ММТ з боку учнів/студентів, істотної різниці в результатах навчання з використанням мультимедіа та без нього не спостерігається. Усі зарубіжні проекти й вітчизняні дослідження з упровадження ММТ свідчать про високий освітній потенціал нового дидактичного засобу, але підкреслюється, що відсутність належної організації навчального процесу із застосуванням ММТ утрудняє реалізацію їхніх можливостей.

Наукового обґрунтування набуває поняття «мультимедійна педагогічна технологія». Вона розглядається як інтеграційна цілісність програмних і апаратно-технічних продуктів (з варіативною адекватністю їх функціонування в навчальному середовищі), що створює уніфіковану площину для взаємодії процесуального й особистісного аспектів продуктивного споживання, перероблення, трансляції і маніфестації інфознань суб'єктів освіти. Дослідженнями доведено, що мультимедійні технології навчання сприяють урізноманітненню способів оперування об'єктами вивчення, а також унаочненню навчальної інформації, що підпорядковується завданню оптимізації процесу формування музичних знань і розвитку творчих можливостей молодших школярів. Пропонується методика формування музичних знань молодших школярів, яка базується на варіативному використанні мультимедійних навчальних програм.

Мультимедіа – складний технологічний засіб навчання, недостатньо досліджений з точки зору культурології, педагогіки, психології, екології, інформаціології та інших наук, який потребує врахування всього комплексу дидактичних, психофізичних, технічних й інших компонентів системи освіти.

Мультимедіа у навчанні сприяє появі не тільки нового насиченого поля спілкування, передавання інформації, але і поля зародження нових розумінь, нових точок перетину, нових проблем і розв'язків, які отримали нове місце у сучасній культурі порівняно з традиційними та відомими засобами передавання інформації та засобами навчання.

Безсумнівними є такі переваги мультимедійних технологій як засобів навчання: можливість поєднання логічного й образного способів опанування інформації; активізація освітнього процесу за рахунок посилення наочності12; інтерактивна взаємодія, спілкування в інформаційно-освітньому просторі.

Включений у навчальний процес, де використовуються мультимедійні технології, учень стає не об'єктом, а суб'єктом комунікативного спілкування з викладачем. Це принципово важливий момент у педагогіці співробітництва.

Проте не можна не зазначити низку негативних моментів, які з'являються в результаті «тріумфального входження» мультимедіа в реальну практику освіти. По-перше, це еклектичний набір знань замість системного світогляду, який базується на єдиному підходу, парадигмі. По-друге, орієнтація на репродукування замість творчості. Третє, продукти, які створені з використанням одного шаблону, наприклад пакета Power Point, володіють значною подібністю. А це означає, що поряд із спрощенням у використанні та трансляції інформації мультимедійні технології несуть у собі ще й уніфікацію.

Під час використання мультимедійних засобів навчання педагоги найчастіше зустрічаються з такими труднощами, як необхідність ретельного підходу до вибору програм, перевірки їх адекватності, правильності наведених у них даних, неможливістю використовувати фрагментарно. Також суттєвим виявляється невідповідність високих апаратних вимог мультимедійних продуктів та наявного матеріально-технічного забезпечення школи. Не останньою за важливістю виявляється і цінова доступність ППЗ.

<sup>12</sup> *Пропускна здатність зорового аналізатора перевищує здатності слухового аналізатора, що дозволяє зоровій системі доставляти людині до 90% всієї інформації, що ним сприймається.*

Комп'ютерні технології постійно вдосконалюються, стають більш насиченими, ємними, гнучкими, продуктивними, націленими на різноманітні потреби користувачів. Промисловість та мас-медіа стали першими «сферами-користувачами» мультимедійних розробок. Навчання з використанням мультимедійних засобів також вперше здійснювалося у сфері виробництва для підвищення кваліфікації персоналу. Американські дослідники дійшли висновку, що використання засобів мультимедійних технологій у процесі навчання студентів дозволяє істотно підвищити показники змістовного розуміння та запам'ятовування запропонованого матеріалу. Серед причин, частіше за інші, називали можливість синкретичного навчання (одночасно зорового та слухового сприйняття матеріалу), активну участь в управлінні поданням матеріалу, легке повернення до тих розділів, які потребують додаткового аналізу. Тут варто зауважити, що проведення об'єктивного порівняння навчання з мультимедіа і без нього виявляється складною задачею. Отже, вірогідність деяких висновків залишається сумнівною.

Сучасні освітні комп'ютерні програми (електроні підручники, комп'ютерні задачники, навчальні посібники, гіпертекстові інформаційно-довідкові системи – архіви, каталоги, довідники, енциклопедії, тестуючі та моделюючі програми-тренажери тощо) розробляються на основі мультимедійних технологій, які виникли на стику багатьох галузей знання. На нових витках прогресу відстань між новітніми технічними розробками та освітою скорочується.

Розвиток інформаційного суспільства був і залишається пріоритетним напрямом державної політики розвинених країн. Яскравим прикладом може слугувати програма «Електронна Європа», яка є частиною Лісабонської стратегії зі створення до 2010 року в Європейському Союзі найбільш конкурентноздатної, динамічної та наукоємної економіки з високим рівнем зайнятості й соціальної згуртованості. Особливе місце в цьому документі посідає завдання створення системи Інтернет-освіти, яка динамічно розвивається. У рамках проекту «Електронна Європа» виділяють декілька пріоритетних галузей, серед яких інвестиції в людей і знання – «Європейська молодь у цифровому столітті». Серед параметрів, за якими оцінюється ступінь виконання програми, такі: кількість комп'ютерів на 100 школярів, кількість комп'ютерів з підключенням до Інтернету на 100 школярів, відсоток учителів, які регулярно використовують комп'ютери у викладанні некомп'ютерних дисциплін та відсоток працездатного населення, що володіє базовими комп'ютерними навиками.

Яким вимогам має відповідати система освіти XXI століття, щоб допомогти людям адаптуватися до нових умов їх існування, умов, які швидко змінюються? Найзначущішими рисами системи освіти, що формується, найчастіше називають:

• формування «відкритої» системи освіти;

• застосування нових, передусім мультимедійних, інформаційних технологій у процесі відбору, накопичення, систематизації і передавання знань;

• формування нових спеціальностей і спеціалізації у галузі мультимедіа, які відповідають потребам інформаційно-залежного суспільства та ринку праці в новому тисячолітті.

Саме із сучасними інформаційно-комунікативними технологіями нині пов'язують реальні можливості побудови відкритої освітньої системи, яка дозволяє кожній людині обирати свою особистісну траєкторію навчання. Технології навчання напряму пов'язують з такими важливими дидактичними особливостями комп'ютера, як індивідуалізація навчального процесу із збереженням його цілісності за рахунок динамічної адаптованості навчальних програм.

Нині у світі спостерігається новий етап комп'ютеризації різних видів діяльності, викликаний розвитком мультимедіа (multimedia) технологій. Графіка, анімація, фото, відео, звук, текст в інтерактивному режимі роботи створюють інтегроване інформаційне середовище, у якому користувач знаходить якісно нові можливості.

### **1.5. Проблеми класифікації і визначення поняття «Мультимедійні технології навчання»**

У наш час поняття мультимедіа існує в різних значеннях, наприклад: мультимедіа як новий підхід до зберігання інформації різного типу; мультимедіа як устаткування; мультимедіа як продукт (найчастіше асоціюється з електронним носієм інформації).

Термін «мультимедіа» – латинського походження, який поширився за рахунок англомовних джерел. Виник шляхом поєднання двох англійських слів «multy, multiple» (множинний, складний, зіставлений з багатьох частин) і «media» (середовище, засіб) або, точніше, латинських слів «multum» (багато) та «media, medium» (середовище, засіб, спосіб). Таким чином, дослівно «мультимедіа» перекладають «багато середовищ».

У багатьох науково-методичних джерелах автори обмежуються перекладом, іншими словами, поясненням походження терміну «мультимедіа». Значення цього терміну задається частіше деяким контекстом або сукупністю контекстів, створюючи так зване контекстуальне визначення, що будується на основі знань зв'язку між дефінієндумом і контекстом, у якому він використовується. Оскільки технології мультимедіа є комплексними, окремі елементи цих технологій останнім часом називають самостійними термінами, де слово «мультимедіа» трансформується у прикметник «мультимедійний/а»: мультимедійні процеси, мультимедійна система, мультимедійні програми, мультимедійний продукт, мультимедійні послуги.

Науково-педагогічні дослідження у напрямку вдосконалення форм і методів використання новітніх технічних засобів у навчанні вимагають ясного та чіткого визначення поняття «мультимедійні технології» та їх місця у навчальному процесі загальноосвітньої школи.

У науковій та технічній літературі ми зустрічаємо різні означення, в тому числі контекстуальні. Означення мультимедіа (ММ) змінюється залежно від того, де та для кого передбачається його використання.

У всесвітній доповіді з освіти ЮНЕСКО «мультимедіа» називають здатність подавати текст, зображення та звук користувачеві. Машбиць Ю. І. означає ММ як багатоканальне середовище, що видає інформацію у різноманітних модальностях. У Шликової О. В. мультимедіа – «полісередовище», єдиний простір, який в синкретичному вигляді представляє різні види та способи надання інформації (текст, графіку, звук та ін.). У словниках «Голоссарий. ру» ММ визначається як сукупність комп'ютерних технологій, які одночасно використовують декілька середовищ: графіку, текст, відео, фотографію, анімацію, звукові ефекти, високоякісний звуковий супровід. Деякі автори означають ММ як сучасну інформаційну технологію, що об'єднує за допомогою комп'ютерних засобів графічне та відео зображення, звук й інші спеціальні ефекти. За означенням енциклопедії «Кирилла и Мефодия» ММ – електронний носій інформації, який включає декілька її видів (текст, зображення, анімація тощо). «Интернетско-русский разговорник» означує мультимедіа як нетекстові (аудіо і відео) види інформації. У електронному словнику ABBYY Lingvo 10 multimedia – загальна назва програмних засобів, які дозволяють одночасно використовувати аудіо- та відеоінформацію. Зустрічається визначення мультимедіа технологій як сукупності сучасних засобів аудіо-, теле-, візуальних і віртуальних комунікацій, які використовуються в процесі організації, планування та управління діяльністю. Деякі джерела трактують ММ як взаємодію візуальних і аудіо ефектів під керуванням інтерактивного програмного забезпечення. Інші – як комп'ютерні системи з програмною підтримкою звуко- та відеозапису.

З метою попередження омонімії можна запропонувати уникати терміну «мультимедіа», разом з тим чітко визначити і вживати терміни «мультимедійні технології» (ММТ), «мультимедійні засоби» (ММЗ), «мультимедійна інформація», «мультимедійні продукти» (ММП) тощо.

Зафіксуємо важливу деталь: визначення ММТ, що будується, – явне неабсолютне. Частина терміну дефінієндума (технологія) входить і до складу терміну дефінієнса, оскільки є самостійною і має постійне лексичне значення. Вибір цього виду означень ми пояснюємо тим, що на рівні науки та природного мовлення «технологія» є вже визначеним класом об'єктів. Наразі виникає потреба визначити підмножину цього класу:

1. *Мультимедійна технологія* – технологія, яка окреслює порядок розробки, функціонування та застосування засобів обробки інформації різних модальностей.

2. *Мультимедійні засоби*, на наш погляд, доцільно визначити генетично. Проблему специфікації даного об'єкта розв'язуємо шляхом опису його побудови. Отже, мультимедійні засоби складають апаратні та програмні засоби.

3. *Апаратні засоби ММ* – основні засоби (комп'ютер з високопродуктивним процесором і пам'яттю великого обсягу, маніпуляторами і мультимедіа-монітором із вбудованими стереодінаміками) та спеціальні засоби (приводи CD-ROM, TV-тюнери і фрейм-граббери, графічні прискорювачі, плати відеовідтворення, звукові плати, акустичні системи тощо).

4. *Програмними засобами ММ* будемо називати диспетчер-програми та проблемно-орієнтовані мови програмування, що враховують особливості ММ (створювати, обробляти, представляти, об'єднувати інформацію різних модальностей в інтерактивному режимі). Доречним є вислів: «апаратні та програмні засоби, що реалізують мультимедійну технологію».

Завдяки ММТ, засоби обробки, зберігання, відтворення текстів, звуку, графіки, фото, відео стали концептуально однаковими. ММ технологіям завдячує теперішній розквіт Internet, телефонія та інтерактивне телебачення**.** ММТ стрімко розвиваються. Новий стандарт оптичного носія – DVD (Digital Versatile / Video Disk) має ємність десятки гігабайт і замінює всі попередні: CD-ROM, Video-CD, audio-CD. Він відкриває можливості не тільки збільшення кількості інформації, а й підвищення її якості.

В інтересах наступного викладення означимо термін «*мультимедійний комп'ютер*» як комп'ютер, оснащений апаратними та програмними засобами, що реалізують мультимедійну технологію.

Означення мультимедійних продуктів через програмні продукти, не досить вдале, бо під *програмним продуктом,* як правило, розуміють самостійний, відчужуваний твір, що є публікацією тексту програми або програм на мові програмування, або у вигляді виконуваного коду. Найбільш точним визначенням ММП можна вважати «*мультимедійні продукти* – це документи, які несуть у собі інформацію різних типів і припускають використання спеціальних технічних пристроїв для їх створення та відтворення» [54].

Необхідним у даному контексті є аналіз змісту дотичного до ММП поняття – «мультимедійне електронне видання».

5. *Електронний документ* (ЕД) – документ на електронному носії, для використання якого необхідні засоби обчислювальної техніки.

6. *Електронне видання* (ЕВ) є електронним документом (групою електронних документів), який пройшов редакційно-видавничу обробку, призначений для розповсюдження в незмінному вигляді, що має вихідні відомості.

7. *Мультимедійне електронне видання* (ММЕВ) визначається як електронне видання, в якому інформація різної природи присутня рівноправно та взаємопов'язано для розв'язання визначених розробником завдань, причому цей взаємозв'язок забезпечений відповідними програмними засобами.

Таким чином, ММП може бути ММЕВ за умови, що він пройшов редакційно-видавничу обробку та призначений для розповсюдження в незмінному вигляді. Обов'язковими стають вихідні відомості ЕВ (відомості про авторів і інших фізичних і юридичних осіб, які брали участь у створенні електронного видання; заголовок електронного видання; мінімальні

системні вимоги; класифікаційні індекси; номер державної реєстрації; міжнародні стандартні номери; знак охорони авторського права; бібліографічний опис та інше).

У свою чергу, мультимедійні продукти умовно можна поділити на декілька груп залежно від того, на які категорії користувачів вони орієнтовані. Наприклад: комп'ютерні ігри, бізнес-додатки, освітні програми, спеціальні програми, що призначені для самостійного створення різних мультимедійних продуктів.

Україна нині ще знаходиться на шляху формування системи національних електронних інформаційних ресурсів. Серед заходів, які створюють умови для широкого користування національними електронними інформаційними ресурсами, розробка рекомендацій щодо приведення національних електронних інформаційних ресурсів у відповідність до єдиних стандартів, гармонізованих з міжнародними.

Проте на сьогоднішній день існує класифікація інформаційних ресурсів (електронних документів, які пройшли редакційну обробку та призначені для розповсюдження) згідно «ГОСТ 7.83-2001. Электронные издания. Основные виды и выходные сведения», яка прийнята у декількох незалежних державах (Азербайджан, Вірменія, Казахстан, Киргизстан, Росія, Таджикистан, Узбекистан). Класифікація відбувається за різними підставами:

• наявністю друкованого еквівалента;

- природою основної інформації;
- цільовим призначенням;
- технологією розповсюдження;
- характером взаємодії користувача та електронного видання;
- періодичністю;

• структурою.

Наприклад, популярний продукт «Открытая Физика» виробника ФІЗІКОН, згідно цієї класифікації, є

• самостійне електронне видання (за наявністю друкованого еквівалента);

- мультимедійне (за природою основної інформації);
- навчальне (за цільовим призначенням);
- електронне видання комбінованого розповсюдження (за технологією розповсюдження);

• інтерактивне (не детерміноване) електронне видання (за характером взаємодії користувача та електронного видання);

- неперіодичне (за періодичністю);
- багатотомне (за структурою).

Підсумовуючи висловлене вище, зазначимо подане нижче.

Ключовими, на наш погляд, є поняття мультимедійних технологій, мультимедійних засобів та мультимедійних продуктів. Розрізнення понять «програмний засіб», «програмний продукт» і «мультимедійний продукт» є не тільки доцільним, а й принциповим.

Розвиток національних електронних інформаційних ресурсів вимагає розв'язання завдань розробки стандартів на електронні інформаційні ресурси. Проведена класифікація може бути використана під час формування структури та дефініцій відповідних розділів стандартів. Різноманітність та неузгодженість тлумачень феномену мультимедіа в освітянський практиці ускладнює аналіз існуючих проблем, розвиток методики навчання та побудову нових стратегій використання технічних засобів нового покоління.

У педагогічній науці мультимедіа досліджується і як засіб навчання, і як інструмент, за допомогою якого розробляються мультимедійні педагогічні програмні засоби. Використання ММ дозволяє підвищити інтенсивність і ефективність процесу навчання; створює умови для самоосвіти та дистанційної освіти, тим самим, дозволяючи здійснювати перехід до безперервної освіти; у поєднанні з телекомунікаційними технологіями розв'язує проблему доступу до нових джерел різноманітної за змістом і формами представлення інформації.

Аналіз практичного використання мультимедійних технологій (ММТ) у вітчизняних і зарубіжних навчальних закладах дозволяє говорити про дисбаланс між тим ступенем інтенсивності, яка характерна для впровадження нового дидактичного комп'ютерного засобу в навчальний процес, і недостатніми темпами осмислення цього процесу фахівцями-теоретиками. Іншими словами, існує суперечність між потребою, що склалася в педагогічній науці у використанні потенціалу ММТ і станом у реальній практиці, де ця потреба не знаходить задоволення.

У публікаціях, як правило, під НІТН розуміють сукупність залучених до системи освіти принципово нових методів і засобів опрацювання даних, які забезпечують цілеспрямоване створення, подання, застосування навчальної інформації.

Прослідкуємо, як визначають і використовують поняття «мультимедіа» в науково-педагогічних дослідженнях.

Єгорова Ю. М. розглядає ММ як «форму організації навчання, в рамках якої плодотворно реалізуються ідеї інтенсифікації, спрямовані на пошук максимальних ефективних методів і засобів навчання, адекватних його цілям і змісту; інтеграції педагогічної науки і практики; цілісності та неперервності педагогічного процесу». Терміном «мультимедіа» дослідниця також означає сукупність засобів для обробки та представлення аудіо, відео й друкованої інформації та комп'ютерні засоби оброблення інформації.

Досліджуючи зміст і методику навчання мультимедіа майбутніх учителів інформатики в педагогічному вузі, І. І. Косенко формулює дефініцію мультимедіа стосовно його вивчення в процесі професійної підготовки вчителя інформатики: «Мультимедіа – це комплекс апаратних і програмних засобів комп'ютера, які дозволяють об'єднувати інформацію, представлену в різних формах (текст, звук, графіка, відео, анімація), і працювати з нею в інтерактивному режимі». З урахуванням прийнятого визначення, автором уточнені такі поняття: апаратні засоби ММ, програмні засоби ММ, ММ персональний комп'ютер, ММ продукт (ММ програмний засіб), ММ технологія, ММ інформація. Всі означення перелічених понять подані через вказівку на їх найближчий рід (апаратні засоби, програмні засоби, персональний комп'ютер, програмний засіб відповідно) і видову відзнаку. Специфікація відбувається за рахунок двох відмінних суттєвих ознак: можливість об'єднання інформації, пред'явленої у різних формах (текст, звук, графіка, відео, анімація) та інтерактивний режим роботи з інформацією. Відмінним є лише означення мультимедіа педагогічного програмного засобу, яке під час визначення видової ознаки посилається на ММ технології. Косенко І. І. пропонує розуміти мультимедіа як систему компонентів: ММ технологій, апаратних і програмних засобів ММ, мультимедіа продуктів. Але в такому разі означення ММ педагогічного програмного засобу не є повним, оскільки не виконується вимога рівноємності дефінієндума та дефінієнса в стандартних контекстах.

У дослідженні Н. В. Клемешової уточнюється зміст поняття «мультимедіа» як дидактичного комп'ютерного засобу, «який, подаючи зміст навчального матеріалу в естетично організованій інтерактивній формі за допомогою двох модальностей (звукової та візуальної), забезпечує ефективне протікання перцептивно-мнемічних процесів, дозволяє тим самим реалізувати основні дидактичні принципи та сприяє досягненню як педагогічних цілей навчання, так і цілей розвитку, формування індивідуальності учня». Особлива увага приділяється інтерактивності мультимедіа як особливості, що властива суто дидактичному комп'ютерному засобу і відрізняє його від традиційних інформаційних екранних засобів, сприяє найміцнішому засвоєнню навчального змісту, пред'явленого за допомогою даного засобу.

Аналіз різних визначень мультимедіа в освіті, дозволяє виділити характерні ознаки: можливість об'єднання інформації, представленої у різних формах (текст, звук, графіка, відео, анімація) та інтерактивний режим роботи з інформацією.

У дослідженні можливостей ММТ як адекватного й ефективного методичного засобу створення середовища для формування ключових компетентностей та індивідуалізації навчання О. Г. Смолянінова вводить поняття «освітнє мультимедіа». Цим терміном дослідниця визначає дидактичний програмний засіб, який пред'являє освітній зміст в інтерактивній формі за допомогою різних видів інформації, інтегроване використання яких сприяє підвищенню ефективності пізнавальних процесів. Вона також доводить доцільність використання мультимедіа як середовища навчання студентів, що дозволяє формувати інформаційну та комунікативну компетентність у середовищі віртуальної реальності на основі моделювання навчальних ситуацій.

У цілій низці педагогічних досліджень, які присвячені розробці методичних основ проектування, створення та використання ММ навчальних програм, навчальних ММ комплексів засоби мультимедіа розглядаються як технічний засіб навчання нового покоління. Вчені застерігають, що для цих засобів однаково важливі якісні програмна, технічна та методична складова.

Дослідники комплексного використання ММ в освіті Стародубцев В. А. та Федоров А. Ф. пропонують розглядати «принцип мультимедійності навчально-виховного процесу» в інформаційно-освітніх середовищах як широкий, системоутворюючий принцип, який дозволяє об'єднати та гармонізувати в педагогічній взаємодії наукову методологію раціонально-логічного мислення з емоційно-образним і цілісним сприйняттям і представленням інформації, характерним для світу мистецтва.

Проведений аналіз дозволяє виділити характерні ознаки феномену мультимедіа у сучасній освіті, а саме:

• інформаційна насиченість: можливість об'єднання інформації, представленої у різних формах (текст, звук, графіка, відео, анімація), інтерактивний режим роботи з інформацією, зручність опрацювання різних видів інформації;

• реальність дійсності, що зображується: показ явищ у розвитку та динаміці, виразність, емоційна насиченість, багатство зображувальних прийомів.

Перелічені вище ознаки, у свою чергу, можна розглядати як основу для виділення дидактичних особливостей засобу навчання, що базується на використанні мультимедійних технологій. На сучасному етапі розвитку педагогічної науки та практики роль мультимедійних технологій у навчанні визначається, насамперед, розширенням уявлень про засоби навчання. Отже, використання досить широкого поняття мультимедіа є неточним, а, отже, недоцільним. Більш влучним буде: «засоби мультимедійних технологій, які використовуються для досягнення певної дидактичної мети», або – «засоби мультимедійних технологій навчання».

### **1.6. Проблема педагогічної ефективності та класифікації мультимедійних навчальних програм**

Важливим аспектом, що визначає характер змін в системі освіти, є науково-технічний прогрес та його вплив на соціальні та суспільні відносини.

Швидкість зміни інформації у сучасному світі є високою. Тому гостро постає питання формування у дитини оптимальних комплексів знань і способів діяльності, формування інформаційної компетентності, що забезпечить універсальність її освіти. У розв'язанні цих проблем важливе місце займає комп'ютерне програмне забезпечення освітнього процесу. Завдяки можливості зберігати та сумісно використовувати великий обсяг текстового, звукового та візуального матеріалу, комп'ютер, озброєний мультимедійними апаратними та програмними засобами, став потенційно потужним і зручним засобом підтримки та збагачення навчально-виховного процесу.

Аналіз сучасних комп'ютерних програм та досвіду використання мультимедійних продуктів у системі загальної освіти показує, що якісний навчальний ММП повинен мати принаймні такі характеристики:

# **ІНСТИТУТ ІНФОРМАЦІЙНИХ ТЕХНОЛОГІЙ І ЗАСОБІВ НАВЧАННЯ**

- можливість бути використаним для організації різних видів навчальної діяльності;
- можливість поповнення навчального матеріалу;
- методично обґрунтований графічний інтерфейс;
- помірне й обґрунтоване використання відео- та аудіоматеріалів;
- можливість опрацювання різних типів даних;
- локальний і мережевий режими роботи.

Проте, будь-який ММП є лише знаряддям педагогічної практики учителя. Природно, що нас цікавить у дослідженні не стільки технологія комп'ютерного іміджу та звуку, скільки розвиток тих змін, які відбуваються в освітньому середовищі і в учневі, зокрема, в результаті застосування засобів мультимедійних технологій навчання.

Перелічені нижче дидактичні особливості засобів навчання, які базуються на використанні ММТ, створюють безсумнівні переваги (порівняно з традиційними засобами) під час здійснення навчально-пізнавальної діяльності. А саме:

- інформаційна насиченість;
- унаочнення представленої інформації істотно нового рівня;
- можливість поєднання логічного та образного способів опанування інформації;

• можливість представлення змісту на трьох рівнях: спостереження, теоретичному і практичному, що дозволяє інтегрувати абстрактність теоретичного з конкретикою і наочністю практичного знання;

• реалізація особистісного підходу до навчання: можливість підстроюватися під індивідуальний стиль того, хто навчається;

• можливість здійснення інтерактивної взаємодії, спілкування в інформаційно-освітньому просторі;

• розширення засобів для реалізації вчителем творчих підходів до методики викладання предмету.

*Актуальні проблеми використання ЗММТ*

- 1. Ефективність мультимедійних навчальних програм.
- 2. Класифікація ММНП.
- 3. Вплив комп'ютерних технологій на психофізіологічний стан учня.
- 4. Комунікація суб'єктів навчання.
- 5. Поєднання традиційних та мультимедійних засобів навчання.
- 6. Формування інформаційної культури майбутніх учителів.
- 7. Використання засобів ММТ у навчанні різних дисциплін шкільного курсу.

Одне з центральних місць у науково-педагогічних дискусіях посідає визначення аспектів *ефективності мультимедійних навчальних програм*. У науково-педагогічних публікаціях підкреслюється, що проблеми впровадження мультимедійних засобів, використання Інтернету в системах сучасної шкільної освіти не мають нині достатнього науково-методичного забезпечення та обґрунтування. Мало вивчаються відмінності, особливості та вплив на результативність навчального процесу використання ЗММТ.

Створення освітніх ММП потребує широкого кола компетентності в педагогіці, професійній освіті, програмуванні, загальноосвітніх та загальнотехнічних дисциплінах. Отже, у створенні ММП обов'язково мають брати участь викладачі, методисти, психологи, фізіологи. Реальне положення справ у сучасній освіті вказує на існування суттєвих перешкод в організації та продуктивному функціонуванні таких робочих груп.

Можливим виходом із ситуації, що склалася, є використання педагогами «готових форм» навчальних програм та програм Microsoft Office; вставка відеокліпів, слайдів з анімацією, анімації тексту, аудіо супроводу; організація викладу начального матеріалу на електронних носіях за різними сценаріями.

Для підвищення ефективності застосування засобів мультимедійних технологій з точки зору досягнення цілей навчання найбільш актуальним, на наш погляд, є оптимізація педагогічної взаємодії учителя та учнів. Під час використання ЗММТ у навчальному процесі відбувається інтерактивна інструментальна педагогічна взаємодія, спрямована на опосередкування зв'язку між предметно-знаковим середовищем і учнем як суб'єктом пізнання. Використання у процесі навчання засобів мультимедійних технологій сприяє розв'язанню таких проблем, як:

• удосконалення змісту навчання (змістовий аспект педагогічної взаємодії);

• розвиток методики формування умінь учнів (методичний аспект педагогічної взаємодії);

• розвиток розумових, навчальних дій учнів (гностичний аспект педагогічної взаємодії);

• розвиток експресивного й імпресивного мовлення учнів (мовленнєвий аспект педагогічної взаємодії).

Використання ММЗН допомагає учителю здійснювати певні педагогічні функції та виконувати педагогічні дії, спрямовані на формування та розвиток особистості, так:

• створення продуктивного комунікативного поля;

• створення сенсорно-перцептивної опори під час сприймання та засвоєння навчального матеріалу;

• моделювання роботи наукової лабораторії;

• використання масивного допоміжного джерела навчального матеріалу;

• стимулювання навчально-пізнавальної діяльності шляхом створення ефекту емоційного «занурення» у навчальний матеріал.

Освітні мультимедійні продукти мають багатоаспектне використання – з довідковою, навчальною та дозвільною метою одночасно. Тому з певною часткою умовності освітні мультимедійні продукти можна розділити на види:

• енциклопедичні видання, довідники, пізнавальні мультимедійні програми (Microsoft Encarta, «Большая энциклопедия «Кирилла и Мефодия», «Візуальна анатомія для дітей»);

• навчальні видання (електронні підручники, мультимедійні курси вивчення іноземних мов, економіки, фізики, курси навчання роботи з конкретними продуктами фірм («Фізика 7»);

• художні твори з елементами навчання («Мир Алисы»);

• путівники містами та музеями;

• каталоги.

До класифікації мультимедійних освітніх видань можна підійти з іншого боку: узагальнити досвід практикуючих учителів щодо їх збирання, аналізу та вироблення методичних рекомендацій із застосування на уроках. Тоді поділ на групи буде мати інший вигляд:

• електронні енциклопедії, довідники, підручники, що містять тільки виклад матеріалу;

• електронні підручники-тренажери, що дозволяють не тільки ознайомитися з матеріалом, але і відповісти на певні запитання та виконати деякі вправи на закріплення матеріалу (обсяг, якість питань і вправ, можливість поповнення, зміни і створення нових завдань і вправ залежать від авторів навчального посібника);

• контролюючі середовища, що дозволяють проконтролювати рівень вивченого матеріалу (якість також різна);

• комбінований ресурс (найбільш бажаний, але істотно рідкісніший вид), що містить всі три компоненти, має адаптивні та розширювані властивості (дозволяють довільно компонувати наявний матеріал, що містить не тільки документальне, але й методичне опрацьовування матеріалу з елементами штучного інтелекту для урахування індивідуальних особливостей кожного учня-користувача);

• творчі середовища, які дозволяють учневі виявляти і розвивати свої унікальні здібності під час роботи над проектами (бажано мультимедійними), дозволяють не тільки пасивно одержувати готовий матеріал, але й висувати свої версії і формувати свої світи;

• програми-конструктори, які дозволяють проводити дослідження в різних або вузькоспеціалізованих галузях знань;

• мультимедійні ігри, які спрямовані на інтелектуальний розвиток.

Працюючи в межах певної галузі знань, можна використовувати уточнені, модифіковані класифікації. Наприклад Штельмах І. В. пропонує виділяти такі:

• суто інформаційні (довідники формул, бібліографічні дані);

• інформаційно-навчальні (гіпертекст, паралельне коментування з детальним поясненням демонстрації на екрані);

• контролюючі;

• демонстраційно-лабораторні;

• художньо-ілюстративні;

• ігрові (навчання та контроль за обсягом засвоєної інформації ведеться через навчальну гру).

Класи мультимедійних творів можна розширювати, враховуючи тип відтворення на різних носіях і розповсюдження різними комунікаційними каналами. Особливу групу серед мультимедійних продуктів складають онлайнові, або інтернет-ресурси.

Характеризуючи мультимедійний ресурс, приділяють увагу таким важливим показникам, як повнота, достовірність, актуальність.

Показники якості мультимедійних ресурсів дуже важливі, але не можуть розглядатися як універсальні параметри опису інформаційних ресурсів, які придатні для їх класифікації. Застосування цих показників можливо тільки в точно визначених межах. На сьогодні *не існує методології для універсальної класифікації мультимедійних ресурсів*, для опису змісту інформаційних масивів. Її ще доведеться побудувати, комбінуючи вже відомі способи опису на основі загального уявлення про них.
#### **Рекомендована література до розділу І**

1. Бент Б. Андресен. Мультимедиа в образовании : спец. учеб. курс / Бент Б. Андресен, Катя ван ден Бринк. – 2-е изд., испр. и доп. – М. : Дрофа, 2007. – 223 с.

2. Бернард Смит. Общество, основанное на знании: политика Европейского Союза / Бернард Смит // Информационное общество. – 2002. – Вып. 1. —С. 8**–**21.

3. . Концепция информатизации общеобразовательных учебных заведений, компьютеризации сельских школ / [В. О. Огнев'юк, В. Ю. Биков, Ю. О. Дорошенко та ін.] // Комп'ютер у школі та сім'ї. – 2001. – № 3. – С. 3**–**10.

4. Величко С. П. Підготовка вчителів фізики до впровадження комп'ютерно-орієнтованих технологій у навчально-виховний процес / С. П. Величко // Зб. наук. праць Уманського пед. ун-ту імені Павла Тичини. – Умань : СПД Жовтий, 2008. – Ч. 2. – С. 89**–**97.

5. Використання інтерактивних методів та мультимедійних засобів у підготовці педагога : [зб. наук. праць] / Кам'янець-Подільський держ. ун-т / В. М. Федорчук (відп. ред.). – Кам'янець-Подільський : Абетка-НОВА, 2003. – 208 с.

6. Вильямс Р. Компьютеры в школе / Вильямс Р., Маклин К. – М. : Прогресс, 1988. – 336 с.

7. Всемирный доклад по образованию, 1998 г. : Учителя, педагогическая деятельность и новые технологии / ЮНЕСКО. – Париж : ЮНЕСКО, 1998. – 175 с.

8. Высшее образование в ХХІ веке: Информация-Коммуникация-Мультимедиа (МНМК) / Е. В. Пашков (ред.кол.). – Севастополь, 2003. – 288 с.

9. Галапчук С. Г. Фізика та елементи астрономії: Комп'ютерні лабораторні роботи / Галапчук С. Г., Галапчук М. М. – К. : Університет економіки та права «КРОК», 2004. – 52 с.

10. Григорьев С. Г. Мультимедиа в образовании [Електронный ресурс] / Григорьев С. Г., Гриншкун В. В. – Режим доступа : http://www.ido.edu.ru/open/multimedia.

11. Гуржій А. М. Організація навчально-виховного процесу у кабінеті фізики загальноосвітнього навчального закладу (науково-педагогічні основи) : навч. посіб. / Гуржій А. М., Жук Ю. О., Костюкевич Д. Я. – К. : ІЗМН, 1998. – 187 с.

12. Жалдак М. И. Основы информационной культуры учителя // Использование информационной технологии в учебном процессе : [сб. научных работ] / М. И. Жалдак. – К. : МНО УССР. КДПИ им. А. М. Горького, 1990. – С. 3**–**24.

13. Жалдак М. И. Система подготовки учителя к использованию информационной технологии в учебном процессе : дисс…доктора пед. наук в формне научного доклада : 13.00.02 / Мирослав Иванович Жалдак. – М., 1989. – 48 с.

14. Жалдак М. И. Компьютер на уроках геометрии : пособие [для учителей] / Жалдак М. И., Витюк О. В. - – К. : РННЦ «Динит», 2003. – 168 с.

15. Жалдак М. И. Компьютер на уроках математики : пособие [для учителей]. / М. И. Жалдак. – Изд. 2-ое, перераб. и дополн. – К. : РННЦ «Динит», 2003. – 324 с.

16. Жалдак М. И. Элементы стохастики с компьютерной поддержкой : пособие [для учителей]. – Изд. 3-е, дополн. / Жалдак М. И., Михалин Г. А. – К. : Школьный мир, 2003. – 120 с.

17. Жалдак М. І. Комп'ютерно-орієнтовані засоби навчання математики, фізики, інформатики : посібник [для вчителів] / Жалдак М. І., Лапінський В. В., Шут М. І. // Вкладка газети «Інформатика». – 2004. – С. 41–48 (281**–**288). – 64 с.

18. Заболотний В. Ф. Демонстраційні комп'ютерні моделі в системі засобів формування фізичних понять / Заболотний В. Ф., Мисліцька Н. А. – Вінниця : ВДПУ, 2008. – 110 с.

19. Зинченко В. П. Гуманитарные проблемы информатики / В. П. Зинченко // Социальные проблемы информатики (материалы «Круглого стола») // Вопросы философии. – 1986. – №9. – С. 102**–**104.

20. Зинченко В. П. Человеческий интеллект и технократическое мышление / / В. П. Зинченко // Коммунист. – 1988. – №3. – С. 96**–**104.

21. Зинченко В. П. Эргономика и информатика / В. П. Зинченко // Вопросы философии. – 1986. – №7. – С. 53**–**64.

22. Інформатика: Комп'ютерна техніка. Комп'ютерні технології : підручник [для студ. вищих навч. закладів] / за ред. О. І. Пушкаря. – К. : Видавничий центр «Академія», 2002. – 704 с. – (Альма-матер).

23. Искусственный интеллект: применение в химии / [редактора Пирс Т., Хоне Б.]. – М. : Мир, 1988. – 430 с.

24. Клейман Г. М. Школы будущего: компьютер в процессе обучения / Г. М. Клейман. – М. : Радио и связь, 1987. – 177 с.

25. Концепція розвитку дистанційної освіти в Україні [Електронний ресурс]. —Режим доступу : http://www.roippo.rivne.com/konsep.html.

26. Фридман Л. М. Психологический справочник учителя / Л. М. Фридман, И. Ю. Кулагина. – М. : Просвещение, 1991. – 228 с.

27. Жалдак М. И. Информационные технологии : учеб.-метод. пособие / [М. И. Жалдак, А. А. Хомик, И. В. Володько, О. М. Снигур]. – К. : РННЦ «ДИНИТ», 2003. – 124 с.

28. Жалдак М. И. Элементи стохастики с компьютерной поддержкой / М. И. Жалдак, Г. А. Михалин. – К. : РННЦ «ДИНИТ», 2004. – 111 с.

29. Жалдак М. И. Математика с компьютером / М. И. Жалдак, Ю. В. Горошко, Е. Ф. Винниченко. – К. : РННЦ «ДИНИТ», 2004. – 206 с.

30. Жалдак М. И. Компьютер на уроках геометрии / М. И. Жалдак, А. В. Витюк. – К. : РННЦ «ДИНИТ», 2004. – 172 с.

31. Жалдак М. И. Компьютер на уроках физики / М. И. Жалдак, Ю. К. Набочук, И. Л. Семещук. – К. ; Ровно : «Тетис», 2004. – 230 с.

32. Машбиц Е. И. Диалог в обучающей системе / Машбиц Е. И., Андриевская В. В., Комиссарова Е. Ю. – К. : Выща шк. Головное изд-во, 1989. – 184 с.

33. Моисеев Н. Н. Алгоритмы развития / Н. Н. Моисеев. – М. : Наука, 1987. – 304 с.

34. Основи нових інформаційних технологій навчання : посібник [для вчителів] / авт. кол. ; за ред. Ю. І. Машбиця / Інститут психології ім. Г. С. Костюка АПН України. – К. : ІЗМН, 1997. – 264 с.

35. Стародубцев В. А. Применение мультимедиа в образовании: комплексный подход / Стародубцев В. А., Федоров А. Ф. // Материалы XV Международной конференции «Применение новых технологий в образовании» (29**–**30 июня 2004 г.) [Електронний ресурс]. – Режим доступу : http://ict.edu.ru/vconf/fi les/7212.doc.

36. Тихомиров О. К. Психология и информатика / О. К. Тихомиров // Социальные и методологические проблемы информатики, вычислительной техники и средств автоматизации (материалы «Круглого стола») // Вопросы философии. – 1986. – № 9. – С. 110**–**111.

37. Шлыкова О. В. Культура мультимедиа : учеб. пособие [для студ. вузов] / О. В. Шлыкова / Московский гос. ун-т культуры и искусств. – М. : Фаир-Пресс, 2004. – 415 с.

38. Рамский Ю. С. Изучение информационно-поисковых систем сети ИНТЕРНЕТ / Ю. С. Рамский, О. В. Резина. – К. : НПУ имени М. П. Драгоманова, 2004. – 60 с.

39. Hebenstreit Jacques. The Use of Informatics in Education. Present Situation, Trends and Perspectives // Division of Structures, Content, Methods and Techniques of Education. Unesco. Paris. – Paris, Marth, 1986. Ed/86/WS/47**–**69 p.

40. Tetenbaum T. G., Milkee T.A. LOGO and teaching of problem solving a call for moratorium // Ed. Tech. 24 (11); 1984. – Р. 16**–**19.

### **РОЗДІЛ 2. ВИКОРИСТАННЯ МУЛЬТИМЕДІЙНИХ ТЕХНОЛОГІЙ У ПРОЦЕСІ ВИВЧЕННЯ ПРИРОДНИЧО-МАТЕМАТИЧНИХ ДИСЦИПЛІН**

### **2.1. Методичні особливості використання мультимедійних технологій у навчальному процесі з фізики**

Інформаційно-комунікаційні технології (ІКТ) займають вагоме місце у навчальному процесі. Їх роль із широким упровадженням комп'ютерної техніки і надалі буде зростати і набувати значного впливу на діяльність учасників навчально-виховного процесу. Розвиток науки і техніки потребує постійного вдосконалення методів і змісту навчання. Однією з нагальних проблем сьогодення є пошук шляхів інтенсифікації пізнавальної діяльності, створення стимулюючого середовища для її суб'єктів. Для засвоєння дедалі зростаючої кількості інформації на належному за якістю рівні необхідні нові засоби і технології навчання. Один із таких засобів – ММ технології.

Еволюція комп'ютерних технологій дозволила успішно застосовувати їх за такими напрямами навчальної діяльності: використання довідниково-інформаційних та експертних систем із застосуванням комп'ютерної техніки для зберігання інформації, пошуку і часткової її інтерпретації.

Створення математичних моделей фізичних явищ. Сучасні електронні засоби дозволяють гармонійно поєднати дидактичні принципи з науковістю матеріалу, зрозуміло описувати експеримент і відтворювати досліджуване фізичне явище у довільному масштабі часу, проводити імітаційне моделювання явищ, недоступних для класичних методів спостереження, таких, як процеси мікросвіту, космосу тощо.

Здійснення оперативного контролю навчального процесу засобом використання тестуючих комп'ютерних системи з подальшим збереженням результатів опитувань, можливістю їх обробки та кумулятивною оцінкою знань.

Інше: системи штучного інтелекту, поєднання комп'ютерів безпосередньо з приладами за допомогою спеціального інтерфейсу тощо.

Прикладним програмним продуктам, що використовуються в навчальному процесі, варто мати такі властивості:

• максимальну доступність для користувачів (викладачів, студентів, учнів), які за фахом не є програмістами, що може бути досягнуто включенням до складу програми, крім предметних термінів, ще і засобів організації діалогу природною (письмовою) мовою;

• простий у користуванні інтерфейс, що забезпечував би однакову зручність у роботі з програмою як за допомогою «миші» (чи інших маніпуляторів), так і за допомогою клавіатури.

• реалізацію широких можливостей комп'ютера для надання навчального матеріалу, тобто наявність текстового і графічного зображення, статичних і динамічних форм, кольорового і звукового супроводу;

• можливість вибору ступеня складності та складу навчального матеріалу у зв'язку з потребами рівневої диференціації та профільності навчання користувачів прикладного програмного забезпечення;

• наявність необхідного набору сервісних функцій з оперативного копіювання, збереження й опрацювання навчальної інформації;

• відкритість для доповнення іншими програмними засобами, що забезпечувало б адаптацію до конкретних умов навчання;

• відповідність усім сучасним дидактичним вимогам до програмного забезпечення певного типу;

• забезпечення можливості роботи як у локальній мережі з централізованим збереженням результатів обробки інформації, так і на окремих, не поєднаних між собою засобами зв'язку, комп'ютерах;

- врахування ергономічних особливостей;
- наявність україномовного інтерфейсу.

Ефективність навчального процесу несумісна з перевантаженням психічної діяльності його учасників. Застосування комп'ютерної техніки з дотриманням зазначених вимог здатне значно підвищити продуктивність праці учасників педагогічної діяльності за рахунок високоякісного передавання навчального матеріалу, концентрації уваги на вузлових моментах навчального матеріалу, і водночас зменшити непродуктивні втрати сил та часу на пошук, обробку, сприймання і засвоєння інформації.

Нині розроблені пакети прикладних програм орієнтовані як на групову роботу під час лекційних, практичних і лабораторних занять, так і на позааудиторну роботу учня чи студента.

Специфікою лекційних занять з фізики є необхідність досить часто використовувати наочність як у вигляді стаціонарних її форм (графіків, рисунків, схем тощо), так і в динаміці, наприклад, лекційні експерименти та ін. За допомогою ЕОМ із спеціальним проектором легко можна показувати досліди, проведення яких ускладнено чи громіздкістю необхідної апаратури (наприклад, дослід Фізо із зубчастим колесом стосовно дослідження швидкості світла), чи іншими причинами.

Застосування комп'ютерної техніки під час проведення практичних занять дозволило підвищити індивідуалізацію групових завдань, оскільки окремі суб'єкти навчальної діяльності були майже незалежними щодо вибору темпу сприймання, обробки та засвоєння інформації. Індивідуальний підхід до студентів виявлявся також у динамічній зміні складності поставлених перед ними завдань. Таку зміну забезпечували так звані «тренажери», які проводять спілкування зі студентом у діалоговому режимі. Метод тренінгу заснований на гармонійному поєднанні системи завдань і теоретичного матеріалу, потрібного для їх виконання. Кожному з користувачів такої програми пропонувалося до уваги певне завдання. Залежно від того, наскільки правильно студент відповідав на поставлене йому запитання, така програма автоматично оцінювала засвоєння ним знань, і, у разі потреби, надавала можливість ознайомитись з незасвоєним матеріалом, чи пропонувала нове завдання. Завдяки такому підходу до розв'язування задач або відповідей на теоретичні запитання робився акцент саме на тому матеріалі, який був гірше засвоєний, а добре засвоєний матеріал лише закріплювався.

Використання ЕОМ дало можливість створити віртуальну лабораторію, яка дозволила проводити лабораторні роботи (вибирати роботу, змінювати параметри під час її проведення, користуючись наразі електронними моделями лабораторного устаткування). Виконання віртуальних лабораторних робіт сприяло не тільки підвищенню рівня засвоєння студентом відповідного навчального матеріалу, а й підвищенню рівня безпеки проведення робіт із реальними приладами. Це досягається за допомогою візуалізації наслідків недотримання вимог техніки безпеки.

Неодмінна складова частина цілісної системи навчання – самостійна робота. Цей вид діяльності дозволяє використовувати всі зазначені типи програмного забезпечення навчального процесу. Крім прикладного програмного забезпечення, доцільно використовувати банки даних із різними рефератами, науковими роботами в мережі Іnternet.

Посиленню зворотного зв'язку між учасниками навчального процесу сприяє автоматизоване тестове опитування.

- Вимоги до системи автоматизованого тестового контролю:
- максимальна зрозумілість інтерфейсу і простота роботи з програмою;
- можливість одночасного тестування в локальній мережі;
- наявність засобів для оперативної обробки й аналізу тесту;
- зручність роботи за допомогою клавіатури та «миші»;
- можливість друкування результатів тестування для подальшої усної співбесіди;
- універсальність відносно навчальних дисциплін тощо.

Одна з універсальних автоматизованих систем – тестовий комплекс Sphinks. Він відповідає наведеним вимогам як до тестових програм, так і до прикладного програмного забезпечення взагалі. Програма орієнтована на виконання таких основних функцій: збір, зберігання й обробка інформації, облік і аналіз результатів тестування. Тестування студентів або учнів проводилося, відповідно до методики В. С. Аванесова за допомогою чотирьох основних форм тестових завдань:

Доповнення: наведена фраза з пропущеним числом, терміном тощо, який необхідно ввести з клавіатури;

Вибору: складається із запитання і варіантів відповідей;

Визначення послідовності дій: передбачає встановлення правильної послідовності команд визначеного алгоритму, усі кроки якого подано на екрані в довільному порядку;

Установлення відповідності: задано набір завдань, яким необхідно поставити у відповідність наведені варіанти відповідей (рис. 2.1).

Незважаючи на різноманітність спектра застосування обчислювальної техніки, вона залишається допоміжним засобом для унаочнення навчального процесу. З проведених нами досліджень визначено обмеження, які мають накладатись на застосування комп'ютерних засобів у процесі навчання фізики.

Використання комп'ютерних засобів навчання буде доцільним у випадку, якщо:

• у зв'язку з великою кількістю учнів або студентів відбуваються великі втрати часу на «звичайне» опитування;

• проведення експерименту пов'язано з ризиком для здоров'я студентів (учнів) або вчителя;

• бракує належного матеріального забезпечення для проведення лабораторної роботи;

• прилади, необхідні для досліду, занадто громіздкі, експеримент займає багато часу або є недостатньо наочним;

• навчальний матеріал деконцентрований, тобто для його опрацювання необхідна велика кількість літератури;

• навчання відбувається самостійно (заочна, дистанційна форми навчання);

• виникає потреба у здійсненні самостійного оцінювання власного рівня знань;

• неможливо повною мірою забезпечити загальнодидактичні вимоги до засобів навчання.

На сьогоднішній день без перебільшення слід назвати революційним напрям автоматизації та комп'ютеризації, який стосується всіх сфер діяльності людини. Підростаюче покоління ще в дошкільному віці спілкується з електронними іграшками, електронними годинниками, різними побутовими автоматичними пристроями тощо. На противагу цьому в школі, вивчаючи фізику, учні користуються часто лише лінійкою і механічним секундоміром для вимірювання таких фізичних величин, як миттєве переміщення, малі проміжки часу тощо, що з необхідною точністю виконати за таких умов неможливо. Застарілість методів і форм гальмує розвиток інтересів і творчих здібностей, формування необхідних вмінь і навичок та загалом політехнічного світогляду.

Формування практичних вмінь і навичок учнів у процесі навчання фізики має пов'язуватись з розумінням фізичних основ роботи і, відповідно, використанням автоматичних пристроїв та функціональних вузлів електронно-обчислювальної техніки не лише для виконання демонстрацій, а й експериментальних завдань. Водночас матеріальна забезпеченість фізичних кабінетів не відповідає сучасним вимогам, відстає від зростаючих потреб.

### **ІНСТИТУТ ІНФОРМАЦІЙНИХ ТЕХНОЛОГІЙ І ЗАСОБІВ НАВЧАННЯ**

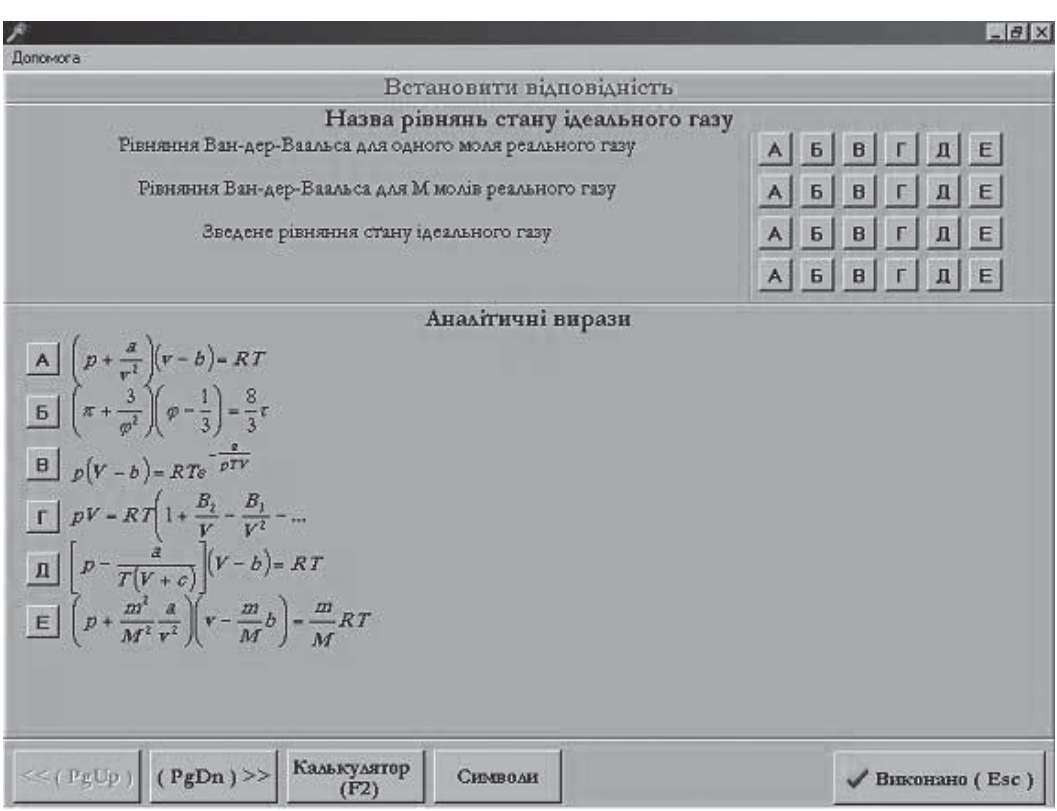

*Рис. 2.1.* Фрагмент тестового завдання на відповідність

Практика свідчить, що зміст питань автоматизації і комп'ютеризації виробництва як одного із основних напрямів науково-технічного прогресу потребує перегляду позиції стосовно ознайомлення учнів з фізичними основами будови і дії EOМ з метою формування цілісних уявлень йі ефективного використання в індивідуальній експериментальній роботі, для формування політехнічного світогляду. А оскільки відповідний навчальний матеріал з політехнічним змістом порівняно великий за обсягом, опанування ним потрібно здійснювати і в позаурочний час. Отже, для належного забезпечення навчального процесу в школах необхідно розробити таке обладнання і засоби наочності, які можна було б використовувати як на уроках, так і під час індивідуальної позаурочної роботи учнів. За цих умов з'являється можливість втілювати принцип взаємозв'язку знань і практичної діяльності у педагогічну практику, формувати в учнів політехнічний світогляд під час навчання фізики.

Розроблені нами наочні засоби використовуються в навчально-виховному процесі з фізики для учнів та майбутніх учителів під час демонстрацій, лабораторних робіт, виконання експериментальних задач. Це сприяє підвищенню якості і досконалості цих форм навчального процесу та проведенню позаудиторної роботи. Водночас забезпечується:

- достатня ілюстративність пристрою або установки;
- естетична привабливість демонстрованого пристрою або установки, їх окремих вузлів;
- відносна простота маніпуляцій під час проведення експерименту;

• масовість проведення експериментальних завдань, багатократність дій, можливість повторного проведення;

• перехід від електричних схем до реальних елементів, швидке запам'ятовування умовних позначень тощо.

Оскільки демонстраційних дослідів і лабораторних робіт, передбачених програмою, недостатньо для ознайомлення з теоретичним матеріалом і практичним застосуванням одержаних знань, то використання розроблених нами засобів інформаційно-комунікаційних технологій дозволяє:

• доводити до учнів і майбутніх учителів повнішу і точнішу інформацію про використання фізичного матеріалу в техніці, на виробництві, в побуті;

• підвищити наочність навчання загальної фізики;

• глибше вивчати »важкі» питання шкільного курсу фізики.

Удосконалення і розвиток навчального фізичного експерименту мають здійснюватись комплексно. Високий рівень вивчення фізики зумовлений удосконаленням існуючих та пошуком нових методів і засобів навчання. Один із конструктивних принципів побудови шкільного курсу фізики за сучасною концепцією – розроблення педагогічних програмних засобів для використання на уроках фізики відео- та комп'ютерної техніки.

Спрямованість навчання фізики на використання ІКТ як високоефективного засобу навчання не лише забезпечує підвищення рівня професійної підготовки майбутніх учителів, але й істотно впливає на їх мотиваційну сферу, зумовлюючи формування пріоритетних професійних і навчально-пізнавальних мотивів вивчення загальної фізики, що забезпечують успішність оволодіння професійними знаннями і вміннями.

Особливе місце в циклі комп'ютерних експериментів посідають задачі, пов'язані з використанням генератора випадкових чисел. На відміну від задач механіки, в яких результат спричинено початковими умовами, розроблені нами задачі дозволяють студентам «вiдкривати» за допомогою комп'ютера нові фiзичнi закони, для яких початкові умови взагалі несуттєві (вони «забуваються»), зате випадкові, хаотичні події, накладаючись, приводять до цілком детермінованих, передбачуваних взаємозв'язків між середніми величинами. Наприклад, параболічний закон дифузії для блукань броунівських частинок, закони ідеального газу для хаотичного руху молекул, закон Кюрі для парамагнетиків, існування феромагнетизму (виникнення доменів внаслідок охолодження) тощо.

Досліджуючи використання засобів ІКТ у вивченні найбільш «затеоретизованого» розділу загальної фізики – квантової фізики, нами обґрунтовано умови доцільного їх використання. Зокрема, показано, що ефективне використання ЕОМ під час вивчення цього розділу шкільного курсу фізики потребує забезпечення таких умов:

а) відповідний рівень підготовки вчителя до такої роботи в школі (глибоке знання змісту матеріалу, володіння методами програмування, знання методики викладання тощо);

б) наявність необхідної матеріальної бази (комп'ютерів, класів та ін.);

в) наявність якісних навчальних комп'ютерних програм;

г) попередня підготовка учнів до роботи з комп'ютером;

д) обізнаність учнів з елементами методу моделювання;

е) комплексний підхід до використання різних засобів вивчення квантової фізики;

ж) дотримання вимог техніки безпеки, санітарії та гігієни.

Нами показано, що під час вивчення квантової фізики серед різних програмних засобів навчального призначення особливу роль відіграють навчальні комп'ютерні моделі. За їх допомогою вчитель може звертатись до тих аспектів квантової фізики, які раніше були недоступні учням через складність, недостатню наочність, громіздкість математичного апарату, обмеженість технічних можливостей для проведення шкільного експерименту тощо.

### **ІНСТИТУТ ІНФОРМАЦІЙНИХ ТЕХНОЛОГІЙ І ЗАСОБІВ НАВЧАННЯ**

Нині комп'ютерне моделювання набирає все більших обсягів у наукових дослідженнях найрізноманітніших галузей науки, і як наслідок поступово зростає його значення у навчальному процесі. Але нерідко вчителі загальноосвітніх навчальних закладів та й викладачі ВНЗ по-різному розуміють зміст терміну «комп'ютерне моделювання». Досить часто під ним розуміють імітацію деякого фізичного процесу, отримання графіків і рисунків за допомогою готових аналітичних формул. У результаті такого підходу навчальний процес ускладнюється, що характеризується збільшенням часу на його підготовку і зміною рівня пізнавальної активності учнів та студентів. Метою комп'ютерного моделювання має бути отримання унікального результату, якого не можна досягти традиційними методами і засобами навчання за незмінного рівня активності учнів. Комп'ютерна модель має бути не лише формальною заміною реальних фізичних об'єктів і процесів, а й передбачити отримання нових результатів, властивостей об'єкта.

Обчислювальне середовище в усьому світі змінюється дуже швидко, і водночас розширюються наші уявлення про сфери застосування комп'ютерів. Тому незаперечною є необхідність ширшого застосування навчальних комп'ютерних моделей у системі професійної підготовки і діяльності вчителя фізики. Це дозволить

• розширити знання учнів у галузі застосування методів статистичної обробки результатів вимірювань;

• збільшити кількість параметрів, що визначаються за результатами натурного експерименту;

• графічно й аналітично досліджувати явища, що вивчаються, без застосування знань з вищої математики;

• поглибити міжпредметні зв'язки між фізикою і математикою.

Інформаційно-освітнє середовище дистанційного навчання є системно організованою сукупністю засобів передавання даних, інформаційних ресурсів, протоколів взаємодії, апаратно-програмного й організаційно-методичного забезпечення, орієнтованого на задоволення освітніх потреб користувачів.

У теоретичному аспекті характерними ознаками дистанційного навчання мають бути гнучкість, модульність й економічна ефективність. Під гнучкістю слід розуміти те, що студент має змогу працювати у зручний для себе час, у зручному місці й зручному темпі. Це надає велику перевагу тим, хто не може чи не хоче змінити свій звичайний уклад життя. Кожен може учитися стільки, скільки йому особисто потрібно для освоєння курсу й одержання знань.

В основу програм дисциплін дистанційного навчання закладається модульний принцип. Кожна окрема дисципліна чи низка дисциплін, навчальний курс яких освоєний студентами, створює цілісне уявлення про певну предметну галузь. Це дозволяє з незалежних навчальних курсів формувати навчальний план, що відповідає індивідуальним чи груповим потребам. Застосування комп'ютерної техніки дає можливість посилити індивідуалізацію в підході до навчання, визначати компетентність студентів перед отриманням знань.

Дистанційні засоби навчання допускають використання активних методів колективних занять у вигляді ділових й операційних ігор, а також проблемні й міждисциплінарні лекції, що надаються у віртуальних освітніх середовищах.

Розв'язуванню проблем подальшого розвитку системи фахової підготовки вчителя фізики має сприяти тісна інтеграція змістового і процесуального блоків курсу загальної фізики в межах модульного навчання. Основою індивідуалізації в модульних системах є самонавчання. Воно сприяє розвитку самостійності студентів, критичного мислення тощо. Ефективна організація самонавчання може бути здійснена шляхом широкого використання нових інформаційно-телекомунікаційних технологій.

У зв'язку з технічними досягненнями останнього десятиліття, такими, як швидке зростання ємності й потужності апаратних засобів, розвиток комунікації (Іnternet, світова Wев-служба, мобільні комунікації), виникають нові підходи до реалізації навчально-виховного процесу з курсу загальної фізики. Власне кажучи, йдеться про принципово нові навчальні технології. З використанням цих технологій пов'язана і низка проблем. Якщо обсяг даних великий, легко можуть виникнути вузькі місця в обслуговуванні. Водночас доступ до великих мультимедійних об'єктів здійснюється, як правило, передбачуваними способами. Наприклад, відеосервер, що доставляє лекції на кілька домашніх відеосистем, може виходити з припущення, що запит на послідовний перегляд зі стандартною швидкістю буде залишатися в силі, доки користувач не натисне кнопку «Стоп». Передбачуваність дозволяє оптимізувати реалізацію запитів.

Однак багато проблем навчального електронного процесу тісно пов'язані із загальними інформаційними проблемами, на розв'язання яких спрямовано всю міць інформаційної індустрії, що на сучасному етапі розвитку суспільства є однією з найбільш динамічних сфер світової економіки.

### **2.2. Використання мультимедійних технологій для графічного репрезетування фізичних процесів у викладанні фізики у середній школі**

У практиці шкільного курсу фізики, зокрема у процесі проведення фізичного експерименту, широко використовуються методи вивчення деяких параметрів фізичних процесів із застосуванням таких приладів, як, наприклад, осцилограф та осцилоскоп. Ці прилади надають можливість вимірювати параметри та спостерігати функціональні залежності між параметрами досліджуваного процесу, тобто перетворюють «сховану» від безпосереднього спостереження інформацію у напрямку її візуалізації. При Наразі оптична інформація, що подається у вигляді графічного образу та спостерігається учнем на екрані осцилоскопа (екранний образ, екранна подія), створюється як результат специфічних перетворень параметрів, що досліджуються, використанням внутрішніх властивостей приладу.

Свідоме відношення спостерігача до екранної події залежить від його можливості розкодувати подану оптичну інформацію. Саме питання інтерпретації графічного образу, вміння вилучити з нього корисну інформацію та включити її у подальшу навчальну діяльність є найважливішим питанням використання графічної репрезентації фізичних процесів у процесі навчання.

У випадку використання апаратних засобів, основна дія яких полягає у перетворенні параметрів процесу в напрямку візуалізації, екранний образ визначається саме фізичним процесом, але залежить від способу обробки приладом параметрів цього процесу (наприклад, осцилограф, спектрограф і характеріограф під час визначення одного й того самого коливального процесу створюють різні екранні образи). Аналіз екранного образу, тобто його трактування, ототожнення з об'єктом спостереження залежить від розуміння суб'єктом спостереження методики експерименту.

У процесі використання засобів нових інформаційних технологій (НІТ) графічне репрезентування функціональної залежності між параметрами досліджуваного фізичного процесу відтворюється на екрані ПЕОМ і сприймається суб'єктом навчання як екранна подія. Але у цьому разі екранний образ завжди відповідає функції, що задана математичним виразом, і тому є ідеалізованим відображенням властивостей і відношень конкретних, сприйнятих почуттєво та різноякісних явищ дійсності (у даному випадку фізичних процесів). Як будь-який математичний об'єкт, функція, що управляє екранним образом, створюється (конструюється) в результаті складного багатоступеневого абстрагування та ідеалізації, її властивості вивчаються більше методами математики, аніж фізики.

## **ІНСТИТУТ ІНФОРМАЦІЙНИХ ТЕХНОЛОГІЙ І ЗАСОБІВ НАВЧАННЯ**

Крім того, у процесі використання інформації, яку несе у собі графічний образ, відтворений на екрані ПЕОМ, тобто у процесі опрацювання навчальної інформації у діалоговому режимі із засобом ІКТ, учень оперує не безпосередньо екранним образом (як візуалізацією математичної моделі, що описує фізичний процес), але управляє деяким середовищем, яке штучно побудовано відповідним програмним засобом. Наразі процес навчання проходить у контексті безпосередньої діяльності, результати якої відображуються на екрані комп'ютера, але обмежені програмними й апаратними засобами, що використовуються.

У процесі аналізу екранного образу для суб'єкта чуттєво сприймається не сам фізичний процес, а графічне відображення математичного (формального, абстрактного, ідеалізованого) образу, що описує взаємозалежності параметрів даного процесу (рис. 2.2). На перший погляд, така опосередкованість вивчення фізичних процесів уявляється складною, може утруднювати розуміння сутності фізичного явища. Проте у фізиці, як науці в основі своїй експериментальній, перехід від чуттєвого сприйняття фізичного процесу (наприклад, спостерігання за ходом фізичного процесу, експериментом) до числового представлення результатів спостережень (наприклад, побудови таблиць вимірювань) і далі до графічного зображення залежностей (побудова графіків) є процесом загальноприйнятим, поширеним у практиці наукового дослідження та результативним у гносеологічному плані.

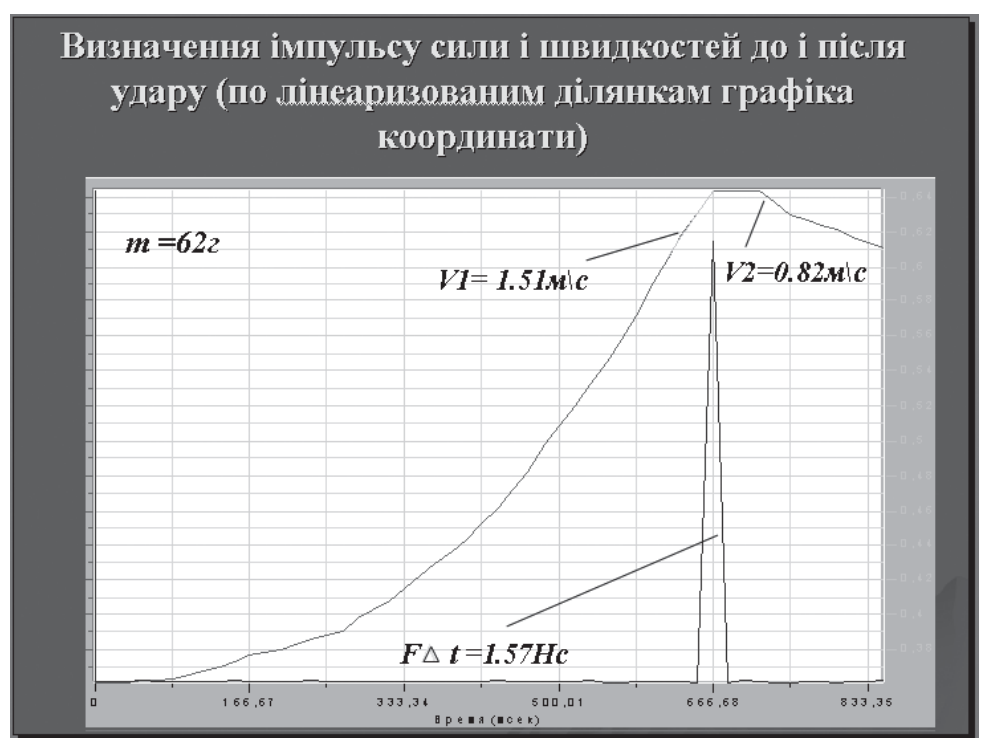

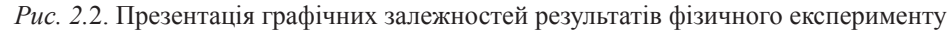

Саме на підставі графічного образу результатів експерименту зроблені суспільнозначущі відкриття, визначені аналітичні форми функціональних залежностей параметрів багатьох фізичних процесів. Більшість фізичних законів, що вивчаються у курсі фізики середньої школи, отримали своє формальне відображення саме як емпіричні формули (наприклад, закони ідеальних газів, закони постійного струму, закон гравітації, закон Кулона і т. ін.).

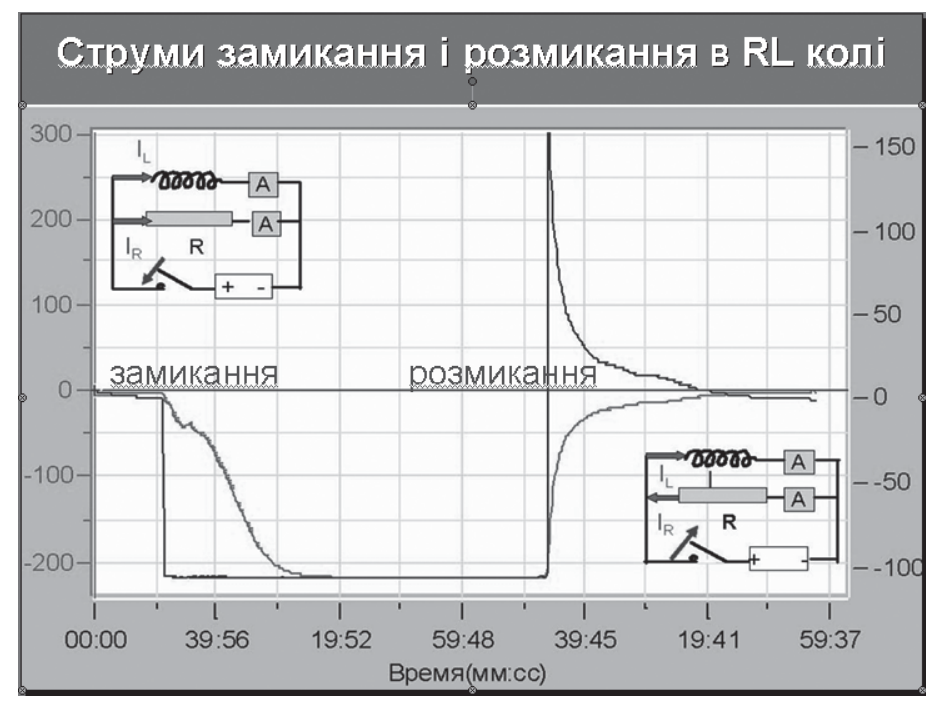

*Рис. 2.3.* Приклад різнорідної інформації, презентованої з метою співставлення протікання фізичного процесу з обладнанням, на якому реалізовано дослід

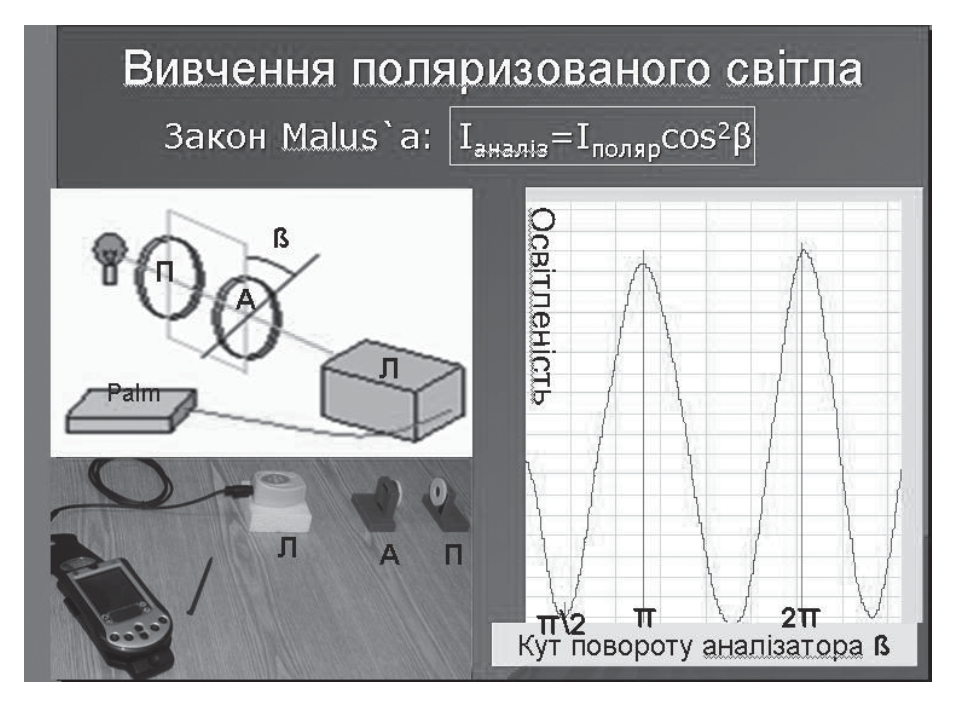

*Рис. 2.4.* Інтеграція різнорідної інформації в мультимедійній презентації

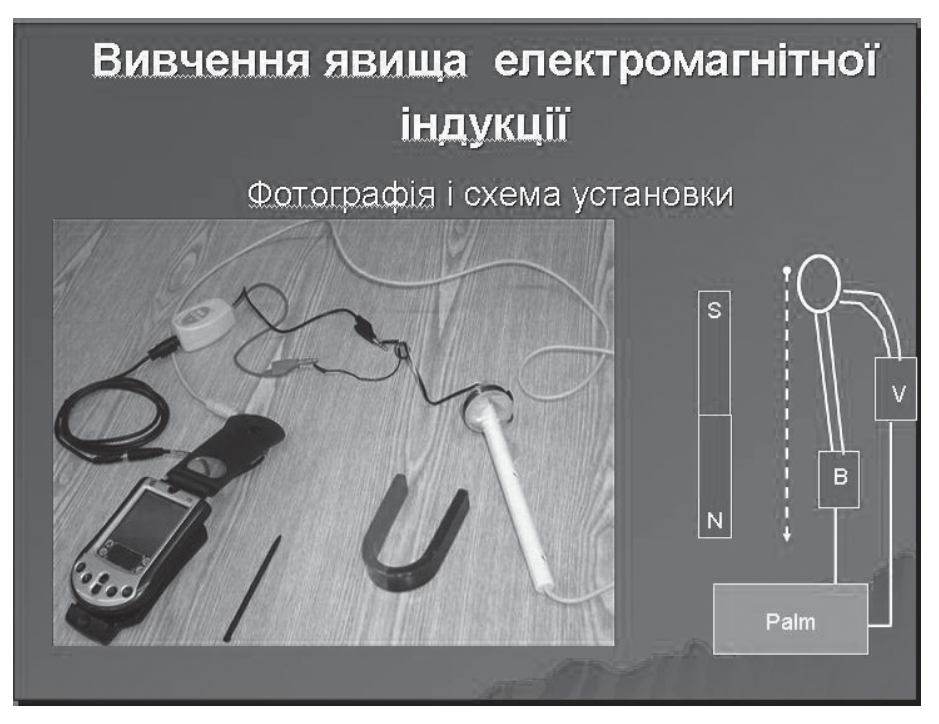

*Рис. 2.5.* Приклад одночасного подання інформації (фотографія і малюнок)

У випадку використання засобів НІТ екранний образ визначається математичним виразом і залежить від способу його математичної обробки програмою, що вкладена у комп'ютер. Суттєва відміна розглядуваних методів вивчення фізичних процесів полягає у тому, що осцилографування належить до експериментальних методів, а використання засобів НІТ – до методів математичного моделювання. Це не взаємовиключні, а взаємодоповняльні методи вивчення фізичної реальності як у методичному, так і в методологічному плані. Можливість вивчення одного і того самого фізичного процесу різними методами (способами, засобами) розширюють знання учнів про методи дослідження природних явищ.

Екранний образ, що створюється на екрані комп'ютера за використання засобів НІТ, завжди вторинний у тому розумінні, що математична модель фізичного явища, на підставі якого будується цей образ, має бути відома заздалегідь (за виключенням випадків математичного опрацювання експериментальних даних). Попередня визначеність математичної моделі (вигляду, форми функціональної залежності) визначає дедуктивний підхід до побудови навчального процесу з використанням засобів НІТ. Але це не можна вважати як недолік використання цих засобів, тому що метод математичного моделювання є одним з поширених у науці методом фізичної реальності, має свої переваги і тому знаходить своє місце у навчальному процесі поряд з індуктивним підходом, що реалізується використанням вимірювальних засобів у натурному експерименті.

Якщо осцилографування, наприклад, ізотермічного процесу є принципово можливим, але досить складним в умовах шкільного кабінету фізики, то представлення цього процесу у вигляді екранного образу завдяки вже відомій математичній моделі цього процесу безпосередньо доступне учневі, якай використовує можливості інформаційних технологій. Таким чином, використання засобів ІКТ поширює множину фізичних явищ, що можуть бути досліджені безпосередньо на уроці без залучення громіздкого експериментального обладнання.

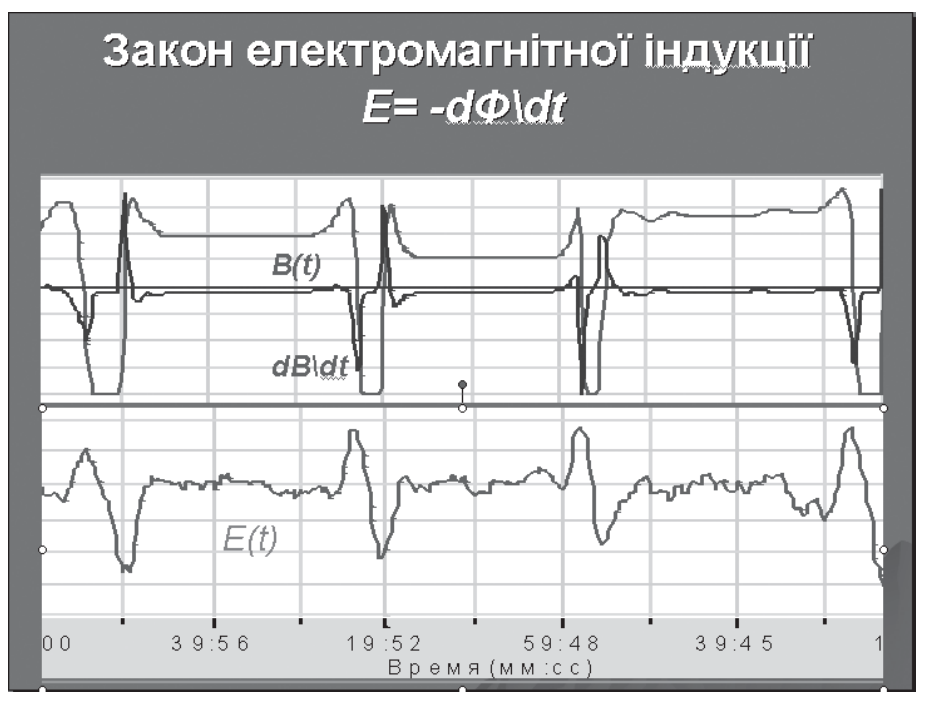

*Рис. 2.6.* Презентація осцилографічного вимірювання фізичного процесу

Зміна екранного образу при осцилографуванні (рис. 2.6) залежить від зміни реальних параметрів процесу, що вивчається. Зміна екранного образу у разі використання засобу ІКТ залежить від зміни параметрів математичної моделі. Можливість дослідження зміни характеру протікання фізичного процесу залежно від зміни параметрів математичної моделі надає можливості більш детально вивчати фізичний процес (у заданих областях визначення даної функції). Набір чисельних методів обробки, притаманних обчислювальній техніці, на базі якої побудова» засоби ІКТ, надають, у свою чергу, можливості математичної обробки математичної моделі, що використовується.

Сучасні вимірювальні пристрої, побудовані на базі мікропроцесорної техніки, надають можливості провести математичну обробку результатів експерименту безпосередньо в процесі експерименту. Використання інформаційних технологій у даному випадку є опосередкованою діяльністю, рознесеною у часі: формальний вираз фізичної теорії у вигляді математичної функції, отриманої як теоретичне узагальнення результатів експериментальної діяльності, що проведена поза межами навчального процесу, підлягає математичному опрацюванню безпосередньо у ході навчального процесу. Учень бере співучасть у дослідницькій діяльності не на етапі натурного експерименту, а на етапі обробки результатів експерименту. Саме для етапу обробки результатів експерименту характерна необхідність аналізу результатів, їх розуміння, трактування.

Використання засобів ІКТ надають можливості учню у широких межах модифікувати «екранний» експеримент (змінюючи параметри математичної моделі), встановлювати числові значення меж використання тієї чи іншої математичної моделі та, відповідно, фізичного явища, що досліджується. Усе це допомагає глибше зрозуміти фізичний процес, його протікання за різних умов, за різних значень вихідних параметрів і т. ін.

Отже, методичний потенціал мультимедійних технологій може бути реалізований в навчальному процесі загальноосвітньої школи так, як подано нижче.

• Комунікативна функція – швидка зручна обробка й передавання інформації протягом уроку фізики; поєднання вільного спілкування з аудиторією (фронтальні та групові види комунікації) з використанням комп'ютерної техніки; перспектива співробітництва та кооперації засобами мережних та телекомунікацій; формування вміння коротко та чітко формулювати думки; виховання толерантності, здатності вести дискусію, аргументовано доводити свою точку зору, поважати думку партнера; виконання учителем нової ролі експерта, консультанта, радника; створення позитивного емоційного фону навчання фізики.

• Інформаційна функція – масивне допоміжне джерело фізичних знань; конкретизація та доповнення навчального матеріалу з фізики, нова інтерпретація смислу; багатоканальність надходження інформації і в той же час цілісність її сприйняття.

• Функція роз'яснення – посилення наочності на уроці фізики, створення сенсорно-перцептивної опори під час сприймання та засвоєння фізичних явищ, процесів та подій, що становлять предмет вивчення; представлення фізичних процесів у динаміці, моделювання умов їх протікання; розуміння та запам'ятовування навчального матеріалу через образне сприйняття та емоційну дію.

• Евристична функція – прищеплення та розвиток умінь дослідницької діяльності шляхом моделювання роботи фізичної лабораторії; підготовка до самостійної роботи, яка включає самостійну постановку мети, сприйняття задачі як проблеми, завдання пошуку, активізацію розумової діяльності, розв'язання проблеми від аналізу результатів спостережень через створення моделі до порівняння теоретичних та практичних результатів.

• Функція керування – управління діяльністю учня, яка спрямована на опанування фізики; управління сприйманням інформації, її систематизацією та закріпленням за допомогою контролюючих та тестуючих блоків; забезпечення організації віртуальних семінарів, дискусій та інших занять на основі комунікаційних технологій.

• Мотивуюча функція – вдосконалення форм контролю та самоконтролю знань й умінь з фізики; підвищення зацікавленості процесом і результатами навчальної діяльності; отримання задоволення від роботи; стимулювання навчально-пізнавальної діяльності шляхом створення ефекту емоційного «занурення» у навчальний матеріал з фізики.

Можна зазначити, що засоби ММТ багато в чому мають потенціал універсального дидактичного засобу. Його використання сприяє досягненню як педагогічної мети навчання, створюючи умови для успішного освоєння учнями навчального змісту базової освіти, так і цілей розвитку, спрямованих на формування індивідуальності учня.

Не применшуючи роль ММТ у створенні нових способів подання фізичних знань (або пред'явлення навчального матеріалу), у керуванні навчальною діяльністю учнів, важливою умовою реалізації їх потенціалу в освіті, на нашу думку, є оптимальна організація педагогічної взаємодії учасників навчально-виховного процесу. Активне використання засобів ММТ, розвиток Internet технологій та здобутки у галузі дистанційного навчання створюють особливе середовище для навчання, створюють поле, в якому розгортається діалог між учнями та учнем і учителем.

У процесі використання засобів ММТ у навчальному процесі відбувається інтерактивна інструментальна педагогічна взаємодія, спрямована на опосередкування зв'язку між предметно-знаковим середовищем і учнем як суб'єктом пізнання. Послідовний інструментальний вплив на предметно-знакове середовище продиктовано системою цілей (с. ц.) одного суб'єкта на бажані зміни іншого суб'єкта. Наприклад, вплив розробника (С<sub>р</sub>) мультимедійного навчального продукту на учня  $(C_{\text{v}=1}^{\text{v}=1})$  під час самостійної роботи з ММНП: з входженням у навчальне середовище основної загальноосвітньої школи засобів ММТ комунікативна взаємодія учасників навчального процесу, зберігаючи в цілому традиційні форми, набуває нових рис. Використання у навчально-виховному процесі сенсорної дошки, екрану, персональних комп'ютерів, відеоапаратури тощо вимагає певних змін у методиці проведення уроків, оптимізації педагогічної взаємодії учителя та учнів.

Використання сенсорної дошки на уроці фізики залишає традиційну організацію спілкування, коли вчитель завжди залишається у центрі уваги учнів, обернений до них обличчям та підтримує постійний візуальний контакт з класом. Головні суб'єкти навчання – учитель і учні. Сенсорна дошка є технічним засобом навчання і суб'єктом навчання бути не може.

Завдяки розвитку ММТ учитель отримує все нові інструменти для навчання. Наприклад, інтерактивний помічник демонстратора ePresenter. За допомогою цього повністю бездротового інтерактивного пристрою для навчання та презентацій, що працює за протоколом Bluetooth, будь-яку поверхню (маркерну дошку, проекційний екран, світлу стіну, будь-який предмет) можна перетворити в сенсорну дошку. Пристрій здатний підвищити наочність презентацій там, де потрібна не тільки демонстрація навчального матеріалу, а й активна робота з ним у процесі показу. Крім того, якщо екран твердий, стілусом (комп'ютерне перо) можна «писати» і «малювати» на проекційній поверхні.

На нашу думку, використання мультимедійних навчальних продуктів за допомогою сенсорної дошки чи інших новітніх технічних засобів не змінює педагогічної стратегії, хоча можливості учителя фізики значно розширюються. Так технічні можливості сенсорної дошки та інтерактивного програмного забезпечення дозволяють інтенсифікувати навчальну діяльність учнів на уроці, навіть за умови різного ступеня їх готовності до уроку. Зростає ефективність фронтальних форм робіт на уроках фізики за рахунок підсилення емоційної складової навчального процесу.

Методика використання ММНП, у першу чергу, залежить від специфіки навчальної дисципліни. Навчання фізики в основній школі з використанням інтерактивних комп'ютерних моделей має певні переваги порівняно з традиційними вивченням тем навчального курсу.

У першу чергу, комп'ютерні моделі дозволяють у динаміці відтворювати тонкі деталі фізичних експериментів і явищ, які зазвичай «вислизають» під час спостереження реальних експериментів. Наприклад, інтерактивні симуляції проекту Physics Education Technology «Електризація та взаємодія зарядів» і «Агрегатний стан речовини», які використовувалися нами на уроках фізики у 8-их та 9-их класах (рис. 2.7 та 2.8).

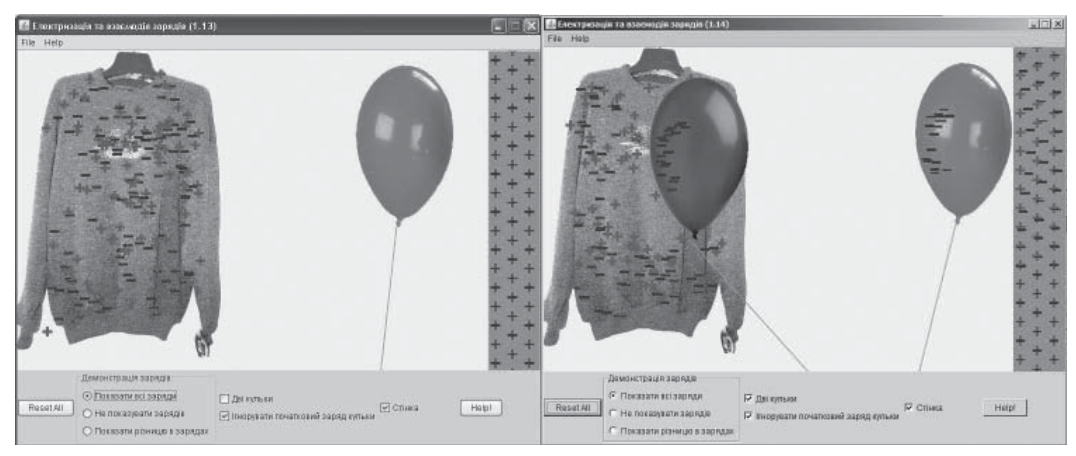

*Рис. 2.7.* Електризація та взаємодія зарядів

## **ІНСТИТУТ ІНФОРМАЦІЙНИХ ТЕХНОЛОГІЙ І ЗАСОБІВ НАВЧАННЯ**

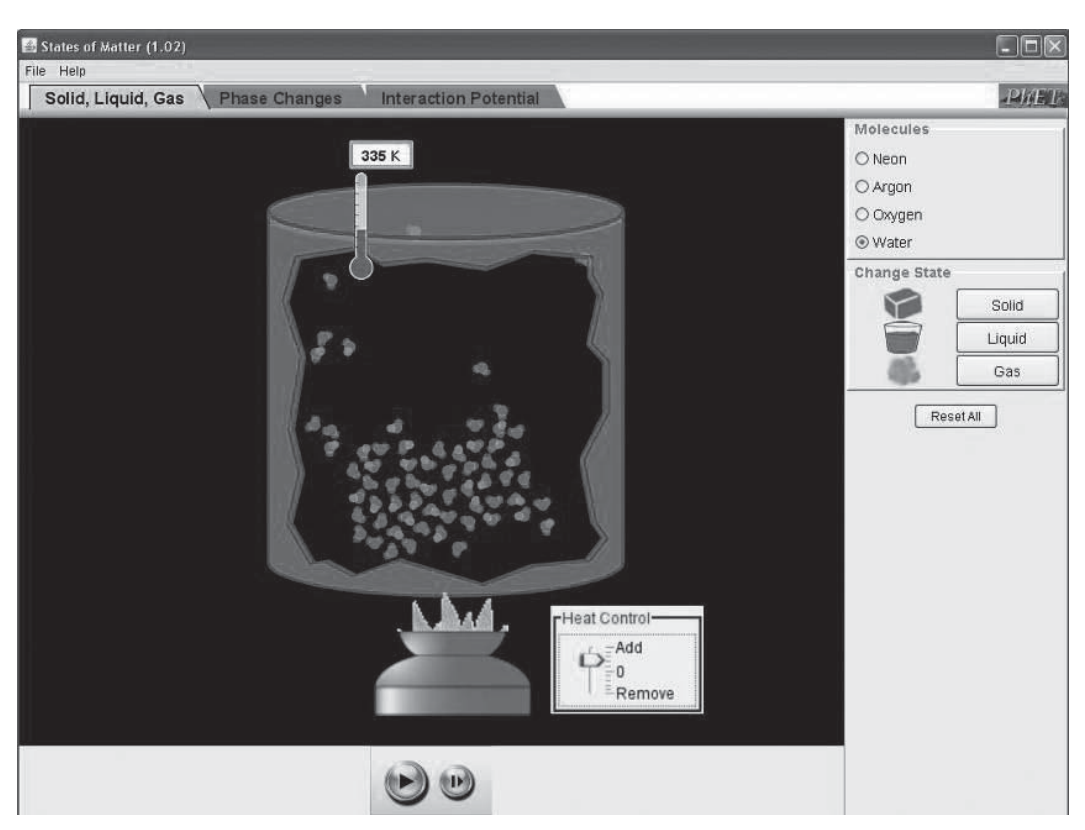

*Рис. 2.8*. Агрегатний стан речовини

По-друге, комп'ютерне моделювання дозволяє змінювати в широких межах початкові параметри і умови дослідів, варіювати їх часовий масштаб, а також моделювати ситуації, недоступні у реальних фізичних експериментах (рис. 2.9).

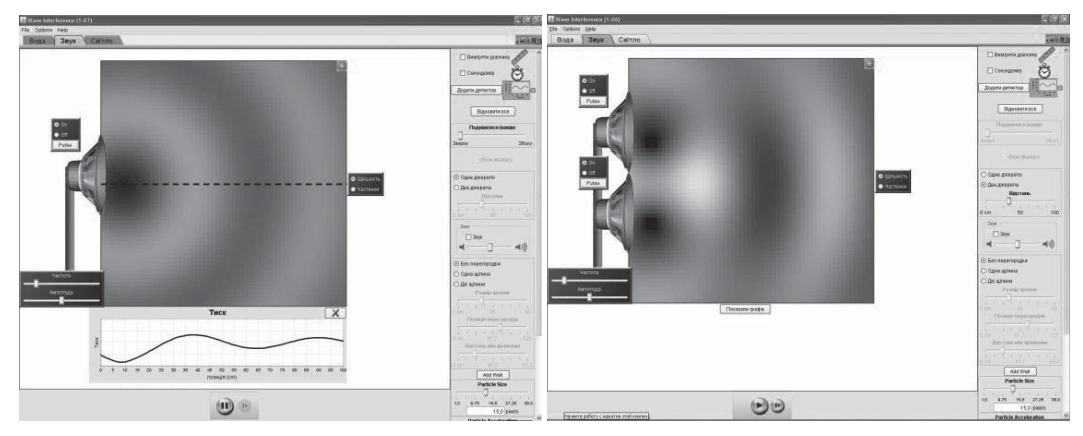

52

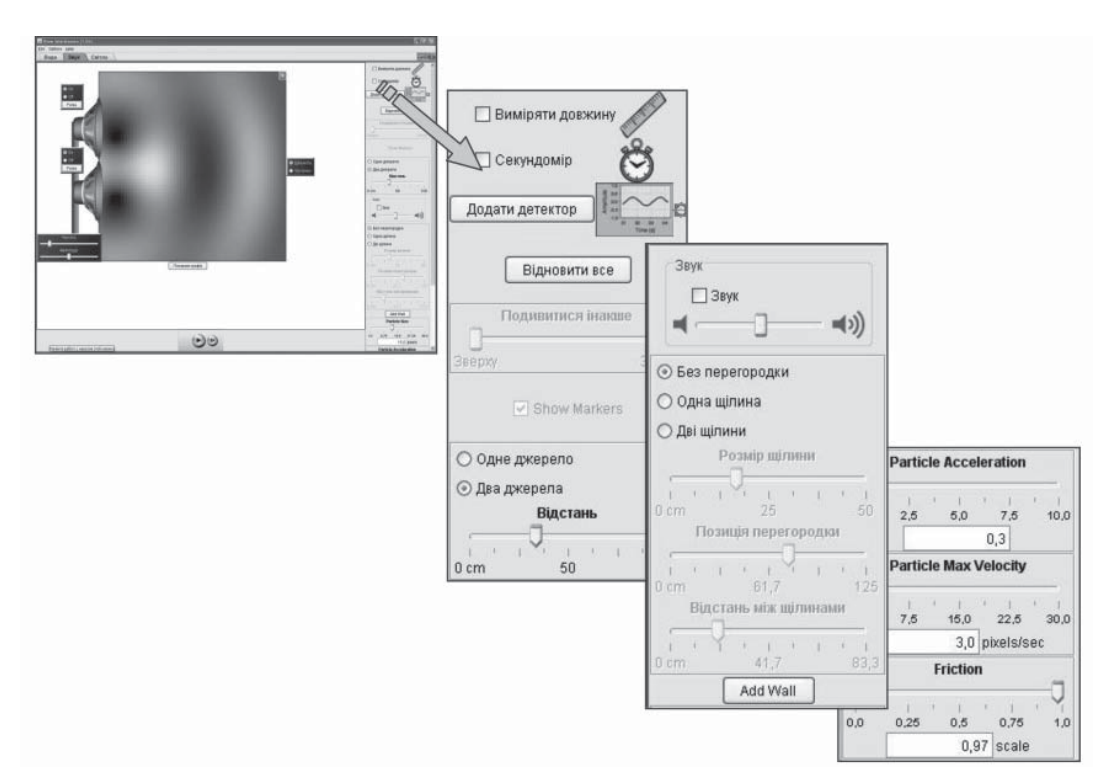

*Рис. 2.9.* Інтерференція звукових хвиль

Крім того, під час використання динамічних моделей комп'ютер надає можливість візуалізації не реального явища природи, а його спрощеної теоретичної моделі з поетапним включенням до розгляду додаткових ускладнюючих чинників, які поступово наближають цю модель до реального явища.

Комп'ютерні моделі створюють можливість одночасно проводити експеримент, змінюючи значення фізичних величин, і спостерігати побудову відповідних графічних залежностей між цими величинами, що додає навчальному матеріалу особливої змістової наочності (рис. 2.10 і 2.11).

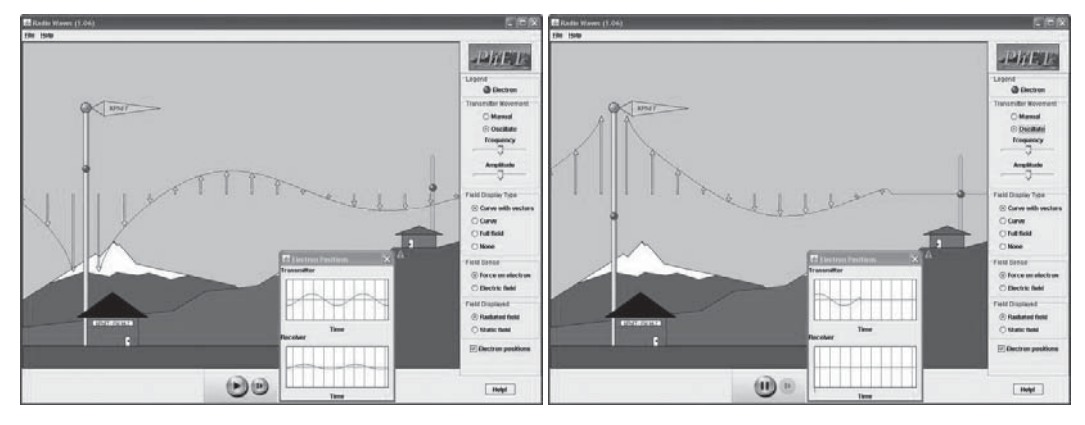

# **ІНСТИТУТ ІНФОРМАЦІЙНИХ ТЕХНОЛОГІЙ І ЗАСОБІВ НАВЧАННЯ**

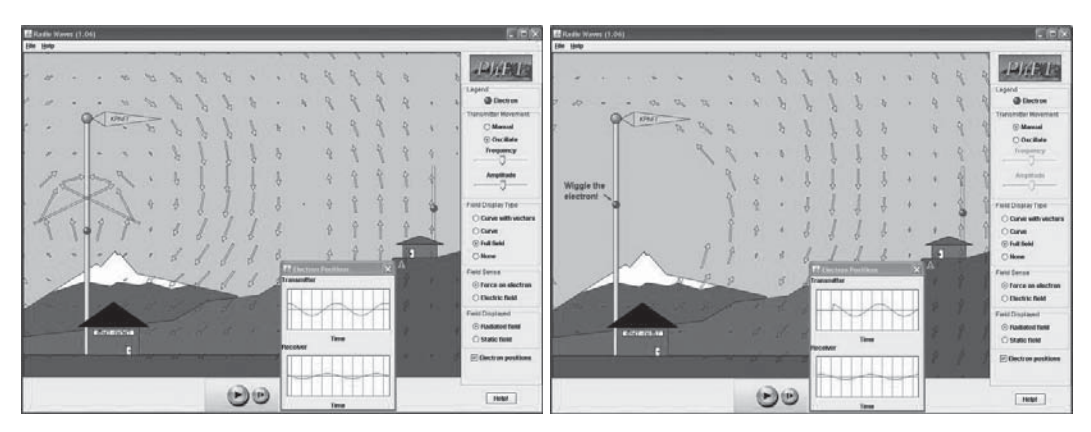

*Рис. 2.10*. Радіохвилі

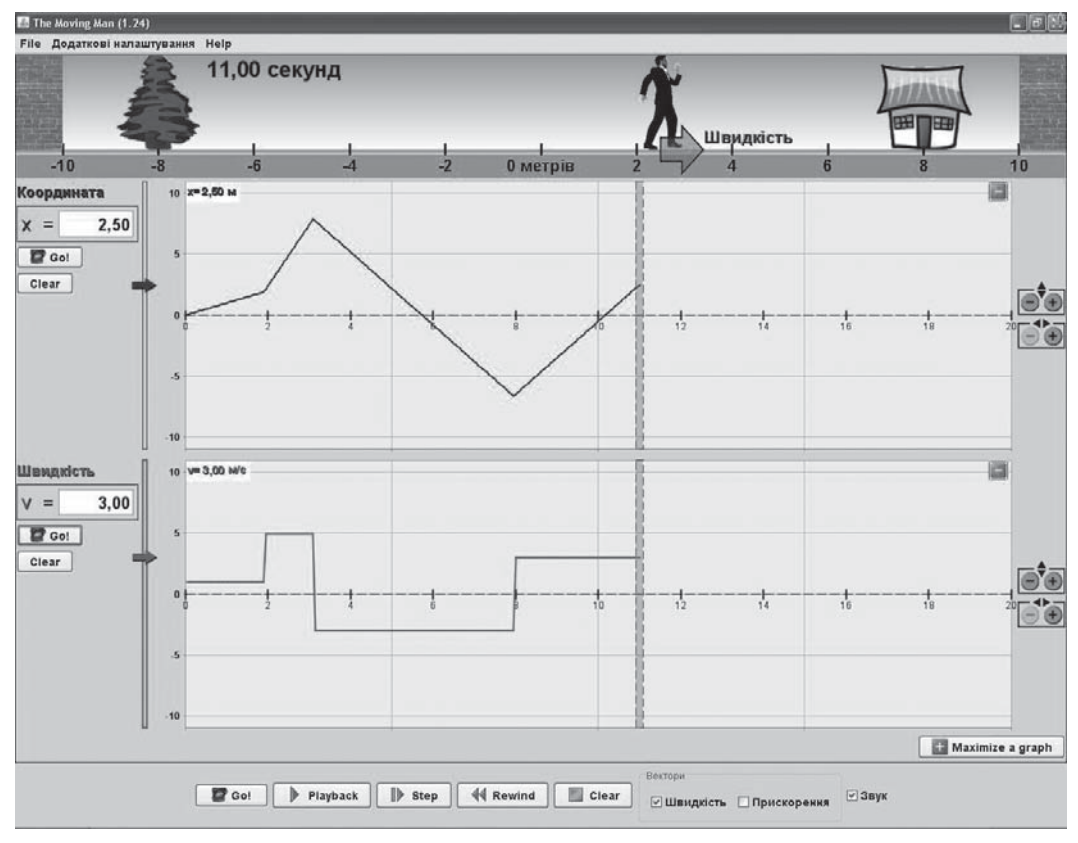

*Рис. 2.11*. Механічний рух

Такими технічними та програмними можливостями володіє PhET (Physics Education Technology) – вільний програмний пакет з відкритими вихідними кодами під ліцензією GNU/ GPL, доступний усім користувачам Інтернету. Метою цього пакета є інтерактивне моделювання фізичних явищ і процесів для демонстрації їх у процесі навчання. Значна частина інтерактивних симуляцій перекладена українською мовою [269, /simulations/translations.php#uk].

Потенційно корисні для учителя фізики ресурси Інтернету ми умовно поділяємо на:

• комп'ютерні програми навчання фізики;

• анімації та аплети (зокрема, Java-аплети – програми, які написані на мові Java, вбудовані у веб-сайт і виконуються у середовищі браузера);

- олімпіади та конкурси з фізики;
- методика використання ІКТ на уроках фізики;
- методичні центри, об'єднання та сайти учителів фізики;
- сучасна наука і техніка новини, огляди;
- історія відкриттів, музеї, енциклопедії, словники;
- періодичні видання, електронні журнали, книги;
- дистанційна освіта, консультації, тестування, екзамени, розробки уроків з фізики.

Інтерактивне використання засобів – одна з трьох категорій ключових компетентностей, які виділили Міжнародні освітні організації. Інтерактивне використання засобів передбачає здатність застосовувати інтерактивні технології. Це не тільки технічні здібності, а й обізнаність у застосуванні нових форм взаємодії з використанням технології. Класно-урочна система навчання з широким залученням різних інформаційних ресурсів (як друкованих матеріалів, так і мультимедійних навчальних продуктів, що є у розпорядженні учасників педагогічної взаємодії) може забезпечити глибоку комунікацію (як пряму, так і опосередковану) засобами комп'ютерних технологій.

На сьогоднішній день у деяких загальноосвітніх навчальних закладах створені «інтерактивні предметні кабінети» природничих дисциплін, метою яких є забезпечення високого рівня викладання фізики, хімії та біології. Інтерактивний предметний кабінет оснащують повним комплектом інтерактивного лабораторного обладнання для проведення фронтальних демонстрацій відповідно до програми середньої школи. Навчальне лабораторне обладнання оснащене датчиками, чиї показники відображаються на сенсорній дошці. Викладач керує процесом проведення лабораторних вимірювань, обробкою результатів із свого комп'ютера або з сенсорної дошки. Отримані дані зберігаються, накопичуються та можуть бути використані для подальшої роботи.

Предметний кабінет може містити:

- сенсорну дошку (SmartBoard, InterWriteBoard або на основі ePresenter);
- комплект бездротових пультів для тестування;
- мультимедійний проектор;
- комп'ютер керування технічними засобами кабінету;
- комп'ютерно-вимірювальний блок для підключення лабораторного обладнання;
- комплект лабораторного обладнання з навчальних дисциплін (фізика, хімія, біологія);
- акустичну систему;
- спеціалізоване навчальне програмне забезпечення;

• методичні посібники (навчання роботі із сенсорною дошкою, підготовка та проведення занять).

За допомогою засобів мультимедійних технологій учитель має можливість більш ефективно розвивати понятійне мислення учнів. У процесі понятійного мислення учень оперує абстракціями й узагальненнями, зафіксованими в знаках і знакових системах. Такі дидактичні особливості мультимедійних засобів навчання, як можливість поєднання логічного та образного способів опанування інформацією, дозволяють інтегрувати абстрактність теоретичного з конкретикою і наочністю практичного знання.

Наприклад, на перших уроках вивчення розділу «Кількість теплоти. Теплові машини» необхідно актуалізувати знання учнів про будову речовини, її агрегатні стани, поняття твердого тіла, фізичні властивості тіл у різних агрегатних станах, вимірювання температури тощо. Залучення інформаційних ресурсів на цьому етапі може носити пасивний характер і відігравати роль ілюстративного матеріалу, який супроводжує пояснення вчителя та стимулює відповіді учнів. Учителем може бути підготовлена електронна презентація, у якій послідовно викладені основні терміни, їх означення, традиційні приклади та досліди. У даному випадку дидактичною метою використання засобів комп'ютерно орієнтованих технологій на мотиваційному етапі уроку фізики є ілюстрація, пред'явлення навчальної ситуації (експеримент, фрагмент застосування фізики в техніці, відео або анімаційна демонстрація природного явища тощо). Формується бажання, потреба здобути необхідні знання або виконати певну діяльність. На етапі актуалізації знань завдання в тестовій формі пред'являються на комп'ютері з метою встановлення вчителем готовності учнів до вивчення нового матеріалу.

Під час вивчення теплових явищ реальні досліди, які демонструють зміну внутрішньої енергії тіл, види теплообміну та зміну агрегатного стану речовини, учитель може доповнювати фотографіями, відеороликами, анімаціями, експериментами з використанням інтерактивних комп'ютерних моделей, презентаційними рядами PowerPoint.

У процесі розв'язування задач, будь-яка людина підсвідомо робить вибір між двома способами: наочно-інтуїтивним та словесно-логічним. У першому випадку у свідомості людини формується узагальнений образ суб'єкта, з яким порівнюються інші. У другому – репрезентація формується як словесне розмірковування про себе. Психологами доведено, що ліва півкуля головного мозку відповідальна за обробку вербальної інформації, а права, більшою мірою, за роботу з образною інформацією. За активізації обох півкуль головного мозку можна істотно збільшити потенціал пізнавального процесу. До появи мультимедійних технологій використання комп'ютерно орієнтованих засобів у навчанні фізики надавало можливість розвивати, переважно, вербальне мислення. На сучасному рівні розвитку інформаційних технологій з'явилася можливість істотно впливати на обидві півкулі головного мозку, тобто отримати додаткове джерело підвищення інтенсифікації навчання, яке пов'язано з образним мисленням.

Нами були створені логічні динамічні карти, які допомагають формуванню фізичних понять шляхом визначення зв'язку між вивченими фізичними термінами і створення наочної опори для засвоєння нової інформації.

Для пояснення фізичного явища необхідно вивчити зовнішні ознаки плину даного явища та умови, за яких воно відбувається, а також зв'язок даного явища з іншими, фізичні величини, які його характеризують. У свою чергу, сутність поняття фізичної величини, як було зазначено вище, визначають: властивість, яку характеризує дана фізична величина; її дефініція; формула, покладена в основу означення, зв'язок з іншими величинами; одиниці фізичної величини; способи її вимірювання. Для ілюстрації вище зазначеного розглянемо окремі етапи формування поняття «питома теплота пароутворення». На рис. 2.12 представлено презентаційний ряд, який може бути використано для навчання учнів 8 класу цьому поняттю.

Поняття «питома теплота пароутворення» семантично пов'язане з поняттям «випаровування», яке визначає явище переходу рідин у газоподібний стан, і поняттям «кількість теплоти», оскільки питома теплота пароутворення характеризує енергетичні витрати на випаровування рідин. Тому на схемах ми розмістили поняття «зміна агрегатного стану», «питома теплота пароутворення» та «кількість теплоти» на одній горизонталі і використали однакові фігури для їх позначення (прямокутники). Означуване поняття розташовано посередині. На схемі присутні підпорядковані назви агрегатних станів речовини (твердий, рідкий газоподібний) та стрілка, яка вказує на актуальний (розглядуваний на даному етапі уроку) процес переходу з одного агрегатного стану в інший. Цю стрілку доречно зробити активною так, щоб у разі зміни напряму або місця розташування змінювалося означуване поняття і заголовок слайду. Наприклад, «тверде тіло → рідина» відповідає поняттю «питома теплота плавлення» заголовку «Кількість теплоти. Плавлення і кристалізація речовини».

У прямокутнику зі загнутим кутом ми розміщуємо слова, необхідні для грамотного формулювання означення. Формула виділена багетною рамкою. Одиниці фізичної величини учням запропоновано записати самостійно. У наших схемах еліпси використовуємо для нагадування семантично близьких до розглядуваних понять, значення яких учні повинні розуміти, відтворювати усно та використовувати під час розв'язування задач та проясненнях і обґрунтуванні (рис. 2.12).

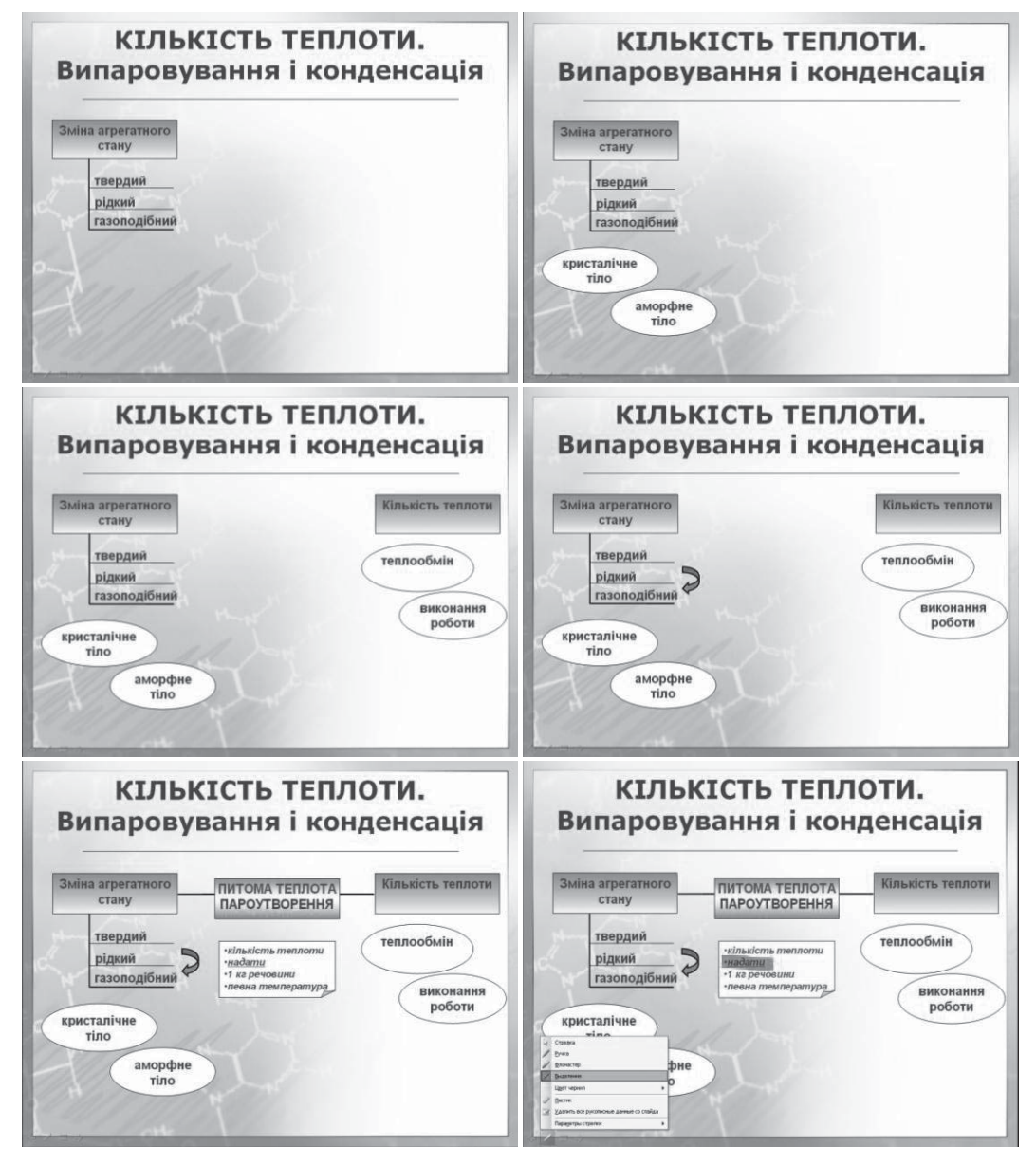

## **ІНСТИТУТ ІНФОРМАЦІЙНИХ ТЕХНОЛОГІЙ І ЗАСОБІВ НАВЧАННЯ**

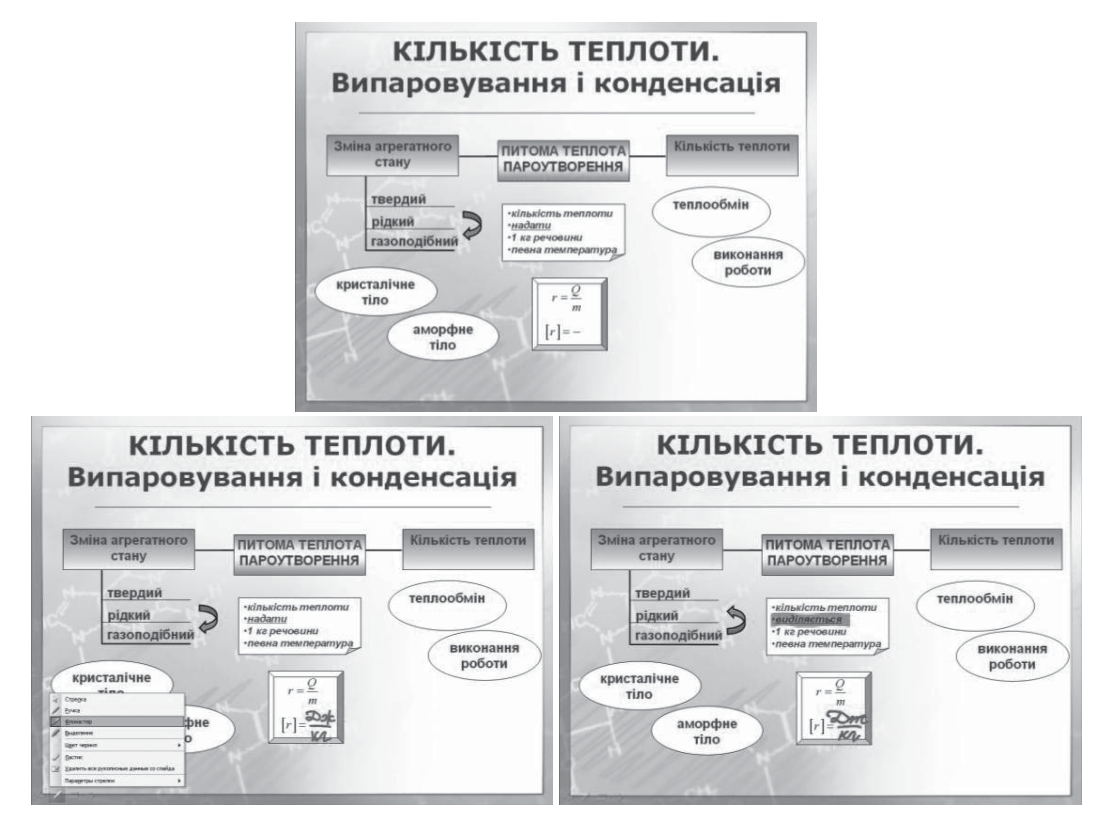

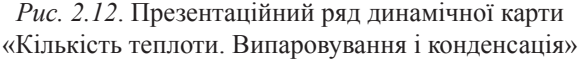

Такий принцип побудови схем з метою формування фізичних понять є ефективним і використовувався протягом всього навчання. Таким чином, відбувається процес встановлення та поступової активації зв'язків між фізичними поняттями у семантичному просторі суб'єкта навчання за допомогою засобів мультимедійних технологій.

На рис. 2.8 розміщено екранний образ інтерактивної комп'ютерної моделі «Стан речовини», яка може використовуватися на різних етапах уроку: актуалізації опорних понять, поясненні нового матеріалу, закріпленні або на етапі контролю. Модель дозволяє змінювати речовину (неон, аргон, кисень, вода), стан (тверде тіло, рідина, газ) та температуру. Використовуючи закладку «Фазові перетворення», можна досліджувати залежність між тиском, температурою та об'ємом, будувати графіки.

Таким чином, учні протягом уроку можуть спостерігати за процесами, які відбуваються у мікросвіті, аналізувати їх причини та наслідки, а, отже, оволодівати змістом навчання фізики більш ефективно.

Інший шлях залучення мультимедійних інформаційних ресурсів – зробити повторення активним через включення учнів у самостійну пізнавальну діяльність, а саме через самостійний пошук і структурування «готової» навчальної інформації, використання різних джерел інформації та самостійне представлення навчальної інформації у наперед заданій формі.

### **2.3. Методика формування контрольно- оцінювальних умінь старшокласників засобами мультимедійних технологій у вивченні предметів природничо-математичного циклу**

Однією з важливих проблем розвитку особистості у шкільний період є формування в учнів способів продуктивного мислення, невід'ємною складовою якого є сформованість критичного мислення, яке ми розглядаємо не тільки як здатність контролювати власну поведінку й оцінювати результати власної навчальної діяльності, але й як свідоме відношення до інформації взагалі. Необхідність критичного відношення до зовнішньої інформації набуває все більшої актуальності через проникнення у життя кожної людини інформаційно-комунікаційних технологій, які надають можливості доступу до величезної кількості джерел самої різноманітної інформації. Застосування комп'ютерно орієнтованих технологій навчання, зокрема ММ технологій, яке набуває все більшого поширення в практиці сучасної середньої школи, показує необхідність пошуку нових методів формування контрольно-оцінювальних умінь учнів.

Сучасна психологія і педагогіка орієнтує побудову навчально-виховного процесу на засадах суб'єкт-суб'єктного підходу. Головною умовою реалізації зазначеного підходу є відношення до учня як до суб'єкта навчальної діяльності на всіх її етапах, що передбачає розуміння і сприйняття учнем цілей, завдань і способів здійснення навчальної діяльності як особистісно значущих.

Вивчення психолого-педагогічних джерел, як вітчизняних, так і світових, надало можливості побудувати систему певних взаємозв'язків між рівнем навчальних досягнень і такими особистісними якостями, як здатність здійснювати контрольно-оцінювальну діяльність (КОД) і пов'язаний з нею рівень мислення дитини, її здатність реалізувати продуктивні схеми поведінки в різних навчальних ситуаціях. Контрольно-оцінювальну діяльність можна розглядати як реалізацію рівня самооцінки дитини, що має прояв у здійсненні конкретної навчальної дії. На думку М. І. Лісіної «афективну частину образу, яка абстрагована від знання, ми називаємо самооцінкою дитини. А когнітивну частину називаємо уявленнями дитини про себе, з метою підкреслити її зв'язок з пізнавальними процесами особистості»13. Н. А. Менчинська підкреслює, що у навчальній діяльності кожного учня самооцінка відіграє значну роль. Як один з «…важливих особистісних параметрів розумової діяльності, вона виконує функцію саморегулювання поведінки, визначає бажаність (або небажаність) певної дії. Самооцінка великою мірою впливає на ступінь успішності діяльності»14. Складність розвитку самооцінки учнів в онтогенезі особистості, її зв'язок з розвитком критичного мислення підкреслюється багатьма дослідниками, знаходить своє експериментальне підтвердження. Зокрема, у творах десятикласників, які описували свою особистість, у 3,5 рази більше критичних висловлювань, аніж у п'ятикласників. І. С. Кон звертає увагу на те, що розбіжність реального та ідеального «Я» є функцією не тільки віку, але й інтелекту. В інтелектуально розвинутих підлітків розходження між реальним та ідеальним «Я», тобто між властивостями, які особистість приписує собі, й тими, якими вона хоче володіти, значно більша, аніж у підлітків із середніми здібностями.

В роботах багатьох дослідників підкреслюється також взаємозв'язок рівня самооцінки з рівнем зазіхань. На думку Л. В. Бороздіної і Л. Відинської рівень зазіхань вважається проявом самооцінки у дії особистості. Дослідження О. Г. Мельниченка показують зв'язок рівня зазіхань з інтелектом, а саме: високому інтелекту притаманний більш високий рівень зазіхань. Як показує аналіз Р. Бернса, у віці 13**–**15 років самооцінка регулюється за допомогою зовнішніх стандартів досягнень. У подальшому (17**–**18 років) роль значущих інших дещо знижується, основою регуляції стають внутрішні стандарти. Проведені експериментальні дослідження підтверджують цю тезу для учнів старших класів середніх шкіл.

<sup>&</sup>lt;sup>13</sup> Лисина М. И. Общение, личность и психика ребенка / под ред. Рузской А. Г. -М.: Из-во «Институт практической *психологии», Воронеж : НПО «МОДЭК», 1997.- С.57.*

<sup>&</sup>lt;sup>14</sup> Менчинская Н. А. Проблемы обучения и психологического развития ребенка / под ред. Е. Д. Божович. - М.: Изд-во *«Институт практической психологии», Воронеж : НПО «МОДЭК»,1998. – С.150.*

Узагальнюючи, можна казати, що відносно навчальної діяльності рівень зазіхань, в першу чергу, характеризує той рівень складності, досягнення якого є загальною метою низки майбутніх дій (ідеальна мета). Рівень зазіхань на даний час (у дану мить) визначає вибір суб'єктом мети наступної дії, яка формується в результаті успішності або неуспішності попередніх дій.

На нашу думку, уміння учня правильно визначити етапи контролю, здійснити операції цілеспрямованого контролю результатів власної навчальної діяльності, яка здійснюється в умовах сприйняття різнопланової інформації з різних джерел, спланувати і побудувати траєкторію подальшої діяльності, базуючись на результатах контролю й адекватного оцінювання інформації в контексті встановленого завдання, визначають рівень опанування учнем системи КОД, та відповідно до цього й ступінь розвитку продуктивного мислення людини.

Все вищесказане визначає проблему формування контрольно- оцінювальних умінь (КОУ), які мають прояв у контрольно-оцінювальній діяльності (КОД) суб'єкта навчання, як комплексну проблему, що визначає, відповідно, необхідність комплексного (системного) підходу до методики формування КОУ.

КОУ, як складова самооцінки, є параметром динамічним, який має постійний розвиток. Цей розвиток в умовах класно-урочної системи навчання формується і підкріплюється завдяки впорядкованим реакціям інших людей, які визначаються для особистості як референтна група.

Цілеспрямована організація процесу оцінювання результатів діяльності суб'єкта навчання спеціально сформованою групою учнів-експертів, до складу якої входить і той, кого оцінюють, дозволяє сформувати систему контрольно-оцінювальних умінь суб'єкта безпосередньо в навчальному процесі на матеріалі тієї предметної галузі, яка вивчається. Педагогічно-доцільна організація процесу оцінювання забезпечується використанням адаптованої до навчального процесу методики експертного оцінювання, обізнаним відношенням учнів до виконання ролі експертів, що визначає реалізацію суб'єкт-суб'єктного підходу до навчально-виховного процесу.

Оцінюванню підлягає робота учня, яка зроблена ним самостійно як на виконання завдання вчителя, так і на тему, яка обрана учнем самостійно в межах навчального предмета, який вивчається (теми, розділу, окремого фізичного явища або процесу, технічного застосування фізичної закономірності тощо). Результати самостійної діяльності учень оформляє у вигляді мультимедійної презентації, яку використовує в процесі доповіді перед групою експертів (рис. 2.13).

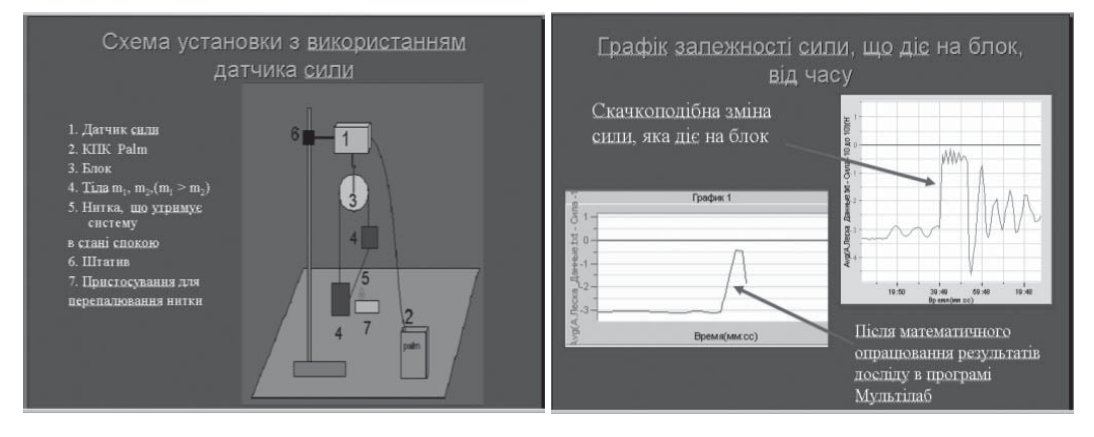

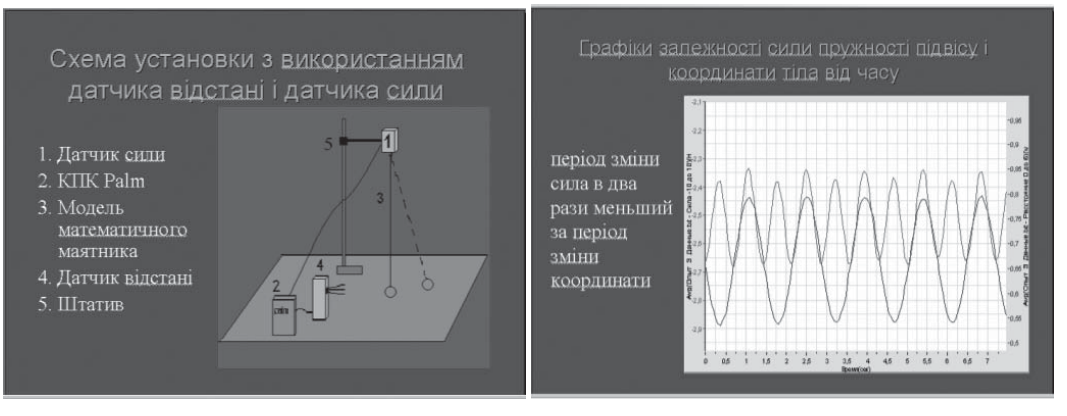

*Рис. 2.13.* Фрагменти прикладів мультимедійної презентації, яку демонструє учень в процесі доповіді

Оцінювання здійснюється безпосередньо в процесі доповіді учня: кожен експерт заповнює анкету, в якій наведено параметри, що оцінюються, самостійно виставляє власну оцінку параметра за 12-бальною шкалою. До параметрів, які оцінюються, зокрема, відносяться:

- повнота розкриття теми;
- рівень самостійності у виконанні завдання;
- власна інтерпретація завдання;
- рівень розуміння доповідачем теми;
- рівень знань з даної теми;
- загальна ерудиція доповідача;
- наявність фактичних помилок.

З метою оцінювання ММ презентації, створеної учнем, до анкети вводиться група параметрів, за якими, зокрема, оцінюються:

- доцільність використання застосованих засобів унаочнення;
- повнота інформації, наведеної у засобах унаочнення;
- наявність у засобах фактичних помилок;
- рівень самостійності у створенні засобів унаочнення;
- якість засобів унаочнення, створених самостійно тощо.

У випадку доповіді експериментальної роботи з використанням необхідного обладнання перелік параметрів, що оцінюються, може бути доповнений. Таким чином, методика варіативна, може бути використана відповідно до різної педагогічної мети, застосована на заняттях різного типу, у позаурочній роботі.

Важливими умовами «класичного» експертного оцінювання є відбір експертів за ознаками їх кваліфікації і визначення кількості експертів у групі, виходячи із закладеної у досліді помилки, а саме:

$$
N = \frac{P(1 - P)}{\Delta_p^2} t^2
$$
\n<sup>(1)</sup>

де *N* – кількість експертів у групі;

*Р* – питома вага експертів, які мають певні ознаки кваліфікації, що встановлені організаторами експертизи;

*T* – критерій Ст'юдента на заданому інтервалі довіри;

 $\Delta_p$  – середня гранична похибка частки.

У даному випадку рівень кваліфікації учнів-експертів можна вважати однаковим. Виходячи з наповненості класу, тривалості однієї доповіді (10**–**15 хв.) і можливості задіяти більшість учнів до процесу оцінювання безпосередньо на уроці, кількість учнів у групі експертів може бути від чотирьох до шести.

Експерт у «класичному» оцінюванні може надати однакову кількість балів декільком параметрам, якщо, на його думку, вони в рівному ступені суттєві. Однак, для спрощення подальшого математичного опрацювання результатів навчальної експертизи, доцільно в процесі інструктажу майбутніх експертів-учнів встановити обов'язковим виставляти різні бали (12-бальна система оцінювання за невеликої кількості параметрів оцінювання надає такі можливості).

У процесі обробки матеріалів колективної експертної оцінки відносної ваги параметрів доцільно використовувати метод рангової кореляції. Тому дані, отримані в балах, відповідно ранжують в міру зменшення й отримують оцінки рангів. Порядковий номер, що визначає місце кожного параметра в загальній сукупності параметрів, називається рангом. Зазвичай, ранги відповідають числам натурального ряду 1, 2, 3,…, *n*, де *n* – кількість ранжованих параметрів. Ранг «1» присвоюється найбільш важливому параметру; ранг з максимальним числом *n* – найменш важливому параметру. [4].

Введемо такі умовні позначення вихідних даних:

*N* – кількість експертів, що взяли участь в колективній експертній оцінці;

*1, 2, 3,…,і,…, N* – можливі номери експертів;

*п* – кількість параметрів, що запропоновані до оцінки;

*1, 2, 3,…, j,…, n* – можливі номери параметрів;

*Nj* — кількість експертів, які оцінили *j-ий* параметр;.

*n-1* – кількість ступенів свободи.

Всі бальні оцінки експертів, що приймають значення від 1 до 12, можна розмістити в окрему матрицю (таблицю). Таблицю балів необхідно перетворити в таблицю (матрицю) рангів, тобто елементи матриці балів *Bіj* перетворюються в елементи матриці рангів *Rij (Rij* – це ранг оцінки *і*-м експертом *j-го* параметра).

Головним у запропонованій методиці є поступове наближення узгодженості думок експертів відносно оцінки доповіді.

Для оцінки узагальненої міри узгодження думок за всіма параметрами використовується коефіцієнт конкордації.

$$
K_{\text{non}} = \frac{12 \cdot S}{N^2 (n^3 - n)}
$$
\n
$$
S = \sum_{i=1}^{n} \left\{ \sum_{j=1}^{N} R_j - \frac{N (n+1)}{12} \right\}
$$
\n(2)

У процесі дослідження всі розрахунки проводилися з використанням таблиці *Excel*.

У випадку *Ккон* < 0,2**–**0,4 кажуть про слабку узгодженість думок експертів. Величини *Ккон* > 0,6**–**0,8 свідчать про високу узгодженість думок експертів. Слабка узгодженість у більшості випадків пояснюється тим, що, по-перше, у групі експертів дійсно відсутня узгодженість думок, по-друге, у групі є коаліція з високою узгодженістю думок, однак узагальнені думки експертів протилежні.

У випадку завищеної самооцінки доповідача на перший план виходить друге пояснення. У міру набуття досвіду колективної оцінки коефіцієнт конкордації збільшується. Важливим у пропонованому методі є визначення, в якій мірі експерт-доповідач впливає на узагальнену узгодженість групи. Для цього з розрахунків виключається експерт-доповідач та обчислюється коефіцієнт конкордації без врахування думок виключеного експерта.

Отже, методика формування контрольно-оцінювальних умінь через контрольно-оцінювальну діяльність учня щодо мультимедійної презентації результатів навчального проектування у складі експертної групи, сформованої як мала формальна група, може бути використана безпосередньо у навчальному процесі на матеріалі, який вивчається. Методика надає можливості учителеві самостійно визначати параметри, що оцінюються, що надає можливості її різноманітного застосувати відповідно до контексту навчальної ситуації. Математичне опрацювання результатів експертного оцінювання доцільно здійснювати з використанням електронної таблиці.

### **2.4. Особливості структури навчальних дій учнів у предметно-інформаційному середовищі мультимедійних технологій**

На сьогоднішній день у системі загальної середньої освіти впроваджується нова парадигма, яка постулює єдність культури й освіти, акцентує увагу на розвиток учнів, на посилення когнітивної функції знання, на формування особистості, здатної до творчої діяльності. У цьому зв'язку в сучасній шкільній освіті спостерігається індустріалізація навчання, яка пов'язана з упровадженням комп'ютерних, зокрема мультимедійних, технологій, переходом до активних форм навчання, зміною способів реалізації навчального процесу, переходом до профільного навчання в старшій школі, активного впровадження курсів за вибором та ін.

Відповідно до цього змінюється структура і складові навчального середовища кабінетів-лабораторій, в яких здійснюється навчально-виховний процес, збільшується вплив інформаційно-комунікаційних технологій на процес і результати навчання і виховання**.** Особливо це стосується предметів природничого циклу, вивчення яких у середній школі формує в учнів основи розуміння особливостей сучасних технологій, формує навички продуктивної поведінки у технологічно та інформаційно орієнтованому суспільстві.

У міру ускладнення структури навчального середовища, ускладнення обладнання, необхідного для виконання лабораторної роботи дослідницького характеру, використання учнем засобів інформаційно-комунікаційних технологій (ІКТ) в процесі самостійної навчальної діяльності, використання ММ технологій для презентації результатів власних досліджень ускладнюється система дій, якою має оволодіти учень для реалізації продуктивної навчальної діяльності**.**

Діагностику формування структури навчальних дій учнів треба розуміти як педагогічну технологію оцінювання рівня якості продуктивної навчальної діяльності, яка розроблена на основі комплексного підходу, що дозволяє оцінювати зміни в структурі навчальної діяльності учнів у системі «учень – предметно-інформаційне середовище». Комплексність підходу визначається реалізацією в процесі дослідження одночасно декількох методів діагностики:

• педагогічне спостереження за навчальною діяльністю учнів у процесі виконання лабораторних робіт дослідницького характеру;

• тестування з метою визначення рівня навчальних досягнень учнів з теми, у межах якої виконується лабораторна робота;

• анкетування учнів з метою визначення особистісного відношення до різних методів (шляхів), які забезпечують досягнення мети лабораторної роботи.

Таким чином, інтеграція описового і кваліметричного підходів надає можливості більш детально розглянути особливості формування структури навчальної діяльності учнів, врахувати особистісні характеристики учнів, особливості різних лабораторних робіт, властивості предметно-інформаційного середовища в процесі аналізу й інтерпретації результатів спостереження.

Методика оцінювання змін у сформованій структурі навчальних дій учнів, заснована на кваліметричному підході, складається з декількох етапів та дозволяє виявити недоліки і прогалини в різних видах продуктивної навчальної діяльності, необхідної для виконання навчальних проектів на відповідних рівнях засвоєння навчального матеріалу. Методика оцінювання реалізована як педагогічний контроль, тобто як складова частина педагогічної діагностики, що виконує достатньо вузьку функцію – науково-обґрунтовану перевірку результатів навчання. Як основні функції педагогічного контролю більшість авторів називають контролюючу і діагностичну. Як відомо, основними принципами педагогічного контролю є об'єктивність, систематичність, всебічність, науковість і ефективність. Крім перерахованих вище виділяються принцип ієрархічної організації (ранжування змісту контролю досліджуваного матеріалу за ступенем важливості) і принцип диференційованості контролю з врахуванням індивідуально-особистісних особливостей суб'єктів навчання.

Навчальні дії – конкретні способи перетворення навчального матеріалу в процесі виконання навчальних завдань. Навчальні дії завжди пов'язані зі змістом навчальних завдань, що розв'язуються. Як показав П. Я. Гальперін, оцінюються такі характеристики навчальних дій як ступінь самостійності учня в їх застосуванні, міра засвоєння, узагальненість, розумність, усвідомленість, критичність, тимчасові показники виконання.

Функціональний аналіз діяльності, запропонований П. Я. Гальперіним, спрямований на орієнтовну, контрольну і виконавчу частини дії, враховує: в орієнтовній частині – наявність орієнтування, характер орієнтування, розмір кроку орієнтування, характер співробітництва; у виконавчій частині – ступінь довільності, характер співробітництва; у контрольній частині – ступінь довільності контролю, характер контролю, характер співробітництва. Структурний аналіз діяльності дозволяє виділити такі компоненти: прийняття завдання, план виконання, контроль і корекція, міра розділення дії, темп і ритм виконання та індивідуальні особливості.

Згідно до сучасних уявлень, загальнонавчальні універсальні дії включають: самостійне виділення і формулювання пізнавальної мети; пошук і виділення необхідної інформації; застосування методів інформаційного пошуку, у тому числі за допомогою комп'ютерних засобів; структурування знань; вибір найбільш ефективних способів розв'язування завдань залежно від конкретних умов; рефлексію способів і умов дії, контроль і оцінку процесу і результатів діяльності.

Виконання навчального проекту, серед багатьох інших педагогічних цілей, ставить за мету закріплення теоретичного матеріалу в пам'яті учня, що, як показують дослідження, залежать від способу діяльності. Чим більш змістовні зв'язки розкриваються в матеріалі за допомогою того або іншого способу діяльності, тим продуктивнішим виявляється запам'ятовування й ефективніше збереження.

Розглянута методика комплексного оцінювання надає можливості визначити рівень сформованості регулятивних дій, до яких відносяться:

1) цілепокладання (постановка навчального завдання на основі співвіднесення того, що вже відомо й засвоєно учнем, і того, що ще невідоме);

2) планування (визначення послідовності проміжних цілей з урахуванням кінцевого результату);

3) складання плану і послідовності дій;

4) прогнозування (передбачення результату й рівня засвоєння, його тимчасових характеристик);

5) контроль у формі звірення способу дії і його результату із заданим еталоном з метою виявлення відхилень і відмінностей від еталона;

6) корекція (внесення необхідних доповнень і коректив у план і спосіб дії у випадку розбіжності еталона, реальної дії і його продукту);

7) самооцінка (виділення й усвідомлення учнем того, що вже засвоєно і що ще підлягає засвоєнню, усвідомлення якості й рівня засвоєння). Виділення системи універсальних регулятивних дій ґрунтується на функціональному й структурному аналізі діяльності, включаючи навчальну.

Регуляція суб'єктом своєї діяльності припускає довільність. Довільність – уміння діяти за зразком і підпорядкування правилам припускає побудову образу ситуації й способи дії, підбір або конструювання засобу або правила й дотримання цього правила в процесі діяльності дитини, трансформацію правила у внутрішнє правило як основу цілеспрямованої дії.

Критеріями сформованості в учня довільної регуляції власної поведінки і діяльності є: здатність обирати засіб (систему засобів) для організації власної діяльності (систему дій); запам'ятовувати й утримувати правило (інструкцію) в часі; планувати, контролювати й виконувати дії за заданим зразком, правилом, з урахуванням норм; передбачати проміжні й кінцеві результати своїх дій, а також можливі помилки; починати й закінчувати дії в потрібний момент.

Виділяються такі рівні сформованості навчальних дій:

1) відсутність навчальних дій як цілісних «одиниць» діяльності (учень виконує лише окремі операції, може тільки копіювати дії вчителя, не планує й не контролює свої дії, підмінює навчальне завдання завданням буквального завчання й відтворення);

2) виконання навчальних дій у співробітництві з учителем (потрібні роз'яснення для встановлення зв'язку окремих операцій і умов завдання, може виконувати дії за постійним, уже засвоєним алгоритмом);

3) неадекватне перенесення навчальних дій на нові види завдань (у разі зміни умов завдання не може самостійно внести корективи в дії);

4) адекватне перенесення навчальних дій (самостійне виявлення учнем невідповідності між умовами завданнями і наявними способами її рішення й правильна зміна способу в співробітництві з учителем);

5) самостійна побудова навчальних цілей (самостійна побудова нових навчальних дій на основі розгорнутого, ретельного аналізу умов завдання й раніше засвоєних способів дії);

6) узагальнення навчальних дій на основі виявлення загальних принципів побудови нових способів дій і виведення нового способу для кожного конкретного завдання;

7) постановка й формулювання проблеми, самостійне створення алгоритмів діяльності під час розв'язування проблем творчого й пошукового характеру.

Існують різні підходи до відстеження рівня навчальної діяльності в процесі формування системи навчальних дій. Так, діагностична система оцінки сформованості навчальної діяльності, яку пропонує А. К. Маркова, включає чотири основні сфери оцінювання.

1. Стан навчального завдання й орієнтовної основи (розуміння учнем завдання, поставленого вчителем, змісту діяльності й активне прийняття навчального завдання; самостійна постановка учнем навчальних завдань; самостійний вибір орієнтирів дії й побудова орієнтовної основи в новому навчальному матеріалі).

2. Стан навчальних дій (які навчальні дії виконує учень (вимірювання, моделювання, порівняння тощо); у якій формі учень їх виконує (матеріальній/матеріалізованій; голосово-мовній, розумовій); розгорнуто (у повному складі операцій) або згорнуто; самостійно або після спонукань з боку дорослих; чи розрізняє учень спосіб і результат дій; чи володіє учень декількома прийомами досягнення одного результату).

3. Стан самоконтролю й самооцінки (уміння перевіряти себе після закінчення роботи (підсумковий самоконтроль); уміння перевіряти себе в середині й у процесі роботи (покроковий самоконтроль); здатність планувати роботу до її початку (плануючий самоконтроль); рівень адекватності самооцінки учня; рівень доступності учню диференційованої самооцінки окремих фрагментів своєї роботи, або він може оцінити свою роботу лише в загальному вигляді).

4. Який результат навчальної діяльності (об'єктивний (правильність рішення, число дій до результату, тимчасові характеристики дії, можливість рішення завдань різних труднощів); суб'єктивний (значимість, зміст навчальної діяльності для самого учня, суб'єктивна задоволеність, психологічна ціна – витрата часу й сил, внесок особистих зусиль)).

Така діагностична система поєднує характеристики саме навчальної діяльності, особистісних і регулятивних універсальних дій і властивостей дії, що дозволяє розглядати її як основу розробки критеріїв і методів оцінювання сформованості універсальних навчальних дій. Але фактом є те, що запровадження цієї методики у повному обсязі в умовах реального навчального процесу у середній школі неможливе через цілу низку обставин і, у першу чергу, дефіциту часу.

### **2.5. Особливості формування в учнів умінь і навичок проведення навчальних досліджень в середовищі мультимедіа технологій**

Упровадження засобiв інформаційно-комунікаційних технологій в освітній процес деякою мірою орієнтує на перегляд тих традицiйних форм навчальної роботи, що склалися наразi, зокрема лекцiйних, пояснювально-ілюстративних форм навчання, надає можливості для збільшення обсягу навчальних завдань пошукового та дослiдницького характеру, переструктурування системи та змісту лабораторних занять, якi є обов'язковою складовою навчального процесу з фізики.

Як показують дослідження останніх років, доповнення шкільної системи засобів навчальної діяльності комп'ютерно орієнтованими засобами навчання, зокрема засобами мультимедіа технологій (ММТ) істотно змінюють структуру навчального процесу та впливають на розвиток педагогічних подій у різних типах навчального середовища, на різних вікових рівнях, з використанням різноманітних апаратних і програмних засобів. Однак, у більшості, мова йде про формування особливостей поведінки учня в умовах комп'ютерно орієнтованого навчального середовища з використанням ММТ.

Аналіз результатів використання у навчально-виховному процесі з фізики засобiв ІКТ та побудованих на їх основі ММТ має базуватися на системно-процесуальному пiдході до розгляду явищ, який дозволяє розглядати параметри процесу, як такі, що впливають на динамiку розвитку системи. Запропонований підхід вимагає видiлення i детального вивчення складових діяльності суб'єкта навчання, які мають бути розглянутi у зв'язках i спiввiдношеннях мiж ними.

Як відомо, структуру пізнавальної діяльності визначають її компоненти, групи дій, кожна з яких може бути трансформована в конкретне специфічне вміння. З іншого боку, основними складовими продуктивної навчальної діяльності є вміння і навички, які цілеспрямовано формуються у навчально-виховному процесі. Навчальні вміння і навички формуються на предметному матеріалі, але при цьому є частиною самостійної системи знань про стратегії прийняття рішень у різних ситуаціях.

Питання про вміння не нове у педагогічній науці. Традиційно вміння розглядаються як результат оволодіння новою дією (або способом діяльності), заснованим на якому-небудь знанні й використанні його в процесі розв'язання певних задач. Нині, в більшості, «уміння» розглядаються як «освоєний суб'єктом спосіб виконання дії, яка забезпечена сукупністю придбаних знань і навичок. Уміння формується шляхом вправ і створює можливість виконання дії не тільки у звичних, але й в умовах, що змінилися»15.

Але, аналіз використання термінів «вміння» і «навички» в педагогічній літературі показує, що різні автори визначають їх по-різному. Так, В. В. Чебишева і Ю. П. Платонов під умінням

<sup>15</sup> *Психологический словарь[Електронний ресурс].* – *Режим доступу : http://shop.psy.net.ru/dictionaries/psy.html.*

розуміють можливість людини здійснювати на професійному рівні яку-небудь діяльність. З іншого боку, Л. М. Фрідман, розглядаючи формування в учнів загальнавчальних умінь, підкреслює, що вміння можуть бути вузькопредметними (специфічними для даного навчального предмета) або загальнонавчальними. Така диференціація поняття уміння занадто жорстка, якщо мова йде про дослідницькі вміння (загальнонавчальні) в галузі фізичного експерименту (вузькопредметні). Акцентуючи увагу на уміннях, які необхідні для продуктивної навчальної діяльності в процесі навчального дослідження, можна погоджуватися з Д. Г. Левітесом, який, розглядаючи питання про сучасні освітні технології, визначає дослідницькі вміння як такі, що дозволяють сформулювати мету дослідження, визначати предмет й об'єкт дослідження, висувати гіпотези, планувати експеримент і його проведення, перевіряти гіпотези, визначати сфери й границі застосування результатів дослідження. Як бачимо, за умови визначеного педагогічного завдання, всі ці дії відносяться до діяльності в межах тієї предметної галузі, в якій здійснюється дослідження (у нашому випадку – фізиці), але можуть бути поширені на інші навчальні дисципліни. Формування інтелектуального (загальнологічного) блоку вмінь на уроках фізики в процесі виконання творчих завдань, якими супроводжуються самостійні навчальні дослідження, виступає тільки як локальна мета в системі загальноосвітніх цілей. Таким чином, вміння – це специфічний комплекс властивостей особистості, що проявляється (і формується) в процесі виконання певним чином організованої діяльності. Формування специфічних умінь, які дають змогу учню організувати власну дослідницьку діяльність, допомагають організувати необхідну творчу діяльність, яка, у свою чергу, спонукає суб'єкта навчання до надситуативної активності, тобто примушує його підніматися над рівнем вимог навчальної ситуації, ставити цілі, надлишкові з погляду вихідної задачі.

У випадку застосування ММТ спостерігається штучне розширення спектру цілей діяльності учня. Педагогічні спостереження показують, що зміна операцiонально-технiчної компоненти специфiчно-перцептивних видiв навчальної дiяльностi учня з використанням ММТ залежить від уміння управляти засобом ІКТ, яке має бути сформовано в учня заздалегідь, тобто поза межами тієї навчальної діяльності, яка має бути виконана ним з використанням цих засобів згідно до педагогічного завдання.

Таким чином, особливості використання ММТ у навчальній дослідницькій діяльності по новому висвітлюють проблему формування вмінь і навичок учнів. Це пояснюється, в першу чергу, специфікою навчальної діяльності з використанням апаратних і програмних засобів ІКТ. До таких специфічних особливостей можна віднести постійну присутність двох стратегій діяльності – діяльності в предметній галузі (фізичний експеримент) і діяльності з управління засобом ММТ. Спостереження показують, що продуктивність навчальної діяльності у даному випадку залежить від рівня навичок з управління засобом. Тут навички розглядаються як «уміння, вироблене вправами», хоча цей термін також трактується різними авторами по-різному. Так, Б. М. Тєплов визначає навички як автоматизовані компоненти свідомої діяльності, що виробляються в процесі її виконання. За М. В. Гамезо й І. А. Домашенко, навичка – це спосіб виконання дій, що став у результаті вправ автоматизованим. Автоматизація ж розуміється цими авторами як процес формування різних навичок шляхом вправи. Неоднозначність такого визначення полягає в тому, що навичка визначається через автоматизацію, а автоматизація – через процес формування навичок. Дотепер питання, що таке автоматизація рухової дії, залишається спірним. І оскільки навичка визначається більшістю авторів як автоматизована дія, спірним залишається й питання про сутності навички.

Діапазон поглядів з цього питання досить широкий: від подань про несвідомість навички, перетворення її в автоматизм (А. В. Запорожець, Г. І. Поляков, З. І. Ходжава) до твердження, що навичка повністю усвідомлюється (П. А. Рудик).

Найчіткіше перша точка зору виражена в роботі З. І. Ходжава. На його думку, обов'язковою відмінною рисою будь-якої навички є несвідомий характер її виконання. Усяка навичка, стверджує автор, функціонує без допомоги мислення й волі й, отже, без участі знання, несвідомо. Лише користування навичками є свідомим довільним актом: кожна навичка тільки викликається з волі суб'єкта й у випадку потреби регулюється свідомо; далі ж вона, прийнявши необхідні для цілей суб'єкта темп і силу, функціонує адекватно об'єктивній ситуації як уже готова доцільна дія, зовсім не потребуючи допомоги мислення й волі.

За будь-якої органiзацiї навчального середовища, тобто середовища, у якому вiдбувається навчальна дiяльнiсть дитини, використання в ньому програмно-апаратних засобiв потребує формування у дитини специфiчних структур дiяльностi, котрі «нав'язуються» цими засобами. Мова йде не про змістове наповнення навчального курсу, що подається з використанням засобiв ІКТ, а про дiяльнiсну складову на рiвнi управлiння цим засобом.

З точки зору реалізації навичок, треба сказати, що будь-яка операцiя із засобом ІКТ пов'язана з прийняттям рiшення про подальшу дiяльнiсть, тобто, у даному випадку, з плануванням дiй, спрямованих на використання ММТ, на пiдставi аналiзу ситуацiї, що сформована низкою попередніх дiй, та того представлення щодо результату наступних дiй, яке виступає як поведiнка, що спрямована на реалiзацiю мети як «образу майбутнього» в самому матерiалi дiяльностi учня. Під час використання в навчальнiй дiяльностi засобу ІКТ ця дiяльнiсть багато в чому обумовлена специфікою апаратно-програмного комплексу, активне використання якого може здiйснюватись тiльки у дiалоговому режимi. Тут важливим є питання про необхiдну i достатню «глибину» аналiзу учнем низки попереднiх дiй, що привели навчальне середовище «учень – засіб ММТ» до того стану, який має аналiзувати учень, та визначення кiлькостi «крокiв», яку він повинен «пройти» до реалiзацiї «образу майбутнього» на екранi комп'ютера. Цi питання пов'язанi, з одного боку, з цiлепокладанням проектантiв та органiзаторiв навчального процесу, з іншого, – з рiвнем розумового розвитку дитини, тобто потребують комплексного психолого-педагогiчного дослiдження процесу формування умінь та навичок в умовах використання засобів ІКТ.

Певний рівень автоматизації дослідження, який реалізується застосуванням ММТ, у свою чергу, ставить актуальним дослiдження динамiки формування смислових вiдношень, що пов'язують перцептивнi дiї учня під час використання ММТ з дiяльнiстю, в контекстi якої вони здiйснюються, враховуючи обмежену множину цiєї дiяльностi, що пов'язано з розумовим вiком дитини, параметрами середовища «учень – засіб ММТ», операційними помилками в управлінні засобом у випадку неякісно (або неповно) сформованих навичок поведінки у названому середовищі.

### **2.6. Формування в учнів середньої школи навчальних дослідницьких умінь з фізики засобами мультимедійних технологій**

У переліку вимог до рівня загальноосвітньої підготовки учнів у процесі опанування змістом фізичної компоненти освітньої галузі «Природознавство» загальним рефреном проходить теза про формування в учнів умінь досліджувати фізичні параметри довкілля, визначати характеристики приладів і установок, застосовувати фізичні закони і закономірності для пояснення фізичних явищ і процесів, розв'язування задач, проведення досліджень. Необхідними для учня визначені уявлення про пізнавальну діяльність в природничо-наукових дослідженнях, знання елементів метрології, алгоритмів спостереження, проведення досліду, вимірювання. До необхідних умінь віднесені уміння користуватися вимірювальними приладами, будувати таблиці і графіки, аналізувати та оформляти результати дослідження.

Мультимедійні технології, які можна у даному випадку розглядати як навчальні засоби колективного користування, відкривають нові можливості для розроблення методик формування дослідницьких умінь через презентацію і супутній аналіз фізичних явищ і процесів, вимірювальних приладів і дослідницьких комплексів, за допомогою яких здійснюються фізичні дослідження.

Дослідницька компонента навчання набуває ще більшої конкретизації у старшій школі, де відбувається поглиблення компетентності учнів в окремих предметних галузях знань, які визначають їх подальший життєвий шлях, а опанування змістом освітньої галузі здійснюється на засадах профільного навчання. Тут предметами вивчення виступають фізичні методи наукового пізнання, загальна структура наукового пізнання та її складові (експеримент, гіпотеза, моделювання тощо), а результатом – уявлення про структуру наукового пізнання, основні фізичні моделі, науковий стиль мислення, наближений характер вимірювання, знання способів обчислення похибок, оброблення та інтерпретація результатів дослідження тощо.

Така увага до формування навичок дослідницької діяльності в галузі фізики, як і в інших природничо-математичних навчальних дисциплінах загальноосвітньої школи, продиктовані швидким технологічним розвитком суспільства, постійним ускладненням природничо-наукової навчальної інформації, особливо у старших класах, переструктуруванням навчальних планів загальноосвітньої школи, яке має тенденцію на зменшення годин на вивчення природничо-математичних дисциплін взагалі і фізики зокрема, впровадження в систему освіти нового покоління підручників і засобів навчання, у тому числі на базі інформаційно-комунікаційних технологій, зміна життєвих пріоритетів у молоді шкільного віку. Все це визначає проблему постійного пошуку методів реалізації завдань, визначених у державному стандарті, як актуальну.

Природничо-математичні дисципліни взагалі і фізика зокрема мають значний загальноосвітній потенціал формування творчої діяльності учнів у процесі пізнання природи, підвищуючи тим самим рівень мотивації учнів до процесу навчання й ефективність навчального процесу, створюючи можливості реалізації особистісно- та проблемно-орієнтованого підходу в навчанні. Навчальна дослідницька діяльність є одним з видів навчальної природничо-наукової творчості, тому що в процесі дослідження фізичних процесів і явищ учні відкривають для себе нові цінності пізнання природних об'єктів.

Дослідження проблеми формування навчальних, у тому числі дослідницьких умінь учнів середньої школи мають значну історію, питання удосконалення методик навчання на базі навчально-дослідницького підходу періодично порушуються дослідниками у галузі освіти, у цьому напрямку є багато теоретичних узагальнень і практичних наробок. Але, як показує аналіз, кожного разу шляхи розв'язування цієї проблеми відповідають певному стану розвитку системи освіти, рівню психолого-педагогічних й організаційно-методичних досліджень. Так, наприклад, формування інформаційного суспільства викликає необхідність розгляду проблеми формування дослідницьких умінь з використанням інформаційно-комунікаційних технологій. Проблеми, що тут виникають, відносяться до найбільш загальних проблем, які формуються нині потребами підвищення якості випускників загальноосвітніх навчальних закладів в умовах невпинного науково-технічного прогресу. Підготовка учнів до дослідницької діяльності, навчання умінь і навичок дослідницького пошуку є одним з найважливіших завдань сучасної освіти. Наразі, у ході аналізу даного питання виявляються певні протиріччя в галузі науково-методичного забезпечення навчально-виховного процесу з формування дослідницьких умінь, які виражаються недостатньою розробкою концептуально-теоретичних підходів до методики формування дослідницьких умінь і діагностування рівня їхньої сформованості.

В умовах значної полісемії понятійного апарату педагогіки спостерігається різне трактування різними авторами таких термінів, як «уміння», «навчальні уміння», «дослідницькі уміння», «навички» тощо. В Українському педагогічному словнику поняття «вміння» подається як «набута знанням чи досвідом здатність робити що-небудь. Виражає підготовленість до практичних і теоретичних дій, що виконуються швидко точно і свідомо». В «Российской педагогической энциклопедии» уміння характеризуються як «освоєні людиною способи виконання дій, що забезпечуються сукупністю придбаних знань і навичок. Уміння можуть бути як практичними, так і розумовими». Розглядаючи уміння як педагогічні категорії, А. В. Усова виокремлює дві такі категорії: 1) уміння практичного характеру (читання, обчислення тощо); 2) уміння пізнавального характеру (вести короткий запис виступу, працювати з літературою тощо). До такого узагальненого підходу до класифікації можна віднести підходи Н. А. Лошкарьової (спеціальні і загальні уміння), В. С. Цейтлін (теоретичні і практичні уміння), І. Е. Унта (перцептивні, логічні, творчи уміння), Ю. К. Бабанського (загальнонавчальні і спеціальні уміння).

Як бачимо, уміння і навички в працях різних авторів характеризуються різним ступенем узагальненості і класифікуються за різними логічними обґрунтуваннями. Концептуально-термінологічний аналіз показує, що характерним для наведених (і багатьох інших) класифікацій умінь є те, що їх обов'язковим і невід'ємним компонентом є інтелектуальні уміння. Відтак, більшість авторів, які розглядають формування дослідницьких умінь в процесі виконання лабораторних робіт з фізики, звужують ці уміння до практичних або експериментальних (уміння здійснювати вимірювання, ставити експеримент тощо). Така редукція дослідницьких умінь до спеціальних (предметних) умінь не враховує інтелектуальну спрямованість дослідницької діяльності, що, у свою чергу, збіднює спектр методичних можливостей формування названих умінь і обмежує коло діагностичного інструментарію, який можна використовувати для оцінювання рівня їх сформованості.

Виявлене протиріччя визначає об'єктивну необхідність розв'язання проблеми формування дослідницьких умінь, як системного комплесу особистісних характеристик учня, що сприяє розвитку його індивідуальних здібностей, можливостей здійснення дослідницької і творчої діяльності.

Навчальну дослідницьку діяльність можна віднести до діяльності, здійснення якої обов'язково базується на здатності особистості до творчості. На всіх етапах навчального дослідження (від висування гіпотези до інтерпретації результатів) учень повинен застосовувати різні розумові дії, формувати на основі власних висновків план подальшої діяльності. На наш погляд, навчальне дослідження можна визначити як пролонговану проблемну ситуацію, яка є системою локальних проблемних ситуацій, вихід з кожної з яких визначається, у першу чергу, рівнем продуктивності мислення дослідника-учня. Таким чином, формування системи дослідницьких умінь це, у першу чергу, формування способів продуктивного мислення.

Методика формування продуктивного мислення в умовах класно-урочної системи масової школи і достатньо жорсткої орієнтації на отримання нормативно-схваленого результату, залежить від обраного методу дослідження (теоретичне, емпіричне тощо). Для теоретичного дослідження характерним є оперування поняттями різного рівня складності й узагальненості, але і самі поняття, і способи оперування ними лежать у цілісному ментальному просторі людини.

Наразі, форми теоретичного дослідження можуть бути різноманітними, як аналітичними, так і синтетичними. У випадку апаратно орієнтованого навчального фізичного дослідження (фронтальна лабораторна робота, робота фізичного практикуму тощо), яке є емпіричним за означенням, перехід до ментального простору є, з точки зору синергетики, біфуркацією, яка, у даному випадку, характеризується множиною проблем щодо ідентифікації реальних об'єктів і процесів – ототожненням (ідентифікацією) зовнішніх відносно до суб'єкта діяльності змінних і параметрів з певними поняттями, відомими суб'єкту, тобто такими, що існують у його ментальному просторі. Такий процес присвоєння поняття, перенесення діяльності зовнішньої (предметної) до діяльності внутрішньої (мисленевої), передує процесу інтерпретації, який є цілком теоретичним процесом. Все це визначає дві складові в діяльності навчального дослідження: діяльність у предметному просторі і діяльність у ментальному просторі. Відповідно й методика має дві складові: формування способів поведінки в реальному просторі, тобто продуктивної, цілеспрямованої діяльності із зовнішніми об'єктами дослідження і формування способів продуктивного цілеспрямованого мислення задля можливості результативно оперування поняттями, які описують реальні події.

Отже, можна виділити таке.

• Діяльність людини у високотехнологічному інформатизованому суспільстві потребує опанування не тільки технічних і технологічних знань, але й відповідних способів поведінки, які характеризуються дослідницькою спрямованістю.

• Навчальна дослідницька діяльність є відображенням наукової дослідницької діяльності у навчальному процесі.

• Навчальна дослідницька діяльність базується на здатності особистості до творчості і, відповідно до цього, її формування має враховувати формування інтелектуальної компоненти.

• Методика діагностики сформованості навчальних дослідницьких умінь повинна враховувати вимір динаміки сформованості інтелектуальної компоненти.

### **2.7. Використання засобів мультимедійних Інтернет-технологій у процесі навчання шкільного курсу фізики**

Потенційно корисні для учителя-предметника ресурси Інтернету можна умовно поділити на:

- комп'ютерні програми;
- анімації та аплети $16$ ;
- олімпіади та конкурси;
- методика використання ІКТ на уроках;
- методичні центри, об'єднання, сайти;
- сучасна наука і техніка новини, обзори;
- історія відкриттів, музеї, енциклопедії, словники;
- періодичні видання, електронні журнали, книги;
- дистанційна освіта, консультації, тестування, екзамени, уроки.

Робота з ММНП часто вимагає інсталяції додаткових програм, потребує постійної уваги до вірусної небезпеки комп'ютера. Наприклад, для роботи з «Відкритою фізикою» додатково встановлюють Microsoft Internet Explorer 6.0; Macromedia Flash Player 7.0.14.0; SUN JRE 1.4.1\_01; Microsoft Java VM; Adobe Shockwave Player та інші.

Для нормальної роботи аплетів Java і комп'ютерних моделей в меню Microsoft Internet Explorer необхідно обирати *Низький* (Low) рівень безпеки для *Внутрішньої мережі* (Local intranet). Під час перегляду інших WWW-сторінок (особливо, через Інтернет), рекомендовано встановлювати попередній більш високий рівень безпеки. Позаяк Internet Explorer може блокувати запуск ММНП, оскільки той містить активні файли. Тоді необхідно в меню *Властивості* (Tools) / *Властивості оглядача* (Internet Options) / *Додатков*о (Advanced) включити опцію *Дозволити запуск активного вмісту файлів на моєму комп'ютері* (Allow active content to run in files on My Computer). Проте, необхідно знати, що після включення цієї опції всі HTML-документи можуть запускати активні компоненти за допомогою Internet Explorer. У цьому випадку є небезпека зараження комп'ютера вірусами.

<sup>16</sup> Applet – маленький додаток, Java-аплет **–** програма, яка написана на мові Java, вбудована у веб-сайт і виконується у середовищі браузера.

Методика використання ММНП, у першу чергу, залежить від специфіки навчальної дисципліни. Зупинимося на використанні ММНП для потреб навчання фізики.

Використання комп'ютерних моделей у процесі навчання фізики може мати істотні переваги порівняно з традиційними формами навчання. У першу чергу, комп'ютерні моделі дозволяють в динаміці відтворювати тонкі деталі фізичних експериментів і явищ, які, зазвичай, «вислизають» під час спостереження реальних експериментів. По-друге, комп'ютерне моделювання дозволяє змінювати в широких межах початкові параметри й умови дослідів, варіювати їх часовий масштаб, а також моделювати ситуації, недоступні в реальних експериментах. Попри це, за використання моделей комп'ютер надає унікальну, таку, що не реалізовується в реальному фізичному експерименті, можливість візуалізації не реального явища природи, а його спрощеної теоретичної моделі з поетапним включенням до розгляду додаткових ускладнюючих чинників, які поступово наближають цю модель до реального явища.

Деякі комп'ютерні моделі дозволяють одночасно з ходом експериментів спостерігати побудову відповідних графічних залежностей, що додає їм особливої змістовної наочності. Графічний спосіб відображення результатів моделювання полегшує учням засвоєння великого обсягу отримуваної інформації. Подібні моделі представляють особливу цінність, оскільки учні, як правило, зазнають труднощів у побудові і читанні графіків. Ці труднощі є значними під час навчання в основній школі, коли досвід подібних навчальних дій є недостатнім.

Наведемо приклади сайтів, які містять згадувані анімації та аплети:

• Фізика в анімаціях;

• Interactive Science Simulations (проект PhET – «забавні, інтерактивні, обґрунтовані дослідження фізичних явищ», рис. 2.14).

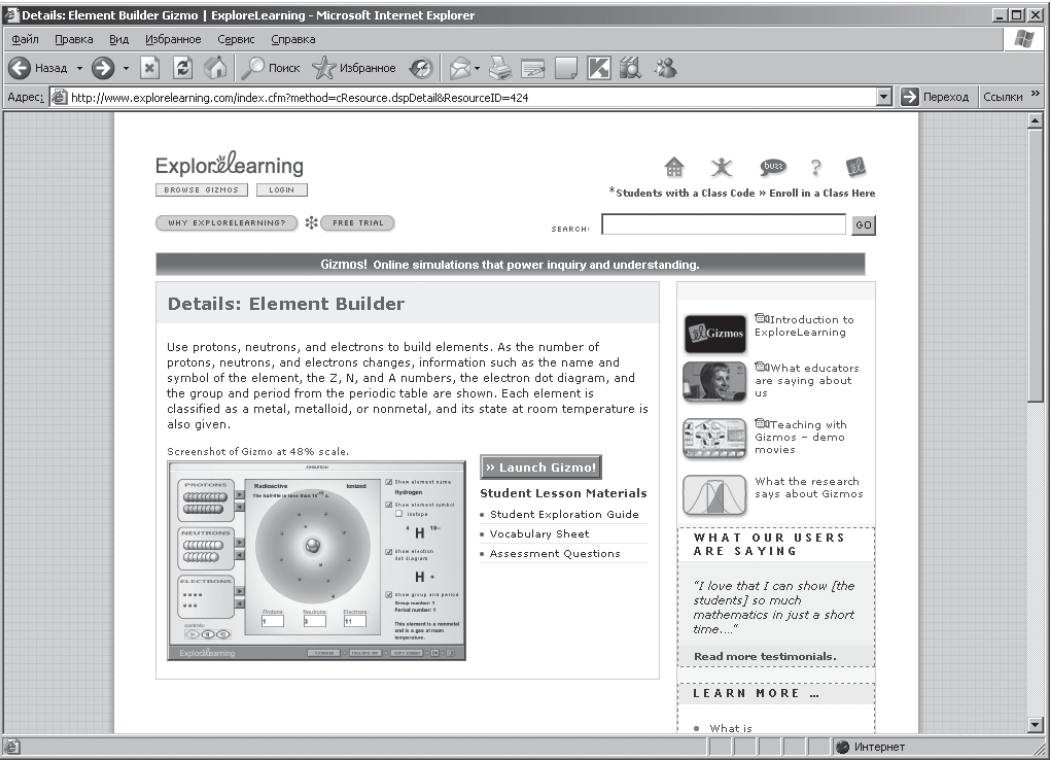

*Рис. 2.14.* Екранний образ проекту PhET
Особливістю змісту переважної кількості подібних програм є орієнтація на матеріал, який вивчають у старшій школі або у ВНЗ. Керування моделлю не є складним, проте самостійна дослідницька діяльність може бути якісно здійснена лише студентом. Мова інтерфейсу переважно англійська.

У навчальному процесі основної школи згадані програми найбільш доцільно використовувати як демонстрацію з поясненнями вчителя і колективним обговоренням.

Розглянемо роботу з Java-аплетом «The Moving Man» (рис. 2.15). (http://phet.colorado.edu/ simulations/sims.php?sim=The\_Moving\_Man).

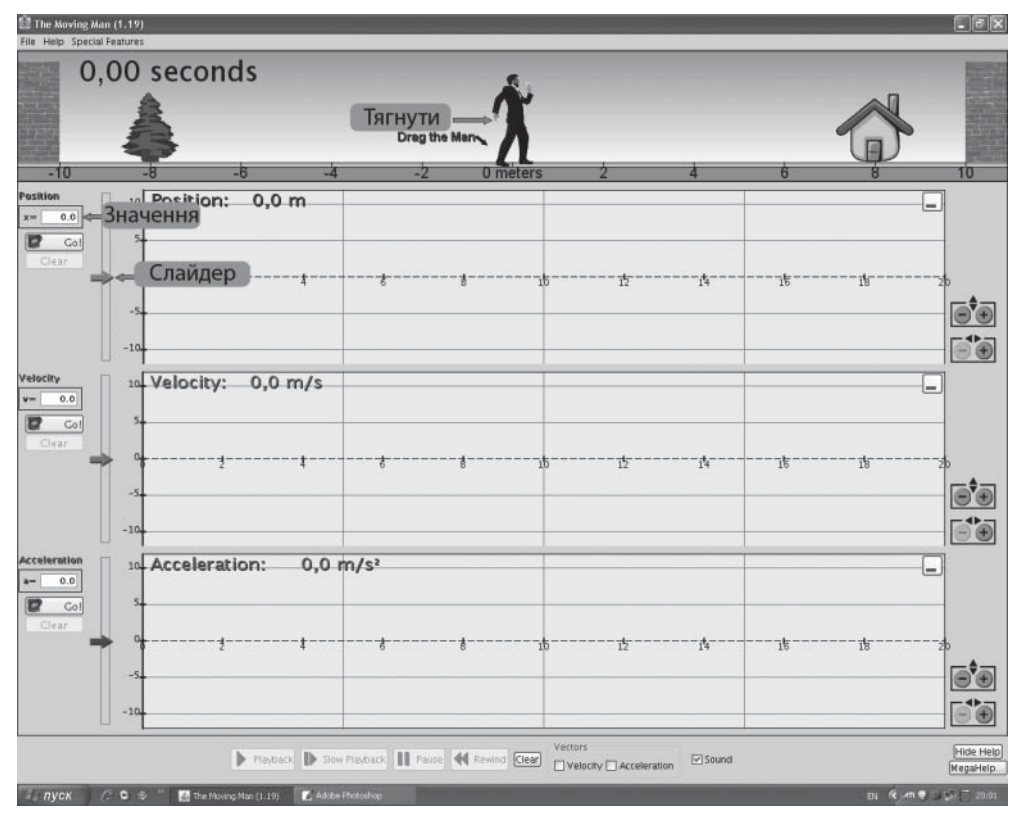

*Рис. 2.15*. Приклад роботи з Java-аплетом «The Moving Man»

Програма допомагає під час вивчення таких понять, як переміщення (position), швидкість (velocity), прискорення (acceleration), напрям руху, напрям переміщення/швидкості/прискорення, вектор, шлях, рівномірний і нерівномірний рух, графік руху. На екрані учні можуть одночасно спостерігати за переміщенням «маленької людини», побудовою графіків руху (*s*(*t*), *v*(*t*), *a*(*t*)) та відповідними значеннями фізичних величин ([s] = м, [v] = м/с, [a] = м/с<sup>2</sup>), (рис. 2. 16).

Можливі такі режими роботи:

1) пересувати мишею людину та спостерігати за графіками і відповідними значеннями фізичних величин;

2) встановити слайдери/повзунки на певних відмітках і спостерігати за симуляцією відповідного руху;

3) переглядати фрагменти з повільним відтворенням і можливістю зробити паузу.

Кожну з панелей (переміщення, швидкість, прискорення) можна тимчасово виключити.

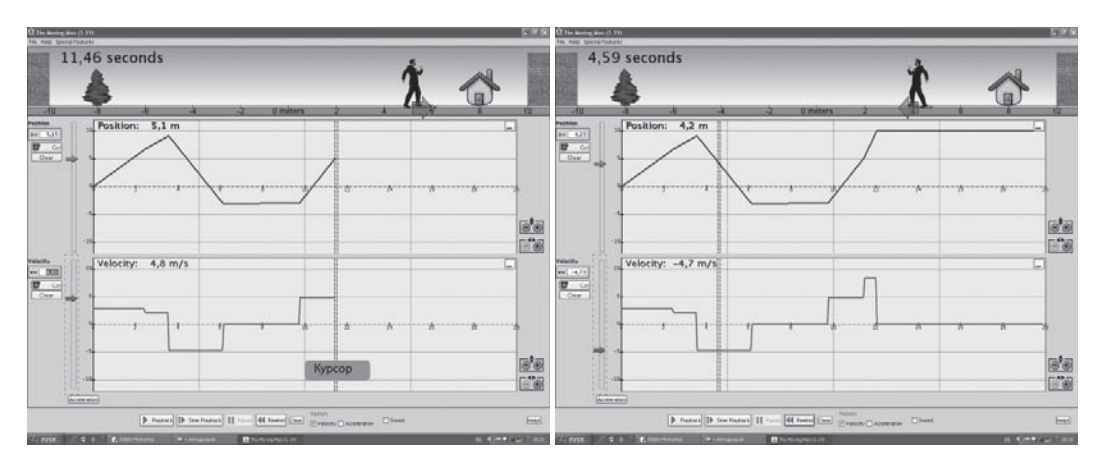

*Рис. 2.16.* Приклад одночасного спостереження за переміщенням «маленької людини» та побудовою графіків руху

Робота учнів з комп'ютерними моделями може бути надзвичайно корисною. Моделі створюють на екрані монітора яскраві динамічні картини фізичних дослідів або явищ, що добре запам'ятовуються. Робота з комп'ютерними моделями відкриває перед учнями величезні пізнавальні можливості, оскільки дозволяє бути не тільки спостерігачами, але й активними учасниками експериментів.

Нині, мабуть, найбільш відомими є комп'ютерні моделі мультимедійних курсів компанії «Фізикон». Методика роботи з курсами «Відкрита фізика» і «Фізика в картинках» є розробленою і поставляється разом з ліцензійними дисками відповідних ММП (режим доступу на диску «Відкрита фізика 2.0, частина 1»: F:\content\chapterM\…). Розділ М. Методика містить такі параграфи:

- 1. Нормативні документи.
- 2. Тематичне планування.
- 3. Методика роботи з комп'ютерним курсом.
- 4. Ресурси.

Інтернет-ресурс методики роботи з ММП компанії «Фізикон» містить приклади комп'ютерних лабораторних робіт, плани та моделі уроків.

*Урок розв'язування задач з подальшою комп'ютерною перевіркою.* Учитель пропонує учням для самостійного розв'язування в класі або як домашнє завдання індивідуальні завдання, правильність розв'язку яких вони зможуть перевірити, проводячи комп'ютерні експерименти. Самостійна перевірка отриманих результатів за допомогою комп'ютерного експерименту підсилює пізнавальний інтерес учнів, робить їх роботу творчою, а у деяких випадках наближає її за характером до наукового дослідження.

*Урок-дослідження.* Учням пропонується самостійно провести невелике дослідження, використовуючи комп'ютерну модель, й отримати необхідні результати. Звичайно, вчитель формулює теми досліджень, а також допомагає учням на етапах планування і проведення експериментів.

*Урок-комп'ютерна лабораторна робота.* Для проведення такого уроку необхідно, перш за все, розробити відповідні роздаткові матеріали, тобто бланки лабораторних робіт. Завдання в бланках робіт слід розташувати у міру зростання їх складності. Спочатку має сенс запропонувати прості завдання ознайомлювального характеру й експериментальні завдання, потім розрахункові завдання і, нарешті, завдання творчого і дослідницького характеру. Для перевірки результату або в процесі розв'язування задачі учень може провести необхідний комп'ютерний

експеримент і перевірити свої міркування. Учням рекомендується спочатку розв'язувати задачі на обчислення традиційним способом на папері, а потім проводити комп'ютерний експеримент для перевірки правильності отриманої відповіді.

Завдання творчого і дослідницького характеру істотно підвищують зацікавленість учнів у вивченні фізики і є додатковим мотивуючим чинником. Тому уроки останніх двох типів є особливо ефективними, оскільки учні отримують знання в процесі самостійної, хоча і керованої, творчої роботи.

Активне використання завдань творчого і дослідницького характеру із залученням ЗММТ є доцільним у старших класах. В учнів 7**–**8-их класів, як правило, малий або відсутній досвід використання засобів ІКТ у навчальній діяльності, слабо розвинені навички самостійної діяльності, не сформовані уміння дослідницького характеру. Увага учнів буде розпорошуватися на керування мультимедійним засобом, навчальна мета проникнення у сутність, причини і наслідки фізичних явищ та процесів не буде досягнута. Власне, для ефективного розв'язування задачі розвитку творчого мислення учнів, передусім, повинен бути достатньою мірою опанований теоретичний матеріал (на рівні самостійного визначення суб'єктом діяльності можливості залучення ІКТ для досягнення мети діяльності). На етапі навчання фізики учнів основної школи це є занадто високою вимогою.

На будь-якому етапі навчання для організації продуктивної діяльності учнів у процесі виконання навчального завдання з використанням ЗММТ необхідно виділити час на ознайомлення з програмним продуктом (віртуальні лабораторії Квазар-Мікро, комп'ютерні моделі Фізикону та інші). Якщо учень має певні навички оперування ЗММТ, у нього не виникає необхідності звертатися до покрокової інструкції, а є можливість зосередитися на сутності фізичного досліду.

Наприклад, навчальний посібник «Фізика та елементи астрономії: Комп'ютерні лабораторні роботи» орієнтований на використання навчальних курсів компанії Фізикон. Авторами відібрано 17 комп'ютерних моделей. Перша лабораторна робота присвячена ознайомленню з програмою та моделями «Відкритої фізики». Ознайомлення відбувається за поданим нижче планом.

1. Робота з оболонкою (призначення кнопок лінійки інструментів).

2. Вибір моделей.

3. Вибір фізичних параметрів (командні кнопки, лінійки вибору, кнопки переключення, індикатори).

4. Використання технології Drag and Drop (Вхопи і Потягни).

5. Використання технології Point and Click (Вкажи і Натисни).

Засоби ММТ, які використовують з навчальною метою, мають сприяти формуванню предметної компетентності учнів. Компетентність, у першу чергу, характеризує високу якість навчальних умінь, можливість установлення людиною зв'язків між знаннями і реальною ситуацією, здатність знаходити процедуру, що допомагає розв'язанню проблеми. Термін «предметні компетентності» використовують у випадках, коли розглядається здатність аналізувати і діяти з позиції окремої сфери людської культури, зокрема фізики. Таким чином, компетентності не протиставляються знанням, умінням і навичкам, які необхідні кожній людині для успішного життя в сучасному світі. Компетентність визначає сформовану спроможність до застосовування знань і способів діяльності.

Компетентність базується на створенні великих банків спеціалізованих і систематизованих знань. Спеціалісти орієнтуються, чи знаходиться задача у межах їх знань, чи необхідно застосувати знання та правила із суміжних галузей. Учень повинен спочатку пройти шляхом створення когнітивних структур, накопичення нових знань, адаптації існуючих структур у результаті отримання нових знань або неефективного використання існуючих.

У когнітивній психології використовують декілька моделей репрезентації знань. Ясного нейрокогнітивного підтвердження моделей на цей час не отримано, проте складається враження, що паттерни<sup>17</sup> не виявляються в результаті пошуку, а активізуються через зв'язки між окремими поняттями. Модель семантичної мережі – одна з моделей репрезентації знань. Вона передбачає, що поняття організовані в блоки, які ієрархічно відтворюють все більш загальні атрибути.

За допомогою засобів ММТ учитель має можливість більш ефективно розвивати в учнів саме понятійне мислення. У процесі понятійного мислення людина оперує абстракціями й узагальненнями, зафіксованими в знаках і знакових системах. Такі дидактичні особливості мультимедійних засобів навчання, як можливість поєднання логічного та образного способів опанування інформації та можливість представлення змісту на трьох рівнях (спостереження, теоретичному і практичному), дозволяють інтегрувати абстрактність теоретичного з конкретикою і наочністю практичного знання.

# **Рекомендована література до ІІ розділу**

1. Аванесов В. С. Композиция тестовых заданий : учеб. книга / В. С. Аванесов. – 3 изд., доп. – М. : Центр тестирования, 2002. – 240 с.

2. Бабанский Ю. К. Избранные педагогические труды /Ю. К. Бабанский. – М. : Педагогика, 1989. – 558 с.

3. Бернс Р. Развитие Я-концепции и воспитание / Р. Бернс / [пер. с англ.]. – М. : Прогресс, 1986. – 420 с.

4. Габай Т. В. Учебная деятельность и её средства / Т. В. Габай. – М. : МГУ, 1988. – 256 с.

5. Гальперин П. Я. Основные результаты исследований по проблеме «Формирование умственных действий и понятий» / П. Я. Гальперин. – М., 1965. – 49 с.

6. Гамезо М. В. Атлас по психологи : информационно-метод. пособие [для студентов по курсу «Психология человека»] / Гамезо М. В., Домашенко И. А. – Изд. 3-е, испр., доп. – М. : Педагогическое общество России, 2003. – 322 с.

7. Грабовецький Б. Є. Економічне прогнозування та планування / Б. Є. Грабовецький. – К. : Центр навчальної літератури, 2003. – 188 с.

8. Гуржій А. М. Фізичний експеримент у загальноосвітньому навчальному закладі (Організація та основи методики) : навч. посібник / Гуржій А. М., Величко С. П., Жук Ю. О. – К. : ІЗМН, 1999. – 303 с.

9. Давыдов В. В. Проблемы развивающего обучения: Опыт теоретического и экспериментального психологического исследования / В. В. Давыдов. – М. : Педагогика, 1986. – 240 с.

10. Демонстраційний експеримент з фізики : навч. посібник / [М. І. Шут, В. Ю. Биков, В. П. Сергієнко та ін. ; за ред. М. І. Шута, В. Ю. Бикова]. – К. : ВЦ »Просвіта», 2003. – 234 с.

Державний стандарт базової і повної середньої освіти [Електронний ресурс]. – Режим доступу : http://www.mon.gov.ua/education/average/drzh\_stand.doc».

11. Запорожец А. В. Психология действия / А. В. Запорожец. – М. : НПО МОДЭК, 2000. – 736 с.

12. Кон И. С. Самосознание: открытие «Я» / И. С. Кон // Психология ранней юности. – М., 1989. – С. 84**–**105.

13. Криулина А. А. Эргодизайн образовательного пространства (Размышления психолога) / Криулина А. А. – М. : ПЭРСЭ, 2003. – 192 с.

14. Левитес Д. Г. Практика обучения: современные образовательные технологи / Д. Г. Левитас. – М.-Воронеж, 1998. – 288 с.

15. Лернер И. Я. Развивающее обучение с дидактических позиций / И. Я. Лернер //Педагогика. – 1996. – № 2. – С. 7**–**11.

<sup>17</sup> Паттерни (англ. *pattern*), тут – набори стереотипових поведінкових реакцій та послідовностей дій

16. Лернер И. Я. Теория современного процесса обучения, ее значение для практики / И. Я. Лернер // Сов. педагогика. —1989. – №11. – С. 11**–**17.

17. Маркова А. К. Формирование мотивации учения : книга [для учителя] / А. К. Маркова. – М., 1990. – 192 с.

18. Менчинская Н. А. Проблемы обучения и психологического развития ребенка / Н. А. Менчинская / под ред. Е. Д. Божович. – М. : Изд-во «Институт практической психологии», Воронеж : НПО «МОДЭК», 1998. – 150 с.

19. Нурминский И. И. Статистические закономерности формирования знаний и умений учащихся / Нурминский И. И., Гладышева Н. К. – М. : Педагогика, 1991. – 224 с.

20. Платонов Ю. П. Социальная психология поведения : учеб. пособие [для студентов вузов, обучающихся по направлению и специальностям психологии] / Ю. П. Платоров. – СПб. : Правда, 2006. – 459 с.

21. Поливанова К. Н. Проектная деятельность школьников : пособие [ля учителя] / Поливанова К. Н. – М. : Просвещение, 2008. – 192 с.

22. Репкин В. В. Развивающее обучение: теория и практика. Статьи / Репкин В. В., Репкина Н. В. – Томск : Пеленг, 1997. – 288 с.

23. Рудик П. А. Психология / П. А. Рудик. – М., 1967. – С. 196–208.

24. Савенков А. И. Путь в неизведанное: Развитие исследовательских способностей школьников : метод. пособие [для школьных психологов] / Савенков А. И. – М. : Генезис, 2005. – 203 с.

25. Сидоренко Е. В. Методы математической обработки в психологии / Е. В. Сидоренко. – СПб. : ООО «Речь», 2001. – 350 с.

26. Солсо Р. Л. Когнитивная психология / Р. Л. Солсо. – М. : Тривола, 1996. – 598 с.

27. Теплов Б. М. Психология и психофизиология индивидуальных различий. Избранные

психологические труды / Б. М. Теплов. – М. : Институт практической психологии, 1998. – 544 с. 28. Унт И. Э. Индивидуализация и дифференциация обучения / И. Э. Унт. – М. : Педагогика, 1990. – 192 с.

29. Усова А. В. Формирование у учащихся учебных умений /А. В. Усова, А. А. Бобров. – М. : Знание, 1987. – 80 с.

30. Формирование учебной деятельности студентов / под ред. В. Я. Ляудис. – М. : Изд-во МГУ, 1989. – 240 с.

31. Формирование учебной деятельности школьников / под ред. В. В. Давыдова, И. Ломпшера, А. К. Марковой. – М. : Педагогика, 1982. – 216 с.

32. Фридман Л. М. Формирование умений и навыков / Л. М. Фридман // Психопедагогика общего образования. – М., 1997. – С. 170**–**188.

33. Фридман Л. М. Формирование у учащихся общеучебных учений : метод. рекомендации / Фридман Л. М., Калугина И. Ю. – М., 1995. – 30 с.

34. Хамблин Д. Формирование учебных навыков / Д. Хамблин / [пер. с англ.]. – М. : Педагогика, 1986. – 160 с.

35. Ходжава З. И. Проблема навыка в психологии / З. И. Ходжава. – Тбилиси, 1960. – 296 с.

36. Цейтлин В. С. Предупреждение неуспеваемости учащихся / В. С. Цейтлин. – М. : Знание,  $1989. - 80$  c.

37. Чебышева В. В. Психология трудового обучения / В. В. Чебышева. – М. : Высш. шк.,  $1983 - 239$  c.

38. Шадриков В. Д. Психология деятельности и способности человека : учеб. пособие / В. Д. Шадриков. – 2-е изд., перераб. и доп. – М. : Издательская корпорация «Логос», 1996. – 320 с.

39. Швалб Ю. М. Психологические модели целеполагания / Ю. М. Швалб. – К. : Стилос, 1997. – 235 с.

40. Эльконин Д. Б. О структуре учебной, деятельности, психологические труды : изб. психол. труды / Эльконин Д. Б. – М. : Педагогика, 1989. – 554 с.

# **РОЗДІЛ 3. МЕТОДИКА ПРОЕКТУВАННЯ, СТВОРЕННЯ ТА ВИКОРИСТАННЯ НАВЧАЛЬНИХ МУЛЬТИМЕДІЙНИХ ПРЕЗЕНТАЦІЙ**

#### **3.1. Мультимедійна презентація**

Питання, пов'язане з класифікацією засобів навчання, залишається відкритим, адже бурхливі науково-технічні зміни вносять свої поправки в наукові дискусії. Можна з повним правом говорити про активне використання мультимедіа, як особливого виду засобів навчання. Поняття «мультимедіа» має одразу декілька різних тлумачень:

• мультимедіа як технологія, що описує порядок розробки, функціонування та застосування засобів обробки інформації різних типів;

• мультимедіа як інформаційний ресурс, створений на основі технологій обробки і представлення інформації різного типу;

• мультимедіа як комп'ютерне програмне забезпечення, функціонування якого пов'язане з обробкою і представленням інформації різного типу;

• мультимедіа як комп'ютерне апаратне забезпечення, за допомогою якого стає можливою робота з інформацією різного типу.

Засоби й технології мультимедіа не тільки забезпечують можливість інтенсифікації шкільного навчання й підвищення мотивації школярів, позаяк докорінно змінюють сам характер і суть засобів навчання. З'являються такі прийоми роботи з наочністю, які були неможливими в минулому, а саме:

• реалізація анімаційних ефектів;

• маніпулювання (накладення, переміщення) візуальної інформації;

• контанімація (змішування) різної аудіовізуальної інформації;

• деформація візуальної та звукової інформації (збільшення або зменшення, зміна частотних та інших характеристик);

• дискретне подання аудіовізуальної інформації;

• багатовіконне представлення аудіовізуальної інформації на одному екрані з можливістю активізувати будь-яку частину екрану;

• демонстрація подій і явищ у реальному часі.

Презентація – слово, яке в українській мові має два значення:

• *дія*, *акція* (загальновживане значення): показ нового товару, пред'явлення широкому загалу нової інформації (представлення нової книжки, колекції мод, кінофільму) як рекламна акція, що популяризує певний продукт чи ідеї;

• *документ*, створений за допомогою комп'ютерної програми PowerPoint. Синонімами терміну «презентація» в цьому розумінні є поняття «комп'ютерна презентація» та «мультимедійна презентація».

Поняття мультимедіа об'єднує різноманітні інформаційні об'єкти – такі, як текст, графіка, відео, анімація та звук, які можуть використовуватися як учнями, так і вчителями під час проектування власних розробок. Наразі ними застосовуються інструментальні засоби розробки навчальних мультимедіа-матеріалів для формування гіперпосилань між фрагментами змістових частин, забезпечення інтерактивності та створення багатошарових модульних структур, які включають цифрові фотографії, скановані зображення, фрагменти фільмів і текстів.

Презентація, як комп'ютерний документ, є послідовністю слайдів, що змінюють один одного, – електронних сторінок.

Демонстрація такого документа може відбуватися на екрані монітора комп'ютера чи на великому екрані за допомогою спеціальних пристроїв – мультимедійного проектора, плазменного екрана, мультимедійного плато, телевізора тощо. Глядачі бачать чергування зображень, на кожному з яких можуть бути текст, фотографії, малюнки, діаграми, графіки, відеофрагменти, і все це може супроводжуватися звуковим оформленням – музикою, звуками природи чи техніки або голосовим коментарем диктора. Частіше демонстрація презентації супроводжує доповідь окремої людини.

Під час демонстрації об'єкти можуть відразу відображатися на слайдах, а можуть з'являтися на них поступово, у певний час, визначений доповідачем для підсилення наочності доповіді та акцентування на особливо важливих моментах її змісту. За потреби доповідач може порушити визначену заздалегідь послідовність демонстрації слайдів і перейти до будь-якого з них в довільному порядку.

Проведення презентації, як акції, може супроводжуватися показом документа-презентації для більшої наочності та демонстрації об'єктів і подій, які не можуть бути безпосередньо представлені аудиторії.

Далі термін *презентація* використовуватиметься як документ, створений за допомогою програми PowerPoint, а участь в презентації – як акції, описуватиметься словами *демонстрація презентації*, *показ презентації* чи *презентування.* Усний виступ людини, який супроводжується презентацією, будемо називати доповіддю, чи просто виступом.

Програма PowerPoint, що входить до пакета Microsoft Office, дозволяє створювати презентації з ефектами анімації окремих об'єктів (тексту, фотографій, малюнків), зі звуковим супроводом, демонстрацією відеофрагментів та використанням гиперпосилань для зміни визначеної послідовності демонстрації слайдів. Програма включає можливості малювання простих об'єктів, внесення зміни до малюнків і фотографій, відображення графіків і діаграм, на базі розробленої презентації забезпечується можливість її друкування в різних формах. Передбачена можливість збереження презентації у різних форматах дозволяє використовувати її не лише на комп'ютерах, на яких встановлене програмне забезпечення Microsoft Office, а й переглядати за допомогою будь-якого браузера.

З появою на початку цього сторіччя великої групи нових сервісів, які отримали назву **соціальних сервісів Веб 2.0** з'явилася можливість зберігати створені презентації в Інтернеті в спеціальному флеш-форматі, вставляти їх в інші веб-ресурси як флеш-модулі. (Докладніше про особливості роботи з презентаціями, використовуючи можливості соціальних сервісів Веб2.0 – в розділі «Мережеві презентації».)

*Можливості мультимедійних презентацій* подані нижче.

• Презентації можуть створюватися не тільки для показу на стінному екрані для групи слухачів в аудиторії, але також можуть використовуватися для індивідуального перегляду на комп'ютері.

• Комп'ютерні презентації можуть використовуватися як для занять з безпосередньою участю доповідача, так і без його участі (наприклад, для самоосвіти).

• Потенційна можливість інтерактивності дозволяє комп'ютерні презентації адаптувати під особливості сприйняття учнями навчального матеріалу.

• Часова інтерактивність надає можливість самостійно визначати початок, тривалість, а також швидкість просування навчальним матеріалом.

• Інтерактивність під час добору потрібної послідовності відображення навчальної інформації забезпечує вільне визначення чергування використання фрагментів інформації.

• Змістова інтерактивність дозволяє змінювати, доповнювати чи зменшувати обсяг інформації.

• Створені презентації легко тиражуються, можуть демонструватися практично на будь-якому комп'ютері і є корисним засобом аудіовізуальної підтримки будь-якої доповіді – виступу на науковій конференції чи звіту перед класом.

Комп'ютерні презентації мають низку переваг, пов'язаних з тиражуванням та розповсюдженням. Створені на інших (наприклад магнітних чи паперових) носіях та пристроях моделі, схеми, діаграми, слайди, відеокліпи, звукові фрагменти можуть компактно зберігатися в цифровому вигляді за допомогою презентацій. Вони не псуються, не займають багато місця, ними вільно можна керувати в процесі демонстрації та, у разі необхідності, можна легко модифікувати.

#### *Перестороги та обмеження застосування мультимедійних презентацій*

Разом із суттєвими дидактичними перевагами використання в процесі навчання мультимедійні презентації мають певні обмеження їх застосування.

• Перш за все, для їх повноцінного використання у навчальному процесі вчителям різних предметів потрібен постійний *доступ до комп'ютерів* під час їх підготовки та застосування.

• Для демонстрації великій групі учнів, класу варто *мати спеціальні пристрої* – мультимедійний проектор, а більшість навчальних закладів України не забезпечені такою сучасною проекційною апаратурою.

• Для вчителів, які не ознайомлені з основами роботи з мультимедіа та дидактичним особливостям використання презентацій у навчальному процесі, та не мають змоги ознайомитися з такими матеріалами, слід організовувати *спеціальне навчання*. Важливо навчити практикуючих і майбутніх учителів самостійному визначенню необхідності, доцільності і шляхам застосування мультимедійних засобів, ознайомити їх з критеріями добору ефективних засобів навчання, спрямованих на виконання поставлених ними цілей.

• Як і під час використання будь-якого засобу навчання потрібно навчати вчителів *основам техніки безпеки* в роботі з ними для уникнення шкідливого їх впливу на організм дитини.

• Під час добору і формування змістовного і дизайнерського наповнення мультимедійних ресурсів слід враховувати, що мультимедійна інформація впливає відразу на *декілька каналів сприйняття*, що часто приводить до розумових і емоційних *перевантажень учнів*.

• Для сучасних мультимедійних продуктів і телекомунікаційних технологій, на відміну від традиційних друкованих джерел, характерне одночасне використання зорових, слухових та тактильних каналів передавання інформаційних даних, що створює *перенасичення інформацією*, а це, у свою чергу, значно впливає на час, необхідний для її засвоєння. Частина інформації не сприймається, а переходить до розряду інформаційного шуму, що перешкоджає засвоєнню навчального матеріалу.

• Під час слухання доповіді, яка супроводжується мультмедійною презентацією, учень часто не має достатньо часу (і вмінь) для критичного оцінювання інформаційних даних.

• Важливо враховувати особливості сприйняття презентацій та залежність рівня уваги від тривалості виступу, що супроводжується презентацією. З наведеного графіка (рис. 3.1) легко помітити, що через 15 хвилин після початку презентації *увага починає стрімко падати*.

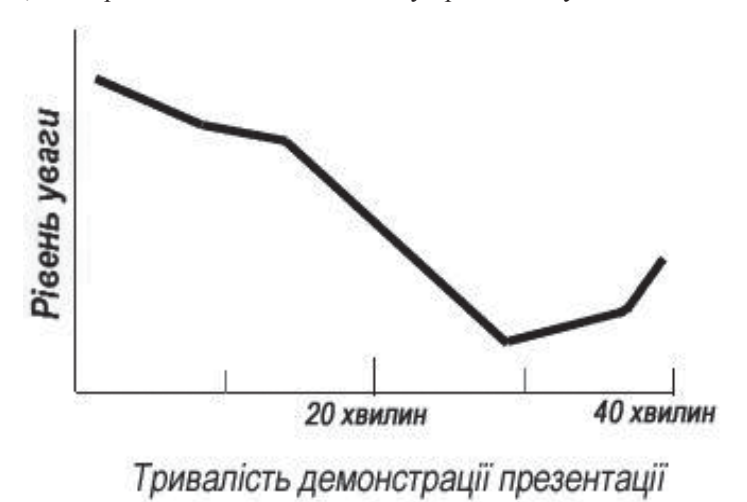

*Рис. 3.1.* Залежність рівня уваги спостерігачів від тривалості мультимедійної презентації

#### *Класифікація мультимедійних презентацій*

Презентації можна класифікувати за різними ознаками. Наприклад, Ястребов Л. Й. пропонує класифікувати презентації за ступенем їх «оживлення» різними ефектами. Він виділяє такі групи презентацій, які подаємо далі.

• *Офіційна презентація* – різного роду звіти, доповіді тощо перед аудиторією, в якій необхідним є строгий дизайн, витриманість, єдиний шаблон оформлення для всіх слайдів, вимагається дотримання чіткого структурування та розміщення на слайдах всіх тез доповіді. Така презентація може бути продемонстрована, наприклад, на науковій конференції, методичній нараді.

• *Офіційно-емоційна презентація*. Така презентація використовується для двох цілей: передати слухачам деяку офіційну інформацію та надихати їх, переконати в чомусь. Наприклад, таку презентацію можна зробити на батьківські збори.

• «*Плакати*». В цьому випадку презентація складається тільки з ілюстративного матеріалу. На слайдах – тільки ілюстрації з мінімумом підписів, комп'ютер використовується як звичайний слайд-проектор. Вся робота з пояснення змісту покладається на доповідача. У таких презентаціях дуже бажаний єдиний шаблон оформлення. У педагогічній практиці це мультимедійний фото чи відеозвіт про екскурсію.

• «*Подвійна дія*». На слайдах презентації, попри зображення, використовується текстова інформація. Вона може або пояснювати вміст слайду або його «розширювати». Це найбільш поширений вид презентацій.

• *Інтерактивний семінар* створюється для проведення семінару в режимі діалогу з аудиторією. Стають допустимими різноманітні анімації, рухомі малюнки, фотографії, що обертаються, об'єкти навігації, і особливо – розгалуження презентації: залежно від відповідей слухачів, їх реакції на запитання і твердження викладача.

• *Електронний роздатковий матеріал*. Матеріал презентації має викладатися вичерпно докладно, оскільки у слухача немає можливості перепитувати доповідача. Додатковий матеріал може міститися у гіперпосиланнях або у спеціальних *Замітках до слайду*. Якщо презентація призначена для самостійної роботи, її інтерфейс, навігація по слайдах, можливості розгалуження повинні бути добре продумані та обґрунтовані.

• «*Інформаційний ролик*». Весь показ проходить в автоматичному режимі. Ролик має демонструватися самостійно і незалежно від доповідача, причому після завершення показу останнього слайду автоматично повертатися до його початку. Презентація може містити матеріали інформаційно-рекламного характеру, наочні матеріали, розраховані на швидке сприйняття. Наприклад, така презентація може використовуватися на виставках. Добре, коли така презентація супроводжується дикторським пояснюючим текстом, що звучить з колонок (гучномовців).

Мультимедійні презентації можна об'єднувати в групи за такими ознаками.

1. *За кількістю медіа засобів*: тільки мультимедійна (звуки, зображення, відеофрагменти); текстова (з мінімальним ілюструванням); комбінована.

2. *За призначенням***:** навчальні, комерційні (здебільшого рекламного характеру); інформаційні.

#### *Навчальні презентації*

Навчальні презентації як окрема група мультимедійгих засобів мають особливу роль і призначення в навчальному процесі. Серед навчальних презентацій *залежно від цілей* застосування можна виділити: лекційні (викладача); звіт про результати діяльності, проект, дослідження (учнівська робота); тест (як викладача, так і учнів).

За *способом подання слайдів* можна розрізняти такі навчальні презентації:

1. Для супроводу лекції, виступу – із записом голосу лектора чи усним супроводом.

2. Слайд-шоу – без супроводу лектора, або із записаним голосом доповідача.

3. Комбінована – з усним супроводом, із записаним голосом, частиною якої може бути слайд-шоу.

Крім того, серед навчальних презентацій *за авторством та різним дидактичними ознаками* можна виділити: учительські та учнівські.

#### *Учительські презентації*

Учительські презентації призначені для:

- супроводу лекції (текст, ілюстрації, інтерактивні засоби спілкування з аудиторією);
- ілюстрування лекції, доповіді (тільки малюнки, графіка, відео);

• узагальнення, представлення результатів діяльності учнів, наприклад для доповіді на педраді, методичній раді тощо;

• постановки проблеми, створення пізнавальної мотивації учнів, колег тощо;

• оцінювання або самооцінювання знань чи вмінь учнів, або їх ще називають тестовими презентаціями;

• виконання декількох вже зазначених функцій, тобто комбіновані презентації.

*Учительська презентація* за призначенням може бути:

• проблемною – як вступ до навчальної теми;

• інформативною: інструкції, приклади для учнів, форми оцінювання, консультування. Така створена і надана на електронних носіях презентація використовується учнями самостійно впродовж вивчення теми, доступна їм в будь-який час навчального процесу;

• діагностичною, контролюючою: використовується для перевірки знань учнів, самооцінювання наприкінці вивчення теми, розділу, уроку. Використовується учнями індивідуально і самостійно після вивчення розділу, теми та доступна їм в присутності вчителя чи у вільному доступі.

#### *Основні переваги, дидактичні можливості, вимоги, обмеження та недоліки учительських презентацій*

Найчастіше вчителі створюють презентації для пояснення (представлення) учням нового матеріалу на початку вивчення нової теми. Розглянемо основні вимоги та типові помилки учительських презентацій такого типу.

І. Презентації для супроводу лекції створюються вчителем і демонструються учням на початку вивчення теми. Для презентації *як супроводу викладання нової теми* можуть бути сформульовані такі вимоги.

1. Презентація має тривати не більше 15 хвилин.

2. Така презентація має охоплювати не більше 5–7 основних (нових для учнів) слів, понять.

3. Презентація повинна мати **одну** головну мету (наприклад, підсумувати учнівські попередні знання з теми або проілюструвати цікавими прикладами основні складні положення теми тощо).

4. Презентація має бути чітко структурованою, бажано – мати лінійну структуру.

5. Презентація має містити, в основному не текстовий, а ілюстративний матеріал, який допомагає засвоїти основну ідею.

*Типові помилки* учительських презентацій, як супроводу вступної лекції до теми, крім порушення вище зазначених вимог полягають в тому, що вчителі використовують :

• великі тексти, довгі повні речення, а не тези чи опорні слова;

• занадто багато ефектів анімації як для тексту (коли виділяється не одне–два головних слова, а «крутиться» чи «вилітає» по одній букві ціле речення), так і для зображень, які не акцентують увагу учнів на головних моментах теми, а відволікають їх від засвоєння головної ідеї презентації.

ІІ. Особливості використання презентацій, призначених *для постановки проблеми*, навчального завдання перед учнями подаємо далі.

• Така презентація *може мати нелінійну структуру, а розгалужену* і вчитель обирає гілку відповідно до відповідей учнів на основні проблемні запитання під час усної розповіді про проблему.

• У такій презентації *має бути поставлене основне головне запитання до теми*, яке має сконцентрувати увагу учнів, спонукати їх до самостійної дослідницької діяльності.

• Така презентація може містити головні проблемні запитання теми, які спонукають учнів до дослідження, до проведення самостійних робіт. Такі запитання мають *вказувати учням можливі напрями дослідження* (наприклад: «Чи можна описати всі явища природи як коливні? Чи можна будь-який циклічний рух зобразити за допомогою рівняння гармонічних коливань?)

ІІІ. Презентація як *інструкція для самостійної роботи* доступна учням в будь-який час. Вчитель створює її і або завантажує на всі учнівські комп'ютери класу, або роздає учням на електроних носіях (дискетах, дисках тощо) і учні можуть переглядати їх як у класі, так і вдома. На жаль не часто вчителі пропонують учням цей тип презентації. Наприклад, вчителі літератури можуть використати презентації, щоб схематично представити етапи та модель написання порівняльного есе. Наприклад, на рис. 3.2 наведено фрагмент учительської презентації, що допомагає учням усвідомити етапи та спосіб написання порівняльного есе, де різними кольорами позначаються різні літературні герої.

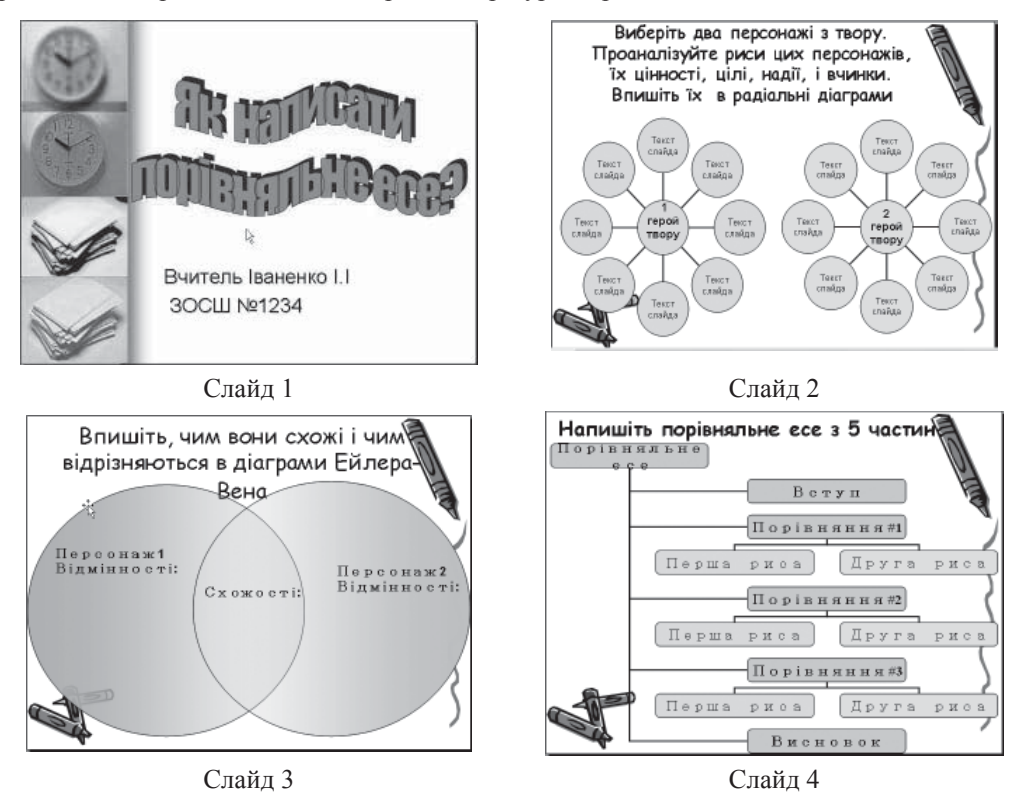

*Рис. 3.2.* Фрагмент учительської презентації

#### *Ознаки вдалої учительської презентації*

1. Презентація обов'язково починається з титульного слайда, на якому розміщені назва презентації прізвище, ім'я автора, місце демонстрації, дата. Мова викладу змісту відповідає віку учнів.

2. Гарна, цікава, парадоксальна, влучна назва презентації, яка не повторює тему уроку.

3. Основні питання теми (уроку) сформульовані так, що окреслюють проблему, стимулюють розвиток навичок мислення вищих рівнів, зацікавлюють, спонукають учнів до вивчення теми, а не повторюють типові запитання з підручника.

4. Презентація вчителя може містити розподіл груп у проекті, етапи роботи та терміни виконання.

5. Презентація має звертатися до цільової аудиторії – учнів, передбачати дослідження та розвиток учнів.

6. Презентація містить корисні для учнів матеріали (вбудовані файли, сайти, з яких варто почати дослідження теми тощо).

7. Оформлення презентації має бути таким, щоб не відволікати учнів від головної думки теми, а сприяти її засвоєнню.

8. Шрифт має відповідати фону та бути зручним для читання (не менше 22).

Закон про авторське право дозволяє вчителям у навчальних цілях, для аудиторних занять використовувати матеріали без посилань на використані джерела. Проте це слід обов'язково робити на останньому слайді презентації, оскільки учні, створюючи власні презентації, наслідують дорослих, зокрема, вчителів, і часто не вказують джерел отриманої інформації та зображень. Учні не мають такого права не вказувати використаних джерел.

#### *Типові помилки вчителів під час створення та демонстрації презентацій*

Слід пам'ятати, про те, що не варто викладати навчальну тему за допомогою презентації, не варто вміщувати на слайди всі формули, означення. Як показують численні дослідження, учні, які бачать означення і формули на екрані, не запам'ятовують їх краще (як помилково вважають деякі вчителі). Учні не розмірковують над цими означеннями, формулами, над якими важливо для їх усвідомлення подумати (а цей час різних для різних учнів), тому вони краще сприймаються з друкованого тексту, а не зі слайду, демонстрація якого, зазвичай, триває близько 4–10 секунд. Прийнявши до уваги, що приблизно після 15 хвилини з початку презентації увага аудиторії починає стрімко падати і учні не засвоюють запропонований матеріал взагалі.

• Неправильнним є написання навчальної мети, структури теми, замість них в учительській презентації, яка має цільову аудиторію – учнів має бути приваблива для учнів проблема, що стосується або їх життя або заснована на проблемах та парадоксах, з якими стикалися учні раніше. А навчальна мета (як то «вивчити, засвоїти… знання; сформувати навички тощо) може мати місце тільки в методичних презентаціях, призначених для іншої цільової аудиторії – а саме для колег, адміністрації школи для виступу на педраді, методичній нараді тощо.

• Перевантаження текстовим матеріалом, який містить означення, приклади, виключення замість подання матеріалу у структурованому вигляді (діаграми), варто не описувати приклади явищ і подій, а демонструвати їх (відео, зображення, анімація). Пам'ятаємо, що основна мова презентації – це тези, опорні (нові, словникові) слова і словосполучення.

• Якщо в презентації необхідно навести означення, то не варто його переписувати з підручника, а доцільно представити наочно, схематично, з допомогою мультимедійних засобів, так, щоб воно запам'яталося учням (у вигляді малюнка, структурної діаграми тощо). Наприклад, основні ознаки алгоритму можна подати у вигляді радіальної діаграми.

Крім демонстрування учительської презентації на початку вивчення теми перед усім класом цікавим є використання учнями створеної вчителем презентації в індивідуальному режимі перегляду. Учні отримують вчительську презентацію як документ на електронному носії і можуть переглядати її самостійно впродовж вивчення теми, конкретизуючи і уточнюючи завдання, користуючись, вбудованими в презентацію документами: інструкціями, тестами для самоперевірки, шаблонами та прикладами учнівських робіт (звітів, учнівських презентацій, розроблених вчителем для показу учням орієнтовного результату їх роботи). Такі презентації слугують уточненню і конкретизації завдання теми, вони, здебільшого призначені не для фронтального перегляду. Приклад такої презентації наведено на рис. 3.3.

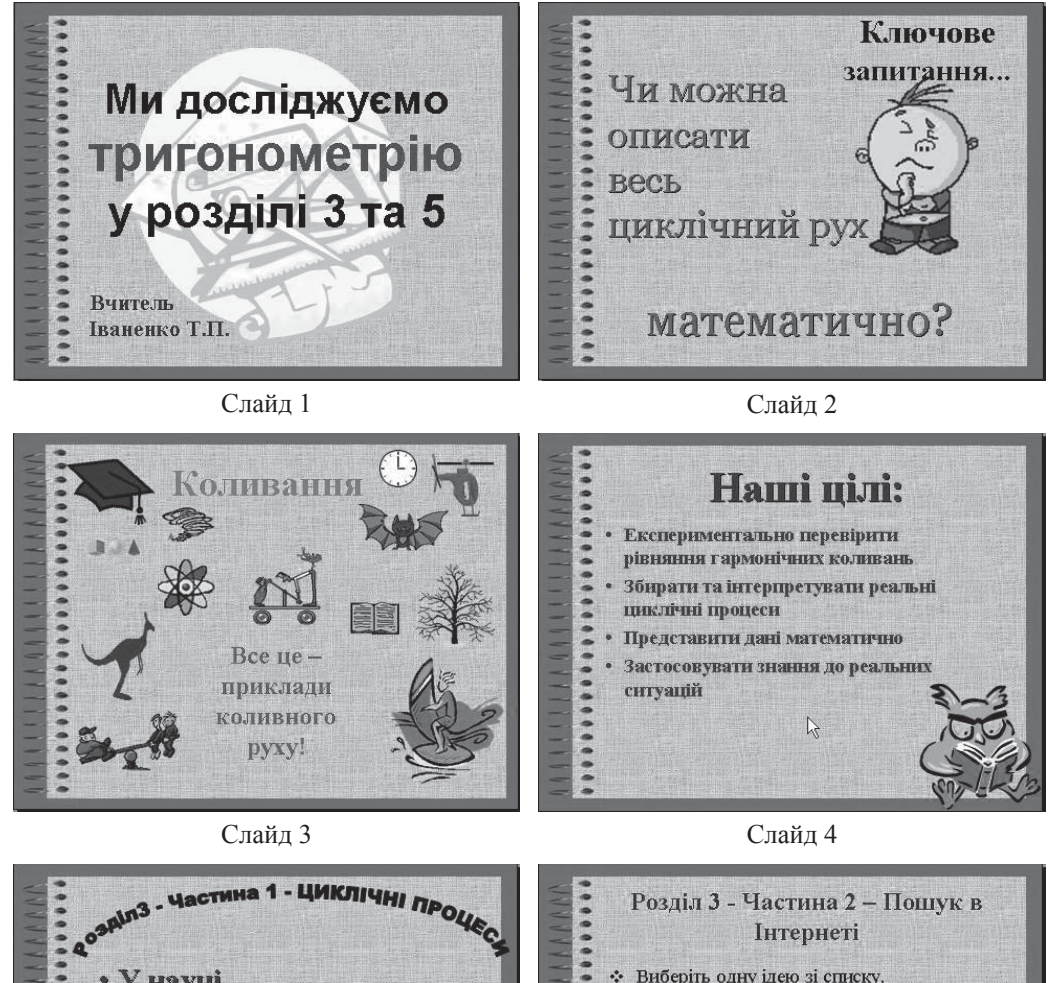

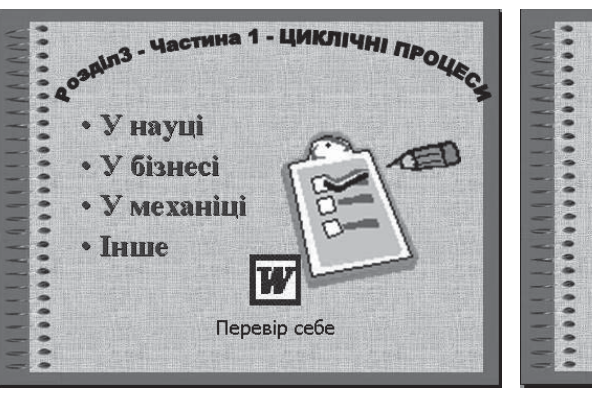

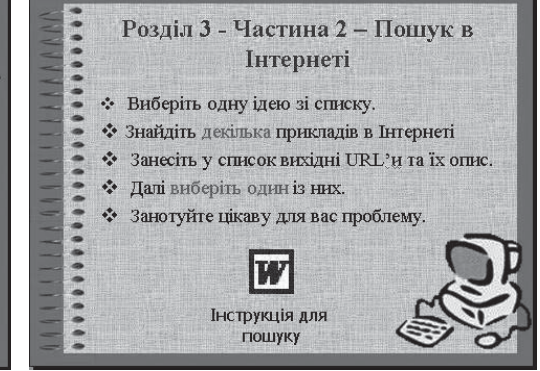

Слайд 5 Слайд 6

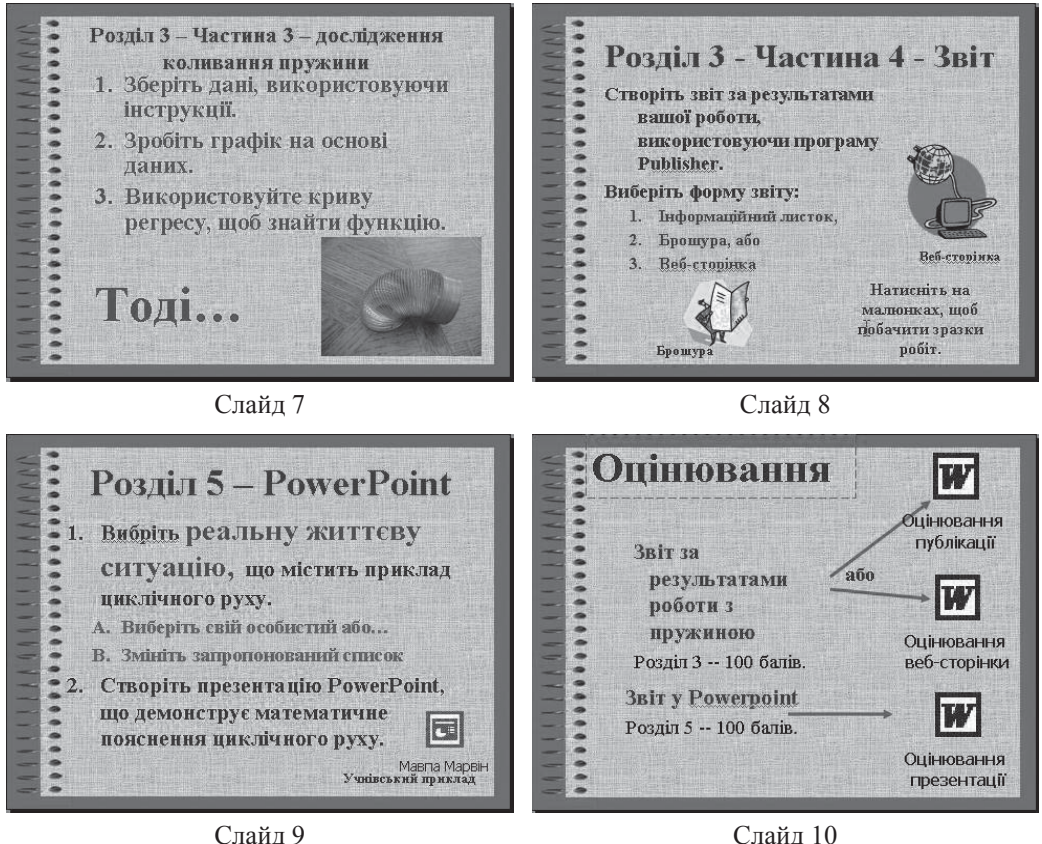

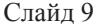

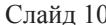

### *Рис. 3.3.* Презентації в індивідуальному режимі перегляду

Першою демонстрацією такої презентації може бути вступна лекція вчителя, надалі учні самостійно працюють з презентацією вчителя на своїх комп'ютерах у зручний для них час під час вивчення теми «Коливний рух». Так вони завжди можуть познайомитися з наступним етапом їх роботи над вивченням коливних процесів, з Інструкцією для пошуку в Інтернеті, яка є вбудованим файлом до слайду 6 або формами для оцінювання їх робіт (вбудовані файли, слайди 5–6, 8–10).

#### *Навчання вчителів ефективного використання мультимедійних презентацій*

Особливість навчання вчителів інформаційно-комунікаційних технологій за програмою Інтел полягає в структурованому підході до опанування вчителями кожного дидактичного засобу. Так на початку розробки мультимедійних презентацій (як учительських, так і учнівських) вчителям пропонується переглянути розроблені іншими учасниками і вчителями *приклади* таких матеріалів та проаналізувати їх місце в начальному процесі та дидактичні особливості їх використання для різного віку учнів та залежно від навчальних цілей. Це потрібно тому, що деякі вчителі, які не ще працювали з новими програмними засобами, часто не уявляють собі, який вигляд матимуть подібні методичні доробки. З іншого боку, вчителі, які вже використовували аналогічні програми в своїй педагогічній діяльності, мають зазначити основні відмінностізапропонованих прикладів від власних наробок. Наступним етапом є *планування* на папері та *розробка сценарію* – проектування відповідних матеріалів. Наразі вчителі відразу розробляють потрібний для

роботи документ навчального проекту для навчання конкретного матеріалу своїх учнів з теми, яку кожний вчитель має найближчим часом викладати в школі. Такий методичний прийом дозволяє створити у вчителів додаткову мотивацію до навчання цьому виду діяльності. Лише потім вчителі під керівництвом тренера ознайомлюються з комп'ютерною програмою для створення документів (наприклад, програмою Microsoft Рower Point).

Наступним етапом роботи є *створення* на комп'ютері прикладу учнівської презентації, в якій мають відображатися результати їх самостійної дослідницької діяльності. Після того, як вчителі втілили свої розроблені на папері ідеї в прикладах учнівських презентацій, їм пропонується оцінити свої роботи за відповідними Вимогами та дати відповіді на запитання: Чи сприяє зазначена діяльність учня чи малої групи учнів їх розвитку? Які саме навички мислення формуються в учнів у ході здійснення такої діяльності? Чи можна відслідкувати зазначений розвиток? Чи формуються в учнів нові знання та навички мислення високого рівня?

За результатами оцінювання вчителі вносять корективи в розроблені ними учнівські презентації згідно вимог та критеріїв.

На цьому навчання вчителів створенню мультимедійної презентації не завершується. Для того щоб вчителі різних навчальних предметів могли оцінити результат роботи учнів, рівень знань вмінь і навичок, які сформовані під час їх створення та презентування, вони навчаються розробляти *форми оцінювання* учнівських презентацій. Навчання здійснюється за тією ж схемою, а саме: спочатку перегляд та аналіззапропонованих прикладів, які розробили інші вчителі, визначення пріоритетних критеріїв відповідно до віку, попередніх навичок, навчальних цілей щодо формування знань та розвитку навичок мислення. Потім проектується та розробляється власна форма оцінювання і, нарешті, створюється форма оцінювання, в якій пріоритетними є критерії (у відповідних балах) оцінювання знань учнів з конкретної теми, враховуючи створені ними мультимедійні засоби. Обговорюється місце і час, коли учні мають бути ознайомлені із створеними формами оцінювання, як саме формувати в учнів уміння самооцінювання своєї роботи, вміння порівняти їх з певними критеріями, які одночасно є і орієнтовною основою дій під час їх створення. В таких формах має передбачатися оцінювання взаємодії учнів в малих групах, командної роботи, визначено внесок кожного учня в спільну роботу.

За програмою Інтел «Навчання для майбутнього» на першому етапі вчителі розробляють приклади саме учнівських презентацій, перебуваючи в ролі учня. Дидактична необхідність такого етапу обумовлена такими причинами.

Для більшості вчителів-предметників створення комп'ютерної презентації в програмі Power Point є новим видом діяльності, і саме розробка презентації в ролі учня слугує одним з елементів зняття цілком природної психологічної напруженості дорослих людей перед незнайомим видом роботи. В такій ролі учасник тренінгу може дозволити собі не відразу бути досконалим розробником мультимедійної роботи. Другою перевагою такого виду роботи є те, що вчителі відразу розробляють приклад, який потім в подальшій своїй педагогічній діяльності вони зможуть використати для демонстрації учням. Вони не створюють «дещо» тимчасове, а тому мотивація до такого виду діяльності у вчителів значно вища.

Слід зазначити, що в доступній вчителю сучасній педагогічній літературі, на жаль, немає розроблених критеріїв створення учнівських робіт, цьому не навчають в педагогічних університетах. Іноді поширюється помилкове уявлення вчителів про дидактичні особливості цього виду діяльності. Неправильне уявлення про навчальні можливості презентацій тиражуються, і часто за великою кількістю мультимедійних ефектів учителі не бачать численних змістових помилок таких презентацій і не можуть правильно адекватно спланувати свою роботу зі створення і використання презентацій в навчальній діяльності. Важко вчителям відповідно оцінити діяльність учнів з конкретного навчального предмета щодо розробки і створення презентацій.

Виходячи з того, що презентація є творчою роботою учнів, деякі вчителі помилково вважають, що в ній допустимі будь-які засоби і способи вираження ідей та думок учнів. Проте, як і в інших засобах, існують певні вимоги і критерії. Крім естетичних вимог до дизайну презентації, існують специфічні вимоги до створення учнівської презентації як засобу подання самостійної дослідницької роботи учнів.

Розглянемо типові помилки учнівських робіт, які створювалися вчителями у ролі учня.

• Викладення в презентації теорії з підручника чи посібника, енциклопедії тощо. Це є недоцільним, оскільки презентація (як дія) результатів дослідження робиться учнями, як правило, наприкінці вивчення теми чи розділу, коли ознайомлення з означеннями та основними формулами вже не є актуальним. Це не слід робити ще й тому, що слайд на екрані демонструється протягом обмеженого проміжку часу, що не сприяє ні сприйняттю, ні запам'ятовуванню нового матеріалу та означень.

• У презентаціях, виконаних як приклади учнівських робіт, використовується текстовий матеріал, що не відповідає віку учнів.

• У презентаціях, які є представленням результатів учнівського дослідження, не відображається гіпотеза, хід дослідження і висновки. Інколи висновки носять загальний характер, не стосуються конкретного дослідження, яке проводили самі учні.

• Розміщення на слайді великого обсягу текстового матеріалу, для читання і осмислення якого необхідно багато часу.

• Перевантаженість презентацій ілюстративним матеріалом, який не відноситься до її змісту, а часто заважає розумінню основного.

• Перевантаженість анімаційними ефектами (різноманітна зміна слайдів, більшість елементів крутиться, виїжджає, вилітає тощо, що ускладнює сприйняття, а не акцентує увагу на головному матеріалі та не полегшує запам'ятовування.

• Створення так званого «реферату з малюнками» чи «мультимедійного реферату», тобто використання великої кількості слайдів (більше 10) з текстовою інформацією, переписаною з підручників, посібників, Інтернету, замість формулювання тез чи ключових, опорних слів та фраз.

• Створення так званого «фотоальбому» – забагато ілюстрацій (фотографій чи малюнків) з підписами.

• Розміщення в презентації, що призначена для супроводу доповіді, таблиць замість відповідних діаграм. Для аналізу числових даних таблиць доцільніше використовувати публікації, що призначені для вдумливого читання і докладного аналізу.

• Невідповідність фону презентації та іншого оформлення її змісту.

• Нечитабельність тексту (розмір шрифту (<20), невідповідність кольору букв і фону, добір типу накреслення шрифтів дуже складних для читання.

• Відсутність формулювання теми й автора на першому сайді та використаних джерел на останньому.

Корисною в практиці навчання вчителів, а особливо тренерів і методистів, які займаються підготовкою майбутніх вчителів та підвищенням кваліфікації педагогічних кадрів, є вправа з аналізу типових помилок презентації та переробки її в презентацію, в якій витримані всі дидактичні вимоги. Для виконання цієї вправи учасникам тренінгу надається учнівська презентація, що не відповідає вимогам, яку вони після обговорення й аналізу мають переробити на презентацію, яка відповідає віковим особливостям учнів та показує, які саме завдання виконували учні самостійно, де представлені результати дослідження учнів, демонструється розвиток в учнів навичок мислення високого рівня (аналізу, синтезу, оцінювання).

Важливим моментом під час роботи вчителів з мультимедійними презентаціями є підготовка і проведення учнями презентації як дії, тобто презентування, демонстрація учнями створеної мультимедійної презентації. Це потужний та унікальний засіб для формування в учнів вмінь виступати перед аудиторією, коротко формулювати свою думку, структурувати свою доповідь, використовувати різні мультимедійні засоби і можливості (зображення, звукозаписи, відеофільми, гіперпосилання на інші веб-сайти або файли) для ілюстрування ідеї, гіпотези, висновків. В учнів формуються навички стисло, чітко, зручно для ефективної інтерпретації представити результати досліджень за допомогою вдало підібраних діаграм і графіків, а також відбирати найяскравіші переконливі факти для демонстрування думок, ідей. Важливим аспектом правового виховання учнів стає вміння посилатися в презентації на використані джерела інформації.

Програмою навчання крім розробки та створення прикладу учнівської мультимедійної презентації передбачається створення презентації, яку вчитель демонструє учням для супроводу вступного заняття на початку проведення навчального проекту, так званої *учительської презентації*. Вимоги до створення такого методичного мультимедійного продукту дещо інші, ніж до створення прикладів учнівських робіт. Учительська презентація може бути продемонстрована учням на початку проекту, а також може бути використана учнями для самостійного перегляду під час роботи над навчальним проектом. Вона має зацікавити учнів, спонукати їх до самостійної роботи, до проведення дослідження, пов'язаного з темою навчального проекту. Тому на початку такої презентації можуть бути вміщені цікаві, провокуючі проблемні запитання. Основні запитання мають бути сформульовані так, щоб вони чітко окреслювали проблему, стимулювали розвиток навичок мислення учнів, спонукали їх до роботи у проекті. У цій презентації, яка теж має відповідати віку учнів, можуть бути вміщені завдання для учнів, розподіл груп у проекті, етапи роботи та терміни їх виконання. Така учительська розробка може містити корисні для учнів посилання на друковані та Інтернет джерела, з яких учні можуть одержати додаткову інформацію. У презентації вчителя можуть бути вбудовані файли з формами оцінювання розроблених учнями робіт, тести для самоконтролю знань та навичок.

#### *Учнівські презентації*

Роль і місце *учнівських презентацій,* як потужного засобу навчання та розвитку учнів, на сьогоднішній день ще недостатньо вивчені й описані в педагогічній літературі.

Учнівські мультимедійні презентації доцільно використовувати як для представлення результатів проведених досліджень, демонстрації результатів проектів, самостійної роботи, для виконання випереджуючих завдань, як засіб ознайомлення з новою інформацією.

Учнівські презентації можна класифікувати за різними ознаками: за місцем у ході уроку( теми), за кількістю виконавців, за призначенням (для результатів дослідження, як результат учнівського проекту тощо).

За *кількістю учасників* презентації можна об'єднати в подані нижче групи.

1. **Індивідуальні** – кожен учень створює власну мультмедійну презентацію на задану вчителем тему і виступає, супроводжуючи свою доповідь створеною презентацією.. За такого виконання роботи важливо передбачити для всіх учнів класу подібні, однакові за складністю, але різні завдання, які учні виконують самостійно. Доцільно давати завдання, інструкції та вимоги щодо створення індивідуальних презентацій перед початком роботи учнів з презентаціями.

Небажаною є практика, коли одні учні класу виконують навчальне завдання, наприклад, з географії, а інші створюють мультимедійну презентацію на «чужому» дослідницькому матеріалі. Зараз ніхто не буде заперечувати, що всім учням, незалежно від навчального предмета, потрібні презентаційні навички, які складаються як з уміння створювати презентації, так і демонструвати результати досліджень та іншої самостійної роботи.

Неприпустимими також є випадки, коли презентацію роблять одні учні, а виступають з нею інші учні, які не брали участі ні в створенні, ні обговоренні мультимедійних ефектів презентації.

2. **Парні** – дуже ефективний, на наш погляд, спосіб (переваги: обидва учні – навчаються створенню презентацій, і обговорюють результати, і пишуть висновки, і вчаться працювати в команді; недоліки – по-перше, не завжди можна знайти так багато подібних завдань для кожної пари, по-друге, потрібно вислухати виступи всіх – а це потребує багато часу. Попри це, можна організувати демонстрування презентацій пари, поділивши клас на групи для представлення результатів на різних комп'ютерах (недолік – вчитель не може одночасно – оцінити і вислухати всіх)??

3. **Групові** – коли презентація на одну задану тему готується малою групою учасників.

Суттєві моменти під час організації роботи учнів над груповими презентаціями подані нижче.

• **Кількість учасників**. Найбільш ефективною з огляду на набуття учнями навичок та знань є мала група, яка налічує від 3 до 5 учнів.

• **Розподіл ролей у групі**. Якщо групова робота не є звичною для учнів, то варто почати з випадку, коли вчитель надає перелік можливих ролей у групі сам, або з допомогою учнів розподіляє ці ролі, враховуючи особливості учнів та їхні бажання. З часом учні зможуть самі розподіляти обов'язки в малій групі. Важливо, щоб під час кожної наступної роботи роль кожного учня була іншою для набуття і вдосконаленні різноманітних навичок.

Важливо дати зрозуміти учням, що вони всі відповідають за зміст презентації, її оформлення та презентування, але, залежно від основної діяльності учнів, передбаченої перед створенням презентації, можна передбачити такі, наприклад, ролі: керівник групи, виступаючий, відповідальний за дизайн, за звуковий супровід, фотограф, той, хто слідкує за часом (хронометражист, тайм кіпер),

Обов'язково слід на початку роботи групи ознайомити учнів з формами оцінювання як самої презентації, так і групової роботи під час створення і демонстрації презентації.

4. **Класна** презентація – може бути підготовлена всім класом, коли презентація спочатку ретельно обговорюється, планується, а потім окремі слайди створюються окремими учасниками чи малими групами. Наприкінці такої роботи всі слайди об'єднуються в одну презентацію. З числа учасників обирається доповідач, або ж таку презентацію можуть представляти група доповідачів. Проте, важливо зауважити, що і в такій презентації небажана велика кількість слайдів незалежно від аудиторії, на яку вона розрахована.

#### **3.2. Особливості процесу навчання учнів з використанням мультимедійних презентацій**

Якщо учні не мають досвіду створення мультимедійних презентацій, варто спочатку запропонувати учням шаблон презентації, який їм попередньо готує та надає вчитель. В цьому шаблоні має бути надана орієнтовна структура презентації та особливості її елементів. Всі слайди можуть містити основні орієнтовні заголовки як от «Назва презентації, автор (автори)», «Наше завдання», «Результати дослідження», «Висновки», «Використані джерела» тощо (рис. 3.4).

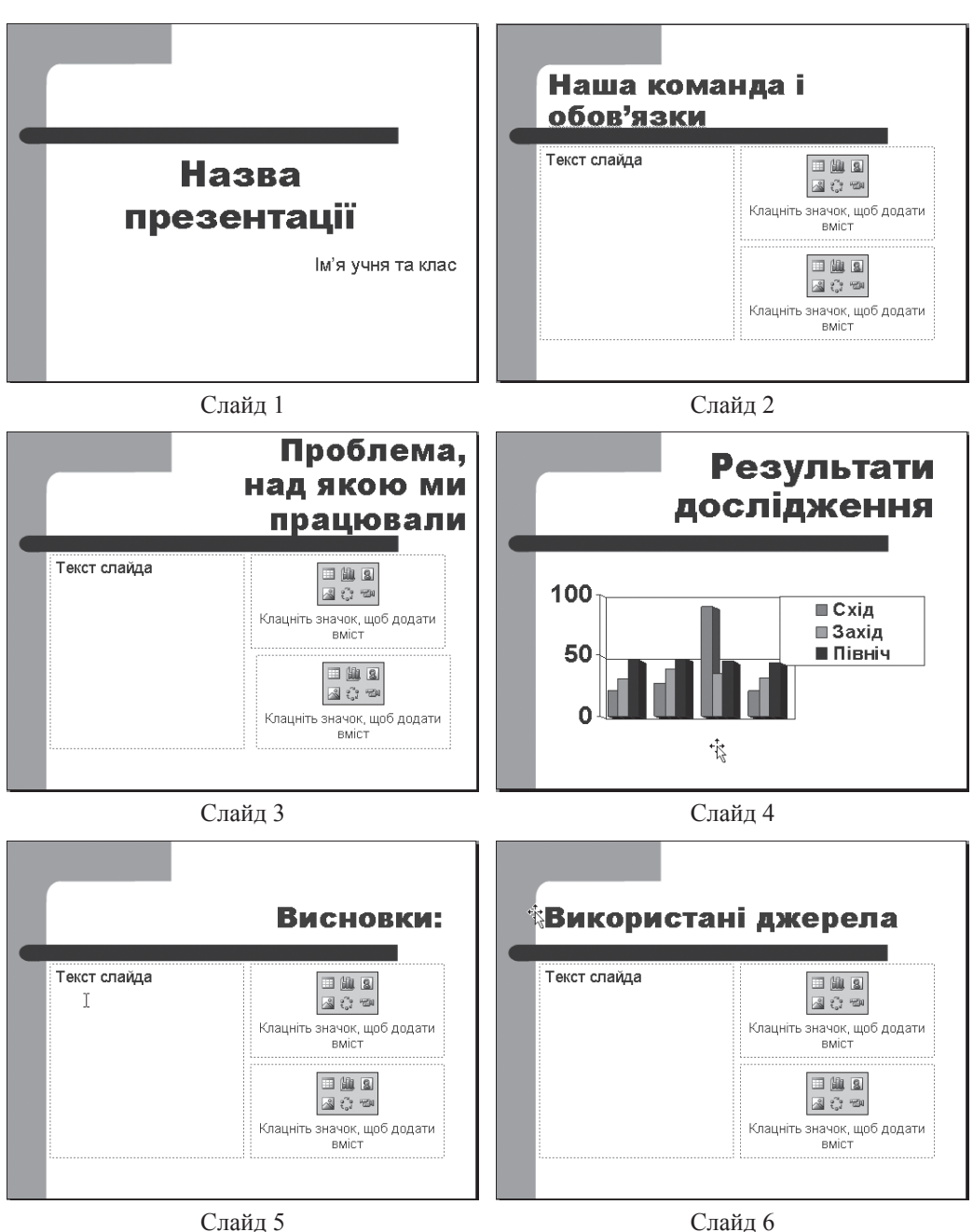

*Рис. 3.4.* Приклад шаблону презентації

Згодом учні мають навчитися планувати свою презентацію самі, для цього вчитель має провести спеціальні заняття з планування та написання послайдового сценарію та надати окремі (в письмовому вигляді) інструкції з планування роботи над презентацією.

#### *Етапи роботи з мультимедійними презентаціями*

1. *Планування презентації* – учні мають чітко знати, з якою метою вони створюють презентацію. Можна почати створення презентації з планування її спочатку на аркуші паперу, вказавши головні слайди. Вдалою є практика вказування учням максимальної і мінімальної кількості слайдів. Методично виправданими для супроводу учнівської доповіді перед однолітками є створення презентації на 6–8 слайдів, оскільки презентація має бути обов'язково продемонстрована учнями перед класом, групою, а це потребує часу. Це варто робити ще й тому, що учні мають навчатися обирати і представляти тільки саме головне у своїй діяльності, що сприяє розвитку навичок мислення вищих рівнів (аналізу, синтезу та оцінювання). Винятком може бути презентація, призначена для показу на учнівській конференції, під час захисту роботи МАН (Малої Академії наук) тощо.

2. *Створення Структури презентації.* В режимі Структура учні мають створити загальну структуру презентації з вказаною вчителем кількістю слайдів та основним змістом презентації. Презентація для демонстрації результатів учнівського дослідження може бути, наприклад, з поданою нижче структурою.

- Перший слайд назва презентації та автори презентації.
- Другий слайд завдання, яке виконували учні, та/або гіпотеза дослідження.
- Третій слайд про хід (структуру) дослідницької роботи.
- Четвертий слайд результати дослідження показані за допомогою діаграми.
- П'ятий слайд висновки з дослідження.

• Шостий слайд – використані друковані та Інтернет джерела, використані в ході дослідження та оформлення результатів (використаних зображень, анімації, тощо).

3. Після того, як загальна структура створена та написані заголовки кожного слайду та всі основні тексти (у вигляді тез або опорних, ключових слів), учні мають приступити до *оздоблення, оформлення дизайну* презентації, тобто вставляння зображень, відеофрагментів та звукового оформлення, які допомагають краще зрозуміти зміст презентації або ілюструвати ключові моменти.

4. Наступним етапом може бути *додавання до презентації ефектів анімації*, які можуть бути використані як для зміни слайдів, так і для акцентування текстових та мультимедійних ефектів, які використані на слайдах.

5. Передостаннім етапом у створенні презентації має стати *планування доповіді*, яку буде супроводжувати презентація. На цьому етапі слід навчити учнів як створенню текст виступу, так і плануванню самого виступу. Учні мають знати про те, де вони мають стояти під час презентації так, щоб не заважати аудиторії сприймати слайди. Якщо під час виступу використовуються спеціальні засоби для демонстрації презентації на екрані, то доповідач має стояти обличчям до аудиторії, він має не читати слайди, а супроводжувати свою презентацію розповіддю, спираючись на головні моменти, що зображені на кожному слайді. Учні мають знати про такі елементи презентування, як «контакт очей» з аудиторією, висота тону голосу, що відповідає умовам аудиторії, «мова тіла», яка складається з міміки (не занадто, але достатньо виразна відповідно до змісту), жестів (що підкреслюють основні моменти), пози доповідача (відкрита поза, що не допускає схрещених рук та ніг). Всі ці складові хорошої доповіді мають бути враховані і в оцінювання презентації.

6. Нарешті останній, завершальний етап – *виступ учнів з доповіддю, яка супроводжується створеною ними презентацією.* Таке представлення результату роботи учнів може супроводжуватись опонуванням – визначенням вдалих аспектів роботи та надання порад та рекомендацій іншими учнями з метою можливого вдосконалення представленої презентації.

Цікавим новим видом роботи з мультимедійними презентаціями є створення учнями мережевих презентацій та робота у мережевих групах за допомогою соціальних сервісів Веб 2.0. Наприклад, підсумкову презентацію спільного телекомунікаційного проекту роблять учасники з різних міст, одночасно редагуючи одну презентацію в мережі у спільній презентації в сервісі ГуглДокс (http://docs.google.com/). Учасники одночасно редагують (вносять зміни в одну і ту ж, розміщену в Інтернеті презентацію). Важливою дидактичною особливістю такої роботи є вміння спілкуватися, домовлятися, враховувати інтереси і можливості віддаленого партнера, що відноситься до навичок 21 сторіччя.

# *Ознаки вдалої учнівської презентації*

• Відповідність віку (*визначається змістом та мовою презентації*).

• Титульний слайд з цікавою, влучною назвою презентації, наявні прізвища учнів-виконавшів.

• Презентація пов'язана з Основними проблемними питаннями (підкреслення проблеми, як вони пов'язані з дослідженням).

- Представляє результати учнівського дослідження.
- Висновки зроблені на основі дослідження, представленого в цій презентації.

• Відображає розвиток НМВР (навичок мислення високого рівня) учнів, тобто чітко видно, що учні аналізували матеріал, синтезували нове і оцінювали, роблячи висновок.

- Оформлення відповідає темі та здійснене в єдиному стилі.
- Шрифт зручний для читання (не менше 20).

• Підібрані цікаві, відповідні змісту ілюстрації, що допомагають змісту, а не відволікають від нього.

- Анімаційні ефекти не заважають, а акцентують головні ключові моменти та слова.
- Вказані посилання на використані в презентації джерела.

Бажано, щоб учнівська презентація містила не більше 6–8 слайдів (рис. 3.5). За обмеженої кількості слайдів відбувається відбір учнями найголовнішого, найяскравішого матеріалу, що формує в учнів навички мислення вищих рівнів. Попри це, таку коротку презентацію можна оцінити і можна впродовж часу, відведеного на урок, попрацювати з декількома учнівськими презентаціями, які будуть вислухані з увагою іншими учнями.

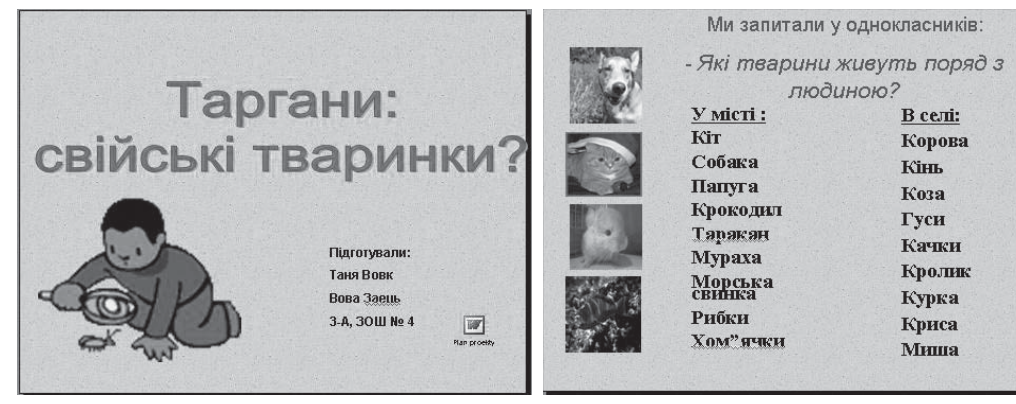

Слайд 1 Слайд 2

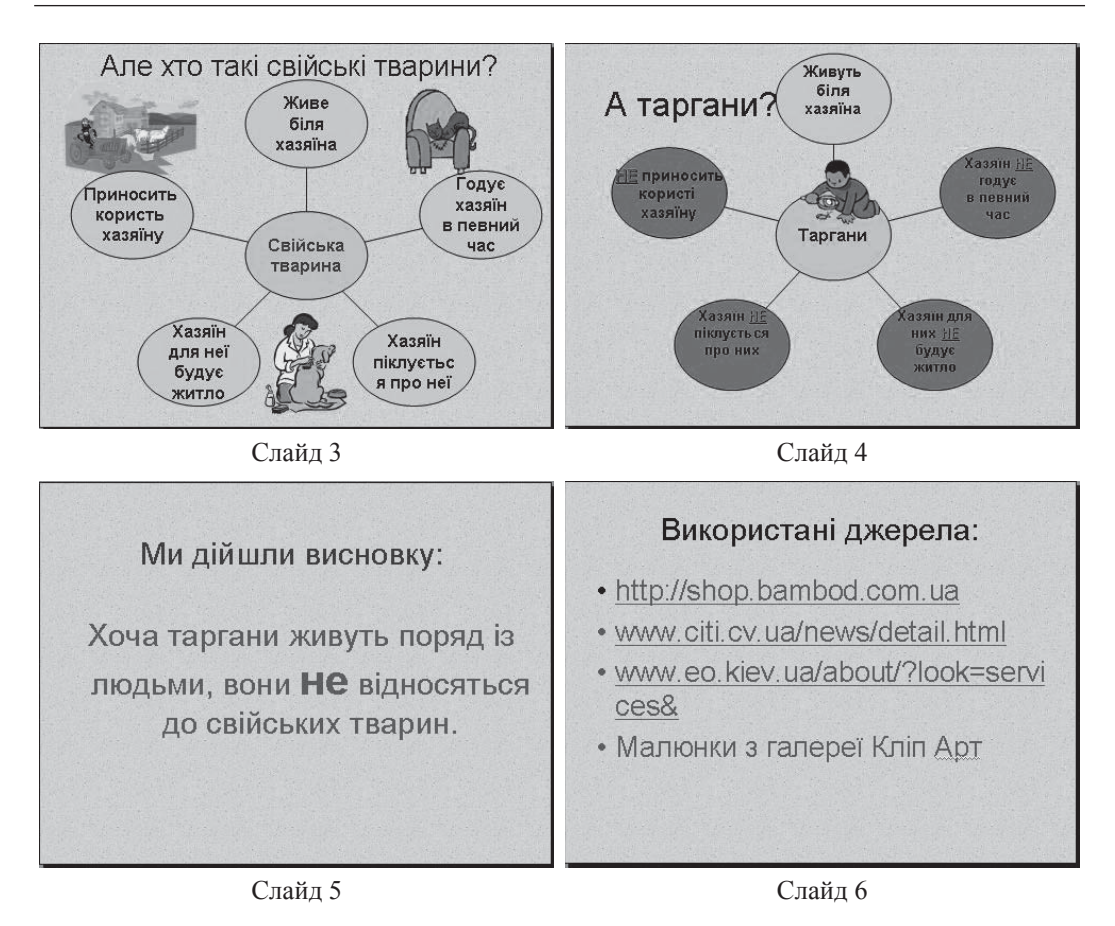

*Рис. 3.5.* Приклад виконання презентації учнями початкової школи

# *Використання мультимедійних презентацій для демонстрації результатів виконання навчальних проектів*

Під навчальним проектом розуміють організаційну форму роботи, яка орієнтована на засвоєння навчальної теми або навчального розділу і становить частину стандартного навчального предмета або кількох предметів. У школі навчальний проект можна розглядати як спільну навчально-пізнавальну, дослідницьку, творчу або ігрову діяльність учнів (індивідуальну, парну, групову), що має спільну мету, однакові методи і способи діяльності, спрямовані на досягнення спільного реального результату, потрібного для розв'язання певної вагомої для учнів проблеми.

Особистісно-орієнтована парадигма навчання реалізується у методі проектів завдяки тому, що цей метод дозволяє розробити нові підходи до концепції освіти, яка спирається на загальнолюдські цінності, за які приймаються: принцип пізнання і засвоєння дитиною у педагогічному процесі суто людського, принцип пізнання дитиною у педагогічному процесі себе як людини, принцип співпадіння інтересів дитини із загальнолюдськими цінностями, принцип надання дитині у педагогічному процесі необхідного простору для проявлення своєї індивідуальності, принцип визначеності якостей особистості дитини, її освіченості і розвитку залежно від самого педагогічного процесу.

Проектна система навчання у загальноосвітній школі спрямована на пошук активних форм пізнавальної діяльності учнів, розвиток в учнів готовності до умов життєдіяльності, які динамічно змінюються, зокрема завдяки швидкому розвитку мультимедійних технологій, демократизації відношень між учасниками навчально-виховного процесу. Специфічною особливістю проектної діяльності школяра є її активуючий вплив на розвиток творчої спрямованості особистості і забезпечення творчого характеру освоєння дійсності.

Виконання самостійного навчального проекту потребує від учня творчого підходу, що тісно пов'язаний з рівнем розвитку їхньої уяви, на основі якої учні створюють нові, невідомі до цього комбінації предметів, явищ, стратегії поведінки, моделі дії індивіда, що сприяють подальшому і глибшому розумінню навчального матеріалу. Оперування з об'єктами, які представлено на екрані комп'ютера, надають змогу учневі розширити свої уявлення відносно об'єктів, які він вивчає. Попри це, графічне представлення логіки проекту дозволяє учню опанувати логікою проектного підходу, що, у свою чергу, сприяє практичній реалізації творчої задумки учня.

У процесі виконання навчального проекту ментальна активність учня визначається, у більшості, особливостями оперування інформаційними об'єктами: пошук інформації, її відбір та сортування за ознаками, які визначаються метою проектування, перетворення інформації до вигляду, який визначається особливостями презентації та можливостями наявного засобу ІКТ тощо. Результатом навчальної проектної діяльності є не тільки набуття учнем навичок проектування та оперування інформаційними об'єктами, але й збільшення власного «інформаційного простору» відносно того навчального предмета, який визначає тематику проектного дослідження.

На сьогоднішній день метод проектів розглядається, з одного боку, як набір педагогічних прийомів, які дозволяють створити навчальні ситуації, в яких учень має розв'язувати власні проблеми, а з іншого боку, як технологія супроводження вчителем самостійної навчальної діяльності учнів. З точки зору організації навчального процесу проект можна розглядати як спеціально організований учителем і самостійно здійснюваний учнем комплекс дій з розв'язання суб'єктивно значущої проблеми учня, який завершується створенням продукту і його представленням аудиторії у формі усної або письмової презентації з використанням мультимедійних технологій (рис. 3.6).

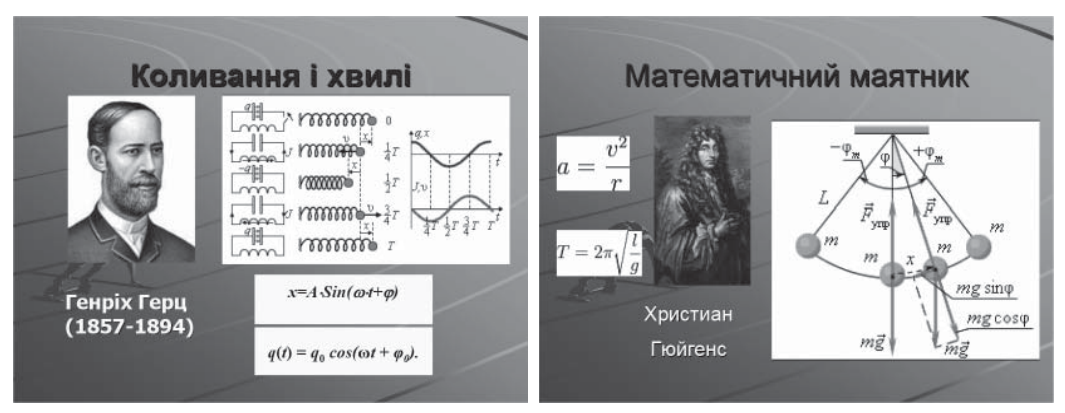

Слайд 1 Слайд 2

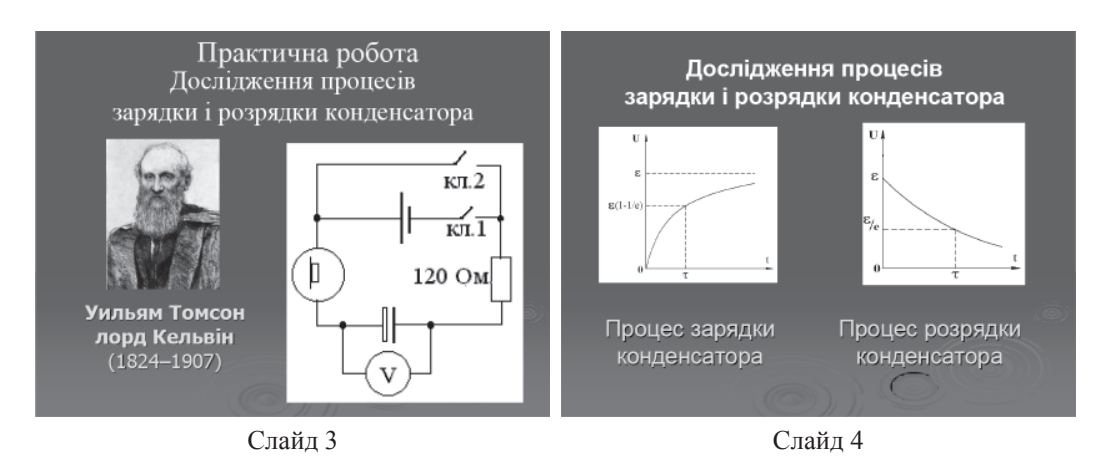

*Рис. 3.6.* Приклад презентацій, виконаних згідно до проектних завдань учнями старшої школи

Нині в Україні метод навчальних проектів поширюється завдяки проекту «Intel®Навчання для майбутнього», який був розроблений групою американських авторів і має на меті підготовку вчителів до ефективного застосування інформаційно-комунікаційних технологій у навчально-виховному процесі.

# **3.3. Реалізація методики навчальних проектів в програмі Intel «Навчання для майбутнього»**

Цілеспрямоване навчання не просто використання програми Power Point, а усвідомлення дидактичних особливостей учительських та учнівських мультимедійних презентацій, методики їх проектування та створення, розробки критеріїв оцінювання учнівських презентацій, започатковано в програмі Intel «Навчання для майбутнього», яка реалізується в Україні з кінця 2004 року. Понад 150 тис. українських вчителів пройшли навчання за цією програмою та навчені використовувати мультимедійні презентації, розроблені вчителями у навчальному процесі. За програмою курсу вчителям пропонується впродовж 48-годинного тренінгу розробити Портфоліо (комплект дидактичних, методичних матеріалів та прикладів учнівських робіт) для обраної вчителями теми навчального предмету, спрямований на розвиток мислення учнів. Після завершення навчання вчителі впроваджують розроблений навчальний проект в своєму класі.

Навчаючись за даною програмою, вчителі не лише оволодівають деякими знаннями і вміннями в галузі ІКТ, а й навчаються використовувати ці технології в шкільному класі, включати їх в загальний педагогічний процес, найкращим чином передати учням свої власні знання, використовуючи інноваційні педагогічні технології.

Особливості реалізації мети та завдань програми:

- навчання через практичну діяльність;
- спрямованість на конкретний власний результат;
- застосування ІКТ для реалізації педагогічних ідей;

• погляд на ІКТ в освіті як на ефективний засіб для реалізації цікавої дослідницької самостійної проектної діяльності;

- використання інтерактивних методів навчання;
- постійна зміна видів діяльності вчителів впродовж навчання;
- спрямованість на успіх у всіх видах діяльності;
- повага до особистості вчителя, його вподобань та досвіду;

• побудова вправ під час ознайомлення з інформаційно-комунікаційними технологіями за принципом: від простого до складного;

• формування навичок роботи в малих групах та парах;

• формування навичок критичного мислення та навичок мислення високого рівня – аналізу, синтезу, оцінювання;

- постійне обговорення власних думок з колегами;
- проектування всіх видів діяльності;
- можливість самостійного виконання завдання за комп'ютером;
- використання методу проектів;
- використання методу доцільно дібраних завдань;
- використання методу демонстраційних прикладів.

*Таблиця 1*

# **Основні відмінності програми Intel «Навчання для майбутнього» від традиційних навчальних програм для вчителів**

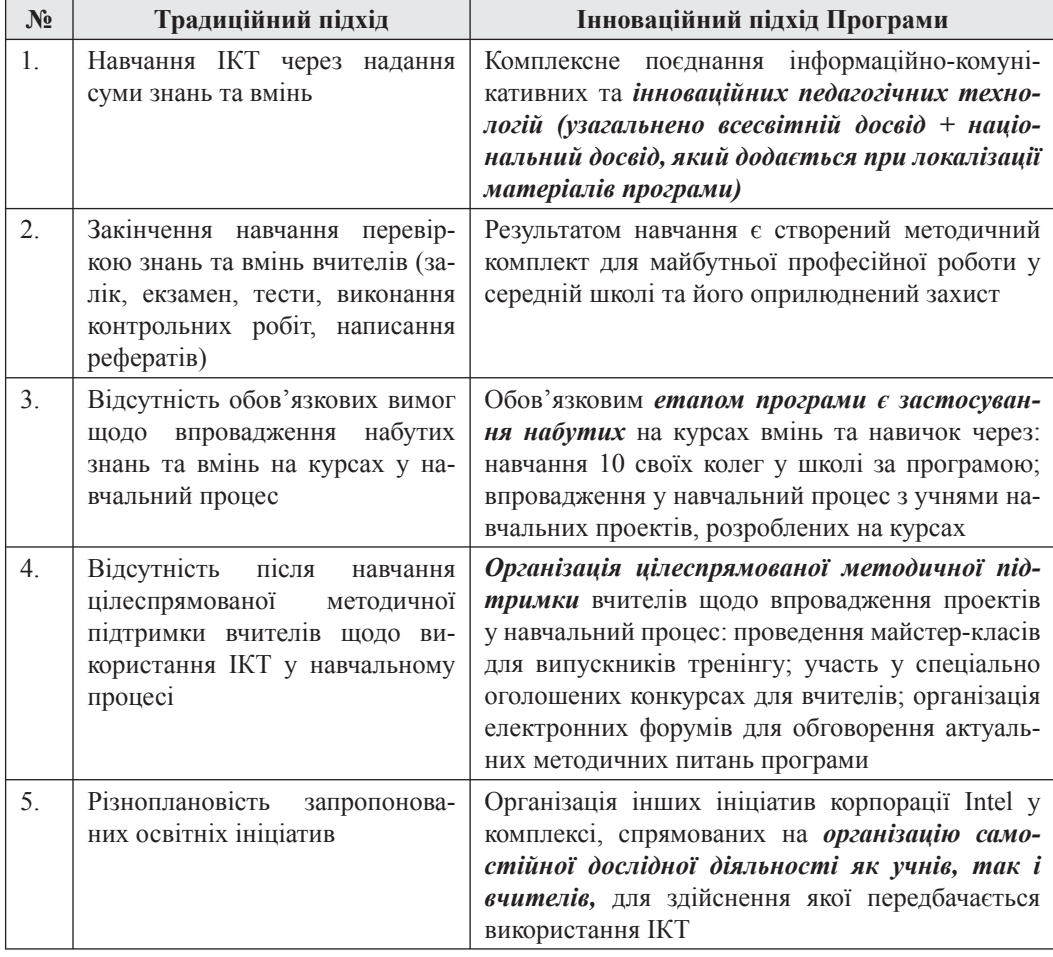

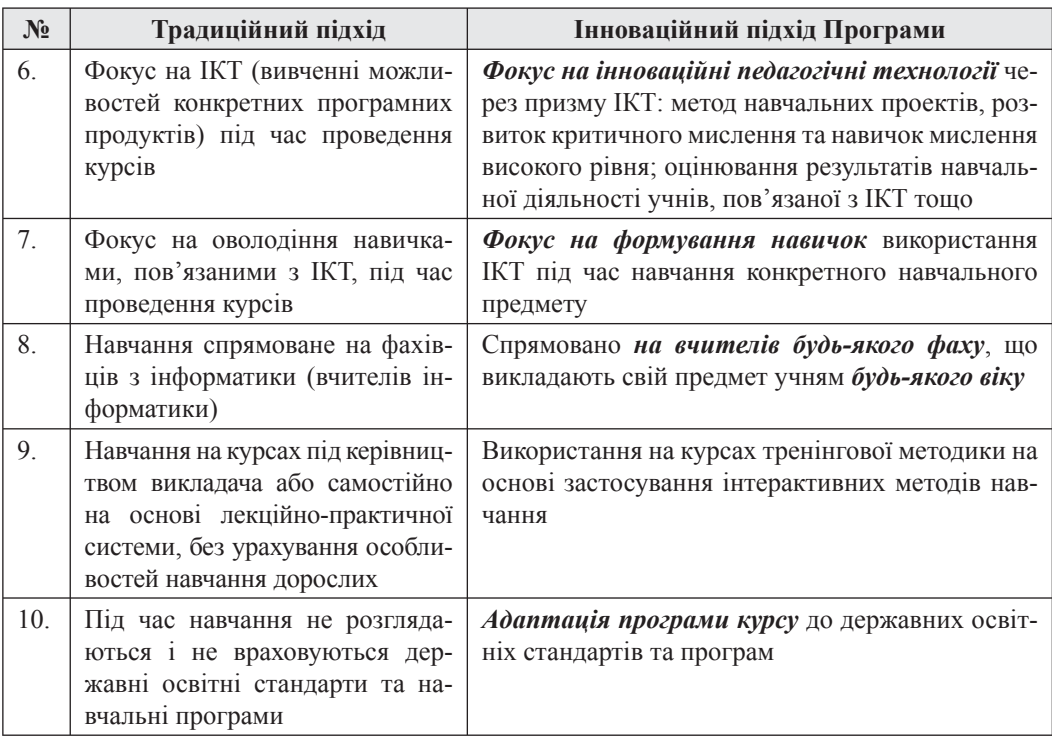

Навчання за програмою побудоване так, що за допомогою комп'ютерних технологій вчителі продовж 48-годинного тренінгу розробляють навчальний дослідний проект зі свого навчального предмету і створюють для нього повний комплект інформаційних, дидактичних і методичних матеріалів, який не випадково називається електронним портфоліо<sup>18</sup> та складається з 14 документів, створених за допомогою ІКТ. До портфоліо розроблені критерії оцінювання та вимоги, згідно яких після оприлюдненого захисту проекту кожним вчителем його портфоліо оцінюється «білим» та «чорним» опонентами, ролі яких виконують вчителі-учасники тренінгу. В такий спосіб вчителі поглиблюють, а іноді і вперше ознайомлюються на практиці з методом навчальних проектів.

З усього різноманіття типів проектів (творчі, інформаційні, рольова гра, пригодницькі та ін.) у цьому курсі вчителям пропонується розробка саме дослідницьких проектів з огляду на те, що за їх допомогою можливо цілеспрямовано формувати та розвивати навички мислення учнів і готувати учнів до реалізації в майбутньому житті реальних проектів в команді. Важливим також є те, що впродовж роботи учнів над навчальним проектом можливо відслідковувати, діагностувати і коригувати формування відповідних навичок мислення.

Запропонована педагогічна технологія переводить практичну діяльність на шлях попереднього проектування навчально-виховного процесу з наступною реалізацією розробленого під час тренінгу проекту в класі. На відміну від поурочних розробок, які створювалися вчителем, таких як, наприклад, план уроку (тобто план діяльності вчителя), ця педагогічна технологія

<sup>18</sup> Портфоліо – це впорядкована збірка матеріалів, підібрана з певною метою. Найчастіше відповідником цього поняття вважають слово «портфель», бо воно й справді нагадує портфель з різними матеріалами. Портфоліо як одна з форм оцінювання роботи вчителя швидко набуває популярності. Вміст такого Портфоліо допомагає оцінювати професіоналізм вчителя. Учительське професійне портфоліо може містити набір кращих конспектів уроків, поурочних і тематичних планів, дидактичних матеріалів, документів, статей, фотографій, вирізок з популярних та наукових видань, різних форм оцінювання учнів, кращих учнівських робіт та прикладів, розроблених вчителем для учнів. Таке портфоліо можна переглянути і оцінити.

пропонує проектування навчально-виховного процесу (план діяльності учнів під керівництвом вчителя), визначити структуру та зміст діяльності самого учня, тобто проектування навчально-пізнавальної діяльності учасників навчання через технологію співробітництва.

На кожному етапі проектування навчальної діяльності учнів учитель навчається планувати розвиток в учнів умінь аналізувати, синтезувати, оцінювати, порівнювати, співставляти тощо, а вчителі навчаються бачити проблеми, що виникають в реальному житті та є зрозумілими та цікавими для учнів, формулювати їх «дитячою» мовою за допомогою спеціальної ієрархічної системи запитань, формулювати гіпотезу майбутнього дослідження учнів, добирати методи дослідження, подавати їх результати за допомогою ІКТ.

Під час написання плану навчального проекту передбачено докладний опис навчальних цілей з отримання учнями знань з теми, що вивчається, та цілеспрямованого формування в учнів навичок мислення високого рівня. Учасники навчання, вчителі, формулюють відповідну цим цілям діяльність учнів. Така цілеспрямована робота здійснюється вчителями-учасниками навчання впродовж всього курсу. Особлива увага приділяється плануванню і детальній розробці діяльності учнів під час проведення ними навчальних досліджень, під час створення вчителями прикладів учнівських робіт (мультимедійної презентації, публікації та веб-сайту) та у процесі розробки методичних і дидактичних матеріалів для учнів у текстовому редакторі Word та за допомогою табличного процесора Excel.

Наприклад, під час роботи з вчителями у програмі для створення презентацій Power Point особлива увага приділяється використанню презентацій для організації і проведення досліджень, а також під час подання результатів дослідження за допомогою організаційних діаграм. Наразі вчителі розробляють матеріали для учнів, плануючи спеціальні завдання для візуалізації і представлення закономірностей і класифікацій, формування навичок мислення вищих рівнів: так розглядається доцільність використання радіальної діаграми для опису властивостей об'єктів і явищ та структури відношень у циклічних діаграмах (аналіз), ієрархічних структур та ранжування об'єктів. На рис. 3.7 наведено приклади використання діаграм.

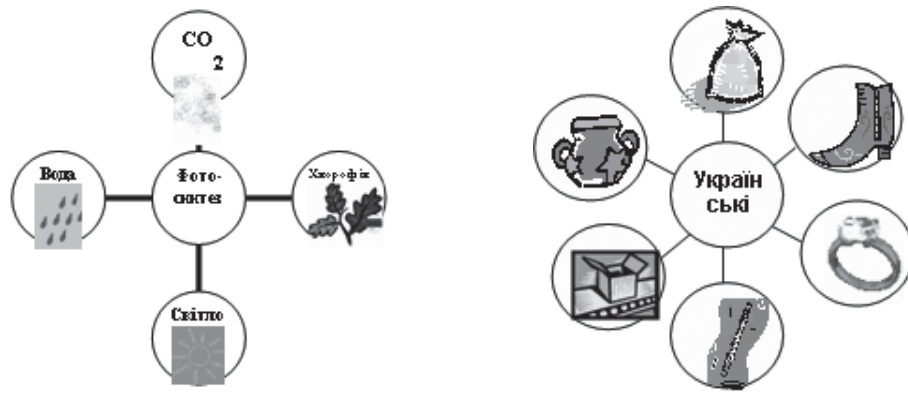

Необхідні умови фотосинтезу Казкові речі, що використовуються в українських народних казках

*Рис. 3.7.* Використання організаційних діаграм

Вчителі планують завдання, які дозволяють учням правильно добирати тип діаграм та аргументувати свій вибір. Подібні завдання передбачені у курсі під час розроблення дидактичних матеріалів у табличному процесорі Excel, пов'язані зокрема і з вибором відповідного типу графіків та діаграм у поданні результатів досліджень, які покладено в основу розв'язування учнями навчальної проблеми, що формулюється вчителем за допомогою спеціальної системи запитань: Ключового, Тематичних та Змістових.

#### **3.4. Оцінювання учнівських презентацій**

Для вчителів різних навчальних предметів (не інформатики) завдання виставлення учням оцінки з навчального предмета (фізики, географії, літератури тощо) за створену і представлену ними презентацію є непростим завданням. Для того щоб оцінити, які знання, вміння та навички отримали учні під час створення та демонстрування презентації, важливо враховувати навчальні цілі, поставлені вчителем перед учнями для створення таких презентацій, рівень володіння комп'ютерним навичками, вік учнів та інші фактори. Неможливо створити єдину для всіх вікових категорій учнів, для всіх предметів і навчальних тем єдину шкалу (форму) оцінювання презентації. Зрозуміло, що вона буде різною для учнів, які створюють таку презентацію вперше (за шаблоном, наданим учителем) і у випадку, коли учні вже мають досить великий досвід у створенні презентацій і їх демонстрацій.

Для оцінювання презентації вчитель може, перш за все, створити **критеріально орієнтовану шкалу**, в якій слід вказати подане нижче.

• Всі знання та вміння з теми, передбачені **Державними освітніми стандартами та навчальними програмами щодо знань вмінь та навичок з предмету**, які мають бути відображені учнями в презентації.

• Продемонстровані в презентації **навички мислення вищих рівнів** (за Блумом: аналіз, синтез, оцінювання).

• Специфічні вміння та навички **з планування** своєї діяльності щодо створення презентації.

• **Специфічні вміння та навички щодо створення слайдів та використання елементів дизайну та мультимедійних ефектів**.

• Вміння **щодо проведення групової роботи** під час створення та демонстрації презентації.

• Вміння, які мають бути продемонстровані учнями **під час доповіді**, яка супроводжується презентацією.

Після розробки всіх критеріїв вчителю потрібно розподілити бали, які отримають учні за кожен критерій з розрахунку, що максимальна кількість балів (до 70–80 % від загальної суми балів) має припадати на оцінювання знань та вмінь учнів з теми предмету і тільки близько 20 % – за оформлення, доповідь та групову роботу. Приблизний розподіл таких балів (з огляду на, наприклад, на 100 бальну шкалу) показаний в табл. 2.

*Таблиця 2*

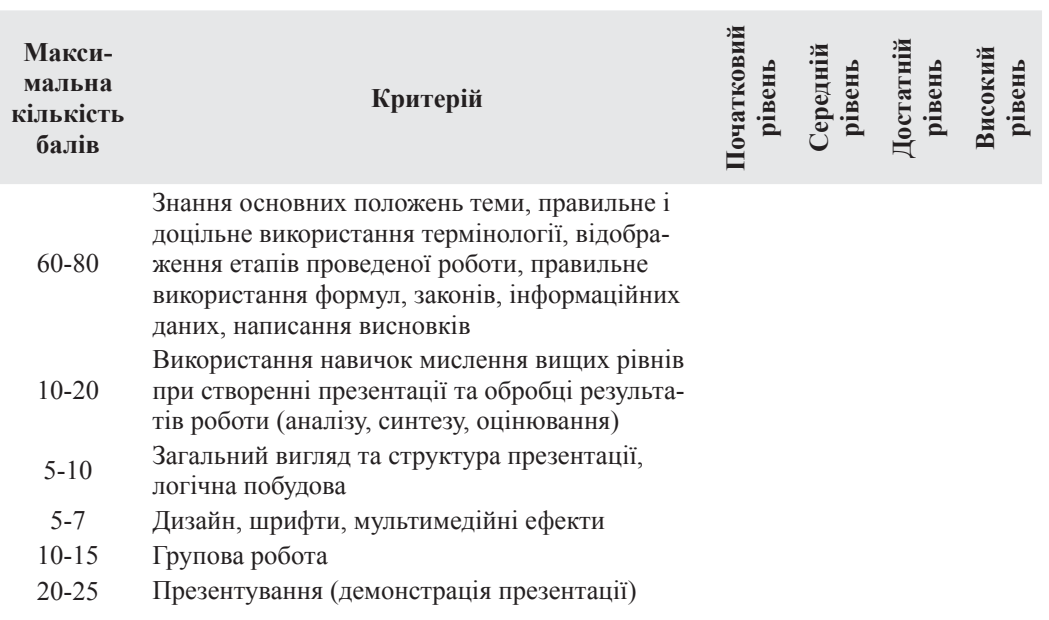

**Примітка.** В розділі «Максимальна кількість балів» в кожному конкретному випадку мають стояти не межі (як наведено в таблиці 2), а фіксовані кількісні показники. Залежно від навчальних цілей, які ставить вчитель та від того, наскільки досвідчені учні в створенні презентацій, пункти 2–6 можуть змінюватися, як за змістом, так і в кількісному наповнені розподілу балів.

Після розподілу балів за критеріями можна якісно розписати **конкретні** граничні вимоги щодо знань вмінь і навичок учнів для кожного критерію: спочатку для високого, потім для низького рівня, а вже потім – для середнього рівня вимог.

Наприклад, для підготовки презентації результатів опитування учнів з теми «Вплив ЗМІ на суспільну думку» критеріально-орієнтована шкала оцінювання, оформлена у вигляді таблиці, може бути такою, як подано в табл. 3.

#### *Таблиця 3*

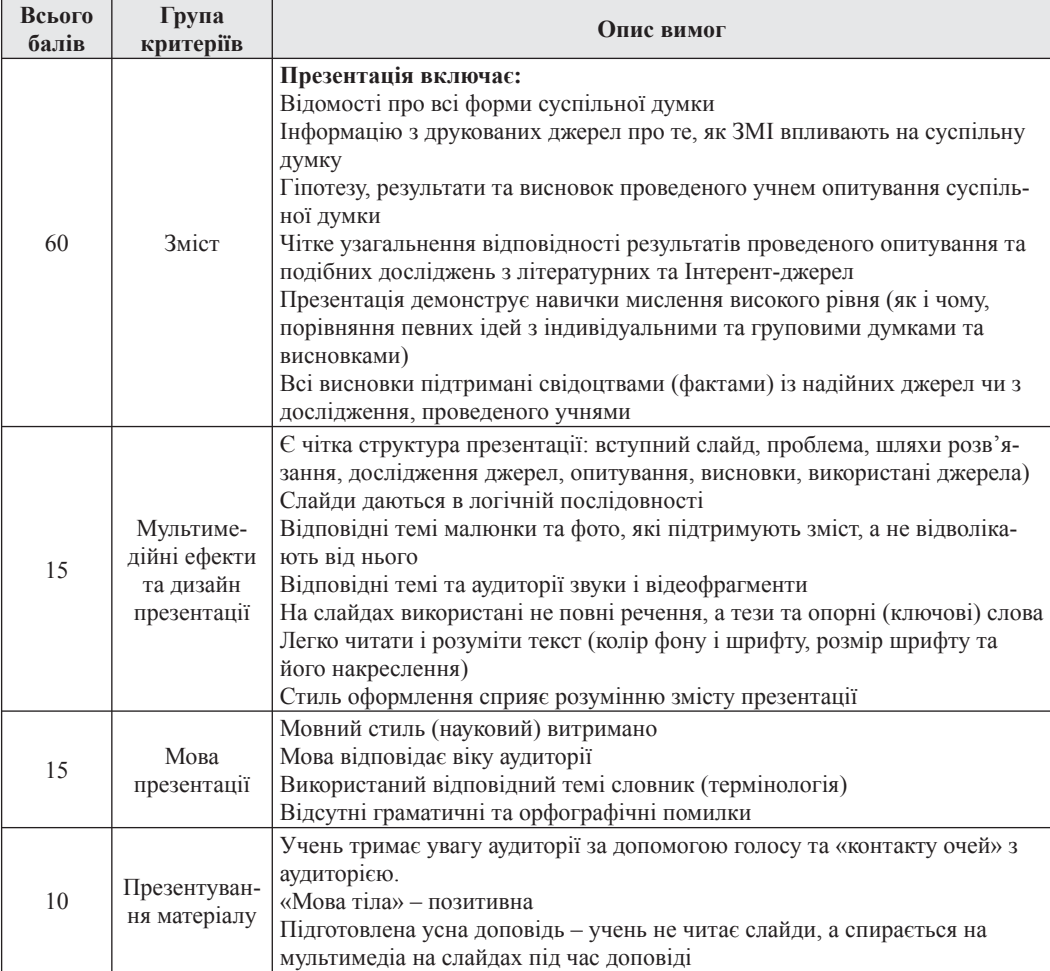

Наступним кроком слід конкретизувати якісно і кількісно ці критерії та написати їх зрозумілою мовою для конкретного віку учнів.

Завершена форма для оцінювання мультимедійної презентації для учнів середнього шкільного віку може бути, наприклад, такою<sup>19</sup> (табл. 4).

<sup>19</sup> Наведена форма оцінювааня для проекту з теми «Тропічні ліси». Адаптовано з компакт-диску програми «Інтел. Навчання для майбутнього» (версія 3).

**Форма оцінювання мультимедійної презентації (для дослідницького проекту)** *Таблиця 4* Форма оцінювання мультимедійної презентації (для дослідницького проекту)

Таблиця 4

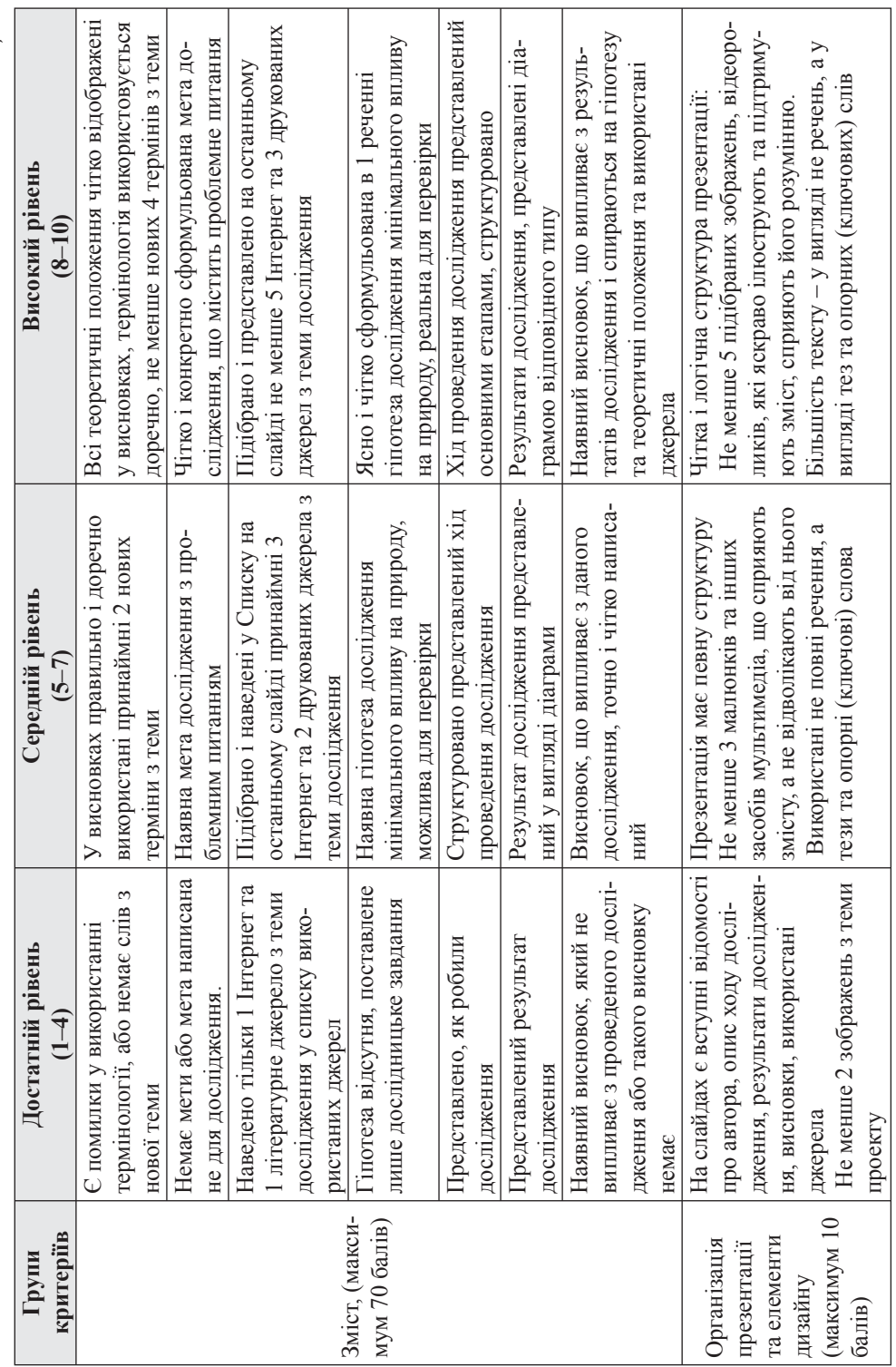

# **ІНСТИТУТ ІНФОРМАЦІЙНИХ ТЕХНОЛОГІЙ І ЗАСОБІВ НАВЧАННЯ**

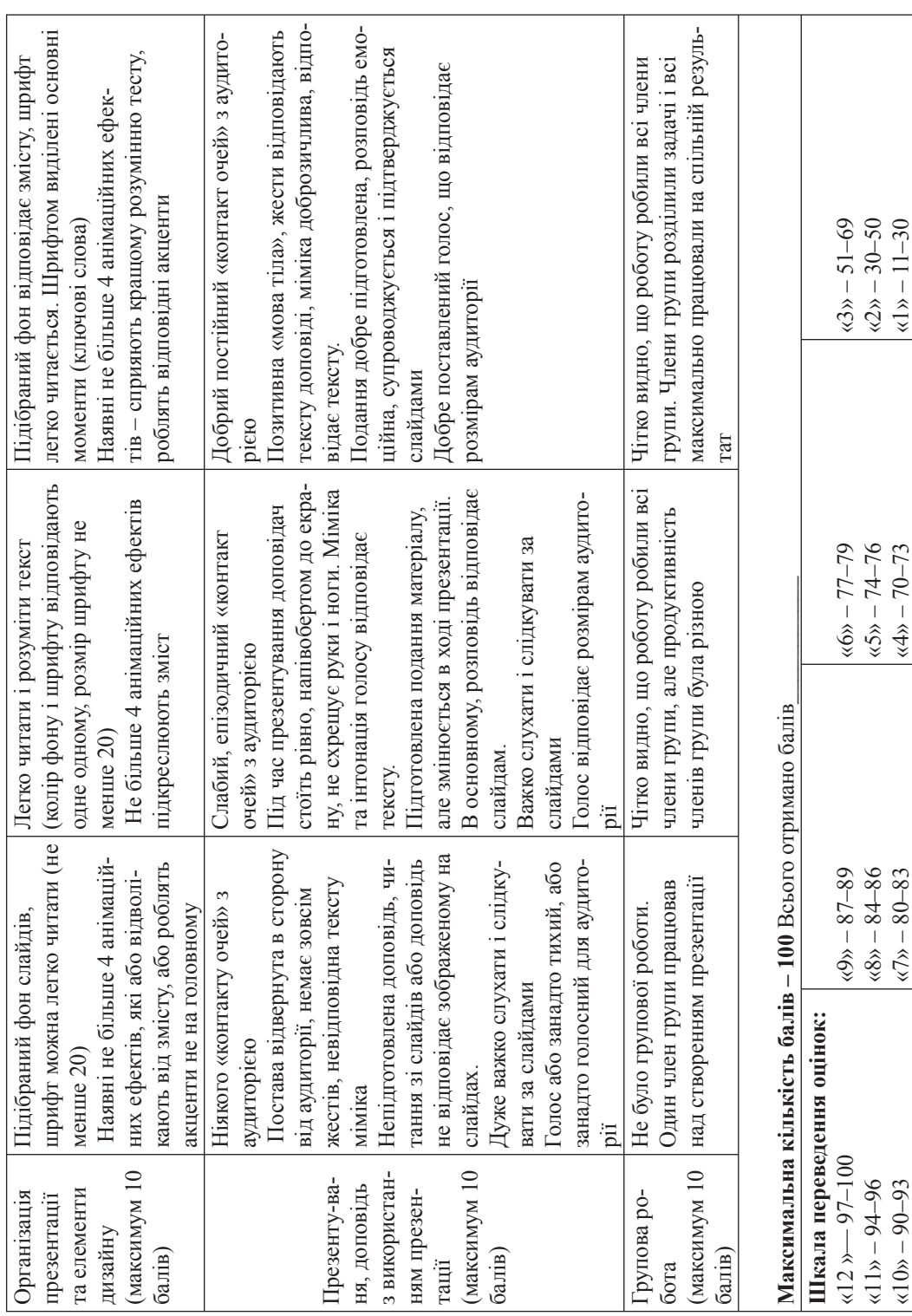

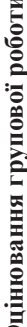

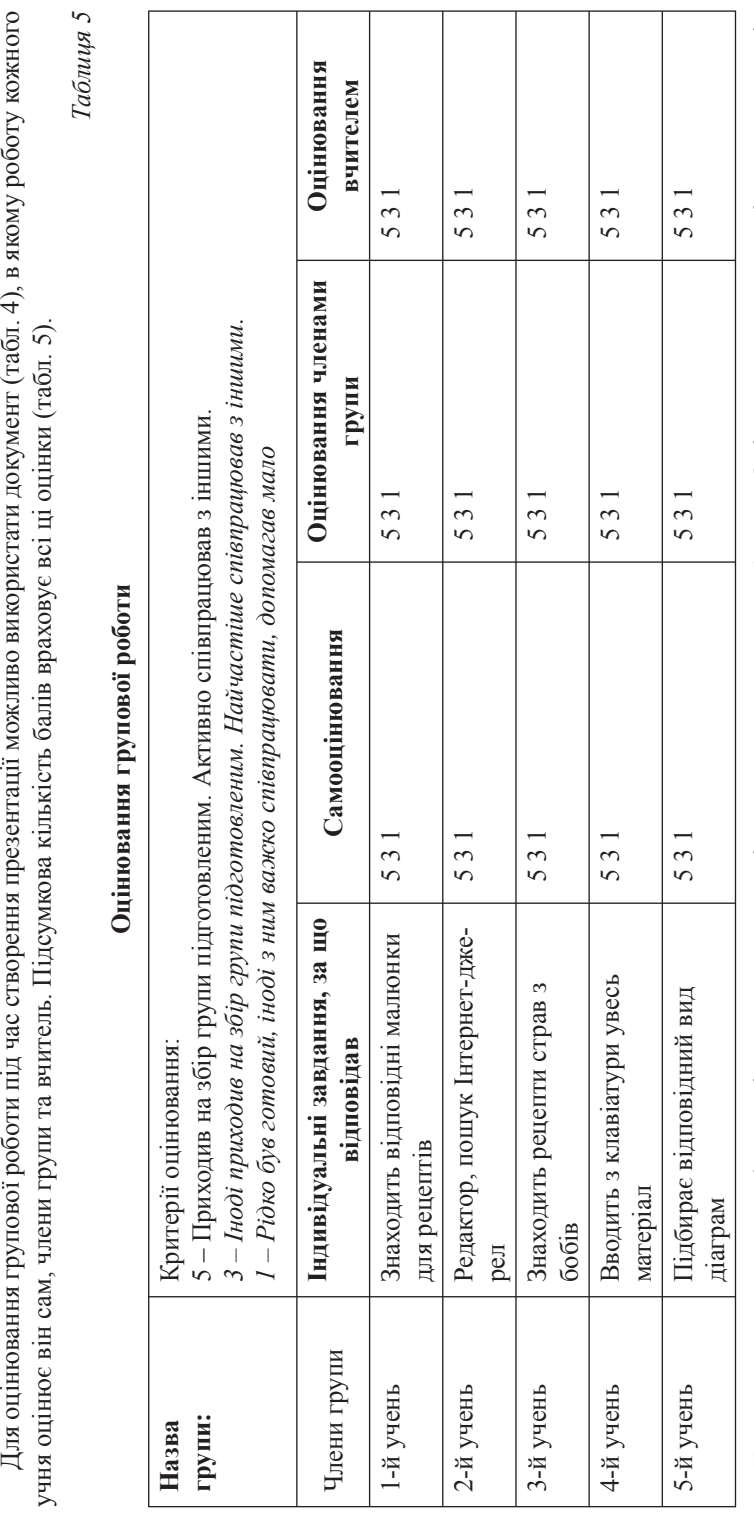

Для швидкого створення форм оцінювання презентацій можна використати таблицю «Оцінювання мультимедійної презентації: Загальні критерії» (табл. 6). Але дуже важливо адаптувати наведені в різних розділах таблиці вимоги до конкретних умов класу, Загальні критерії» (табл. 6). Але дуже важливо адаптувати наведені в різних розділах таблиці вимоги до конкретних умов класу, Для швидкого створення форм оцінювання презентацій можна використати таблицю «Оцінювання мультимедійної презентації: вікових особливостей, теми, що вивчається та врахувавши досвід учнів з створення мультимедійних презентацій. вікових особливостей, теми, що вивчається та врахувавши досвід учнів з створення мультимедійних презентацій.

# **ІНСТИТУТ ІНФОРМАЦІЙНИХ ТЕХНОЛОГІЙ І ЗАСОБІВ НАВЧАННЯ**

*Таблиця 6*

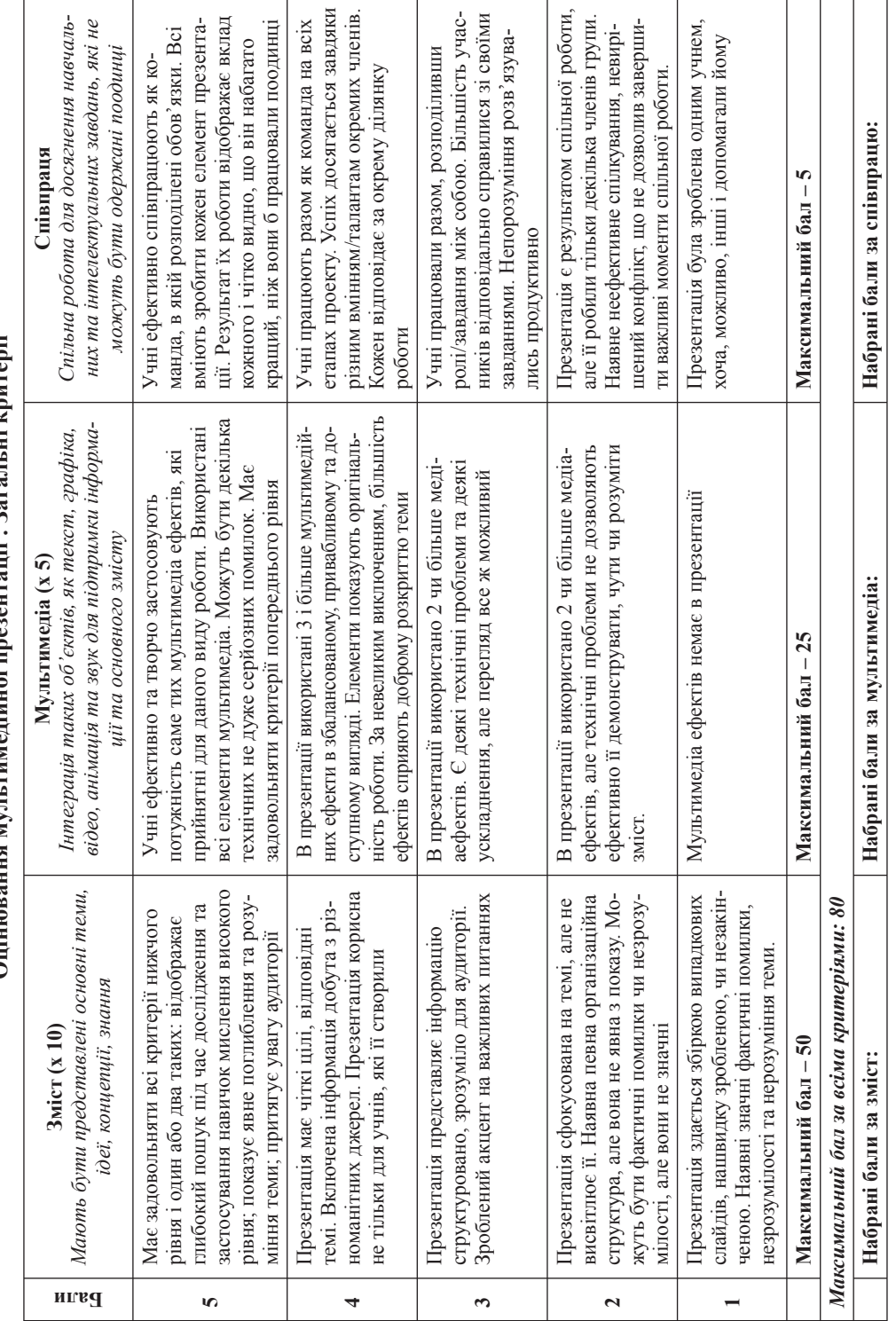

# Опінювання мультимелійної презентації • Загальні критерії **Оцінювання мультимедійної презентації : Загальні критерії**

Учні мають бути ознайомлені з розробленою вчителем **Формою оцінювання для мультимедійної презентації** до початку роботи учнів над презентацією. Цей документ має на меті не тільки визначення та констатацію того, яких умінь та навичок набули учні, але й слугує учням інструкцією зі створення такого документа (презентації), виступає як орієнтовна основа дій.

#### **3.5. Мультимедійні презентації та Інтернет**

Сучасні інформаційні технології створюють нове навчальне середовище, яке наповнюють новізасоби діяльності. до таких навчальних середовищ можна віднести мережеві сервіси Інтернету другого покоління, які прийнято називати соціальними сервісами Веб 2.0. На відміну від першого покоління, сервіси Веб 2.0 дозволяють користувачам діяти спільно – обмінюватися інформацією, зберігати та обмінюватися гіперпосиланнями з обраної теми, зберігати мультимедійні документи та налагоджувати процес соціальної взаємодії на основі їх спільного опрацювання. Ключовими факторами зростаючого успіху технологій Веб2.0 є відкритість інформаційного наповнення, оперативність доступу й розміщення, незалежність від індивідуального графіка включення учасників в процес комунікацій під час спільної роботи. До основних принципів Веб 2.0 можна віднести невід'ємне право користувача самостійно створювати мультимедійний продукт, маніпулювати ним та управляти зв'язками між своїми та чужими матеріалами. Активність користувачів у такому середовищі характеризується включенням останніх у процес використання та створення цих ресурсів та визначити стратегії розвитку комунікаційного середовища в цілому.

Комунікаційне середовище соціальних сервісів наповнене такими об'єктами і ситуаціями, які допомагають думати по-новому, навчати і навчатися інакше. Використання соціальних сервісів у педагогічній практиці дозволяє розвивати таке.

1. Навички комунікації. Навчальна і творча діяльність мають мережений і колективний характер. Перехід від егоцентричної позиції до розуміння ролі і значення інших людей, інших способів конструювання реальності є важливим етапом психологічного розвитку особистості.

2. Толерантність. Важливо виховати людину, яка здатна поглянути на події з іншої точки зору, зрозуміти позицію іншої людини. Адже розширення горизонтів спілкування, до якого призводять інформаційні технології примушують дедалі частіше спілкуватися з людьми із раніше незнайомих соціальних культур.

3. Критичність мислення. Колективна, спільна діяльність багатьох людей, готових критикувати і видозмінювати гіпотези, відіграє вирішальну роль у пошуку помилок, перевірці гіпотез і фальсифікації теорій. Можна розповідати учням, що таке критичне мислення, а можна занурити їх у середовище, де критична дискусія є обов'язковою.

Використання соціальних сервісів Веб 2.0 в навчально-виховному процесі тільки розпочинається, але вже можна говорити про певний напрямок у теорії навчання, який базується на декількох ключових положеннях:

• навчання визначається інструментами та об'єктами, якими користується учень. Дії над об'єктами вимагають спілкування. Це спілкування має велике значення в процесі навчання;

• навчання визначається середовищем, у якому відбувається опанування нових знань;

• навчання відбувається у співтоваристві обміну знаннями.

Особливістю використання мультимедійних презентацій у сучасному навчально-виховному процесі, є порівняння власних результатів досліджень з результатами інших школярів, через локальну (зіншими дослідниками з цього самого класу, школи) та глобальну (Інтернет) мережі, спілкуючись з експертами та іншими учасниками подібних проектів в інших містах та країнах.

З виникненням соціальних сервісів Веб2.0 з'явилася можливість зберігати створені презентації в Інтернеті в спеціальному флеш-форматі, вставляти їх в інші веб-ресурси (блоги, вікі-статті тощо) з допомогою флеш-модулів.

Мережеві сховища презентацій надають нові дидактичні можливості, подані нижче.

1. Знаходження в мережі презентацій, зроблених іншими за допомогою тегів, міток, ярликів.

2. Розміщення в Інтернеті та зберігання власних презентацій.

3. Можливість розміщення коментарів переглядачам, яким можна надати різні типи доступу:

- тільки перегляду презентацій;
- перегляду і написання коментарів;
- спільного редагування презентацій, розміщених в мережі;

• створення тематичних груп учасників, які можуть обговорювати презентації та розміщувати презентації на одну тему.

Можна дозволити переглядати мережеві презентації всім користувачам мережі, тільки окремому обмеженому колу учасників або нікому, крім автора. Можливість організувати роботу над мережними презентаціями обмеженому колу учасників надає додаткові можливостізабезпечення безпечної роботи учнів в Інтернеті.

### *Спільне створення та редагування презентацій в сервісі ГуглДокс (GoogleDocs)*

За допомогою сервісу, розташованому за адресою http://www.docs.google.com (рис. 3.8), користувач не лише економить на офісному пакеті, а й повністю перебудовує свою роботу з документами. Всі важливі документи, які бажано мати «під рукою», можна тепер зберігати в мережі, редагувати з будь-якого комп'ютера і легко і швидко відправляти електронною поштою. Але головне – це можливість спільної роботи з документами. Ці переваги дозволяють по-новому організувати роботу зі створенням спільних (групових) презентацій як у межах одного класу, так і в мережевих навчальних проектах.

Google документи надають можливість користувачам працювати з текстовими, табличними документами і презентаціями просто у вікні браузера.

- З презентаціями в ГуглДокс можна виконувати такі дії:
- редагувати презентації разом друзями, співробітниками, колегами;
- імпортувати вже попередньо створені існуючі презентації.рpt та.рps типів файлів;
- експортувати презентації (*PDF PPT*);
- змінювати свої презентації за допомогою простого WYSIWYG редактора;
- включати до презентацій зображення і відео;
- переглядати презентації в режимі реального часу;
- публікувати і вставляти презентації у веб-сайти. *Можливості обмежувати доступ користувачів.*

У цьому сервісі, як і в більшості соціальних сервісів Веб 2.0, можна встановлювати різні рівні доступу для читання та редагування різним користувачам, що становить велику перевагу для використання його в освітніх цілях, оскільки можна надати доступи групам, що навчаються, і суттєво обмежити доступ стороннім користувачам.

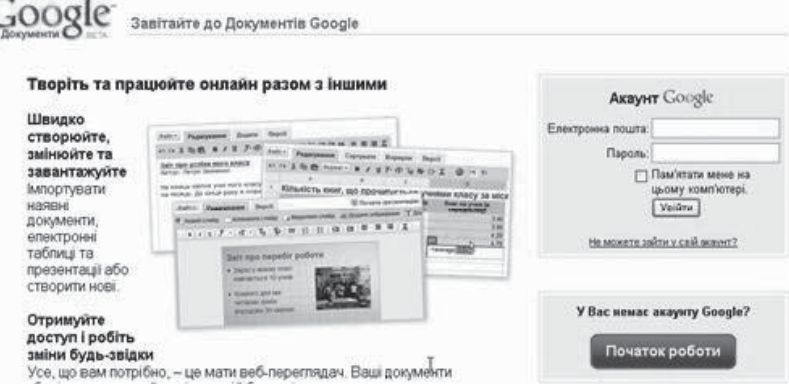

*Рис. 3.8.* Сервіс ГуглДокс (GoogleDocs)

Для роботи на цьому сервісі як *автор* чи *співавтор* користувачі обов'язково повинні мати обліковий запис (акакунт) на Гул (електронну пошту gmail), вони мають попередньо зареєструватися на сервісі. Спостерігачеві не обов'язково реєструватися на сервісі, кожен, хто має URL-адресу презентації, може спостерігати за змінами в ній, якщо авторами та співавторами презентація дозволена для перегляду.

Для спілкування авторів та співавторів в ході спільного редагування презентації в ній передбачене безпосереднє спілкування – вбудований чат.

### *Слайдшеа (Slideshare)* – *соціальний сервіс для розміщення та перегляду мультимедійних презентацій в онлайн-режимі*

Slideshare (http://Slideshare.net) – соціальний сервіс, що дозволяє конвертувати презентації PowerPoint у формат Flash і призначений для зберігання й подальшого особистого, або спільного їхнього використання.

Даний сервіс надає користувачеві можливість демонстрації своїх презентацій в онлайн-режимі. Додавання презентації здійснюється шляхом завантаження файлу з вашого комп'ютера (підтримуються формати PowerPoint, OpenOffice, Keynote або PDF). Подальшого редагування не передбачається. Відразу після розміщення матеріали стають доступними для перегляду іншими користувачами. Останнім часом Slideshare здобуває все більшу популярність.

Зважаючи на те, що Slideshare створений за аналогією з YouTube20, можливості й оформлення їх досить схожі. Як і його попередник Slideshare має ряд характерних функцій: створення тегів (міток) презентацій, призначення URL для кожного з документів, додавання презентацій на інші веб-сторінки. Оформлення, управління й система коментарів до презентацій, усе це створювалося на основі YouTube. Кожен користувач мережі Інтернет може знаходити на сервісі Slideshare презентації, використовуючи для пошуку ключові слова. Презентації можна переглядати у повноекраному режимі. Сайт не імпортує ефекти, не дозволяє відредагувати імпортовану презентацію. Як й у багатьох сервісах, перелік всіх тегів може бути отриманий у вигляді хмари й у вигляді списку. Є можливість створювати групи й збирати в них презентації за темами. На жаль, на сьогоднішній день для цього сервісу ще не створений україномовний інтерфейс, більшість українських вчителів використовує його, користуючись англійською мовою.

Додаткові відомості щодо розміщення і використання презентацій можна знайти на сайтах: *http://www.mediawiki.org/wiki/Extension:SlideShare* – *Використання сервісу в Вікі;*

*http://www.mediawikiwidgets.org/Widget:SlideShare* – *Використання сервісу в Вікі;*

*http://www.wait-till-i.com/2008/06/22/easy-slideshare/* – *Easy SlideShare (my hack entry for mashed08);*

*http://labnol.blogspot.com/2006/10/convert-powerpoint-presentations-to.html* – *Конвертація презентацій у флеш-модулі за допомогою сервісу Slideshare;*

*http://blog.guykawasaki.com/2008/06/slideshare-anno.html* – *Слайдшеа* – *найкращий в світі ресурс* – *блог для практичних;*

*http://groups.google.com/group/slideshare-developers* – *Обговорення сервісу в Google групі; http://blog.micromarketing.ru/uncategorised/slideshare/* – *використання сервиса в блогах, обговорення можливостей.*

Соціальний сервіс Slideshare може бути використаний у педагогічній практиці так, як подано нижче.

• Як **джерело навчальних матеріалів** для вчителів та учнів. Вчителі можуть шукати мультимедійні презентації за певними темами, користуючись тегами (мітками) та ключовими словами.

• Як **сховище навчальних матеріалів** і творчих робіт учнів. Всі учні можуть розміщувати створені ними презентації у мережі, які є доступними в будь-який час.

<sup>20</sup> YouTube – популярний сервіс з розміщення і спільного користування відеокліпів
• Як місце для **спільної групової роботи** як в межах одного класу, так й організації групової роботи з учнями та вчителями країни та світу. Цікавим з огляду на освітні завдання та розвиток в учнів та вчителів навичок 21 сторіччя є можливість утворювати на сервісі *групи* за інтересами і співпрацювати: обмінюватися, обговорювати мультимедійні презентації.

# *Сервіс Скрібд для збереження різноманітних документів у мережі та мережевої співпраці*

Скрібд був створений Трипом Адлером (Trip Adler) і Джаредом Фридманом (Jared Friedman) у вересні 2006.

Скрібд (Scribd – http://www.scribd.com/) є соціальним сервісом ВЕБ.2.0, який дозволяє будь-якому користувачеві інтернету легко публікувати, расповсюджувати та спільно використовувати електронні книги, документи, презентації, інформаційні бюлетені тощо. На сьогоднішній день, на сайт викладають більше 1 тис. нових документів у день, а щомісячний трафік склав 1,78 млн відвідувачів.

Аналогічним у звичайному (Веб1) Інтернеті є служби, розташовані на http://www.docstoc. com/ – Docstoc та http://www.edocr.com/ – Еdocr.

#### *Переваги сервісу Скрібд щодо розміщення презентацій*

• Будь-який документ можна не тільки безкоштовно викласти онлайн, але й, за допомогою спеціального флеш-модуля iPaper показати на своєму сайті або в блозі, для чого досить скопіювати і вставити у відповідне місце сайту код цієї презентації.

• Один документ конвертується у декілька форматів і будь-який користувач може скачати собі який-небудь документ, який викладений як PDF-Файл, документ MS Word, простий текст і навіть… аудіофайл у форматі mp3, де зміст буде прочитано голосом людини, щоправда, актуально це тільки поки що для англомовних текстів.

• Не потрібно під час перегляду закачувати з Інтернету великі за обсягом презентації, тепер їх можна переглядати безпосередньо в браузері або на сторінці сервісу, або вставленими у іншу веб-сторінку.

- На сервісі підтримується кирилиця, зокрема українська мова.
- Текст із презентації, розміщений у флеш-модулі iPaper можна копіювати.

• Можна завантажувати зміни в новій редакції презентації на ту ж саму URL-адресу, що дає можливість ''автору'' вертатися до документів, які вже є і редагувати їх. Це дозволяє уникнути фальсифікації або спотворення даних.

• Реєстрація на сервісі дуже проста. Вона дозволяє брати участь у звичайній для такого роду сайтів соціальної діяльності: виставляти оцінки, коментувати, додавати документи в закладки, створювати стрічку «друзів», додаючи в неї авторів, що сподобалися тощо. Будь-яка публікація презентації може дати початок обговоренню.

• Кожен документ, розміщений в цьому сервісі, має власну URL-адресу.

• З цим сервісом можна працювати з будь-якого браузера

#### *Недоліки сервісу Скрібд щодо освітнього використання*

• Всі завантажені на сервіс документи є публічними, обмежити доступ до них не можна. Більше того, посилання на щойно завантажений файл, з'являється на першій сторінці, де також можна знайти найпопулярніші в користувачів документи.

• Час конвертації та завантаження файлу досить великий. Сам собою процес цей недовгий, дійсно багато часу (буває, цей процес триває години) займає конвертація файлу відразу в кілька інших форматів. Розробники пишуть, що така затримка – явище тимчасове й пов'язане з величезною популярністю нового сайту. Втім, відправивши файл, можна не чекати його конвертації й закривати сторінку, ніщо не загубиться.

• Немає можливості правити документи он-лайн. Для того щоб внести зміну в уже розміщену на сайті презентацію, варто скачати її, внести зміни і знову розмістити за тією ж адресою.

• Хоча надаються коди, які дозволяють вставляти флеш-модуль на сторінки сайтів і блогів, на жаль, не всі сайти їх «розуміють» і флеш-модуль не може бути розміщений.

• З цим сервісом можна працювати за будь-якого зв'язку, проте за малої швидкості Інтернету документ завантажується повільно.

## *Можливості обмежувати доступ користувачів Скрібду*

Є два рівні доступу для Scribd документи: «публічні» і «приватні». Коли документ визначений автором як приватний, його відразу ж буде приховано від індексу пошукової системи роботів. Приватні документи доступні через URL адресу, яку можна зберегти та поділитися нею зіншими користувачами. Якщо презентація не позначена як «приватна», вона відразу після розміщення на сервісі стає доступною для інших людей і пошукових машин.

Для збору документів і дискусій навколо конкретної теми, користувача, публікації або події можна створити невелику громаду – групу. Групу можна використовувати для створення колекції документів на конкретну тему, розміщення нового матеріалу, корисного для членів групи. Наприклад, група може утворюватися навколо творів улюбленого автора або з цікавої теми. Групи є корисними для викладачів і учнів з будь-яких предметів. Перевагою цього сервісу є те, що на певну тему можна збирати і публікувати документи різного типу, як презентації, так і текстові документи та електронні таблиці.

Існують три види груп, які забезпечують різні рівні доступу для учасників групи.

• «Загальні» групи. Будь-який користувач може приєднатися й додавати документи.

• «Керовані» групи. Хоча документи в цій групи є видимими, адміністратор групи має затвердити нових членів групи, перш ніж вони зможуть внести документи у групи, або скачувати їх.

• «Приватні» групи. Документи цієї групи видимі тільки адміністраторові групи та її членам. Адміністратор повинен затвердити нових членів групи, перш ніж вони можуть внести документи на приватну групу.

У Скрібді пошук може здійснюватись за тегами (мітками, спеціальними ключовими словами) або категоріями. У Scribd теги вводяться без розділу комами. Можна вводити декілька тегів для найкращого опису власного документа під час завантаження або пошуку потрібного. Категорії є ієрархічними темами пошукової системи. Наразі, існують 24 категорії, кожна з яких має декілька підкатегорій. Бажано вказати категорію документа під час завантаження, тоді його буде легше знайти.

Докладніше про цей сервіс можна дізнатися з:

http://blog.scribd.com/ – Новини про Скріб.

Приклади використання сервісу в навчальній діяльності та ТС проектах:

http://www.scribd.com/doc/10561/Visual-Reminder-Cards – Візуальні карти, які полегшують запам'ятовування;

http://professoresramiromarques.blogspot.com/ – Бразильский педагог Рамиро Маркес використовує флеш-модуль iPaper на своєму Блозі;

http://www.friendsofbeethoven.org/ – Початкова школа Каліфорнії використовує флеш-модуль iPaper на своєму сайті для спілкування з батьками та вчителями;

http://plushev.com/2007/04/24/519/ – Про переваги та недоліки Scribd;

http://wiki.irkutsk.ru/index.php/Как работать со Скрибд%3F – Інструкція як працювати зі Scribd.

## **Рекомендована література до ІІІ розділу**

1. Артем Попов. Как делать презентации и слайды [Електронний ресурс]. – Режим доступу : http:// www.shipbottle.ru/projects/txt/, 2002, Санкт-Петербург.

2. Беспалько В. П. Слагаемые педагогической технологи / В. П. Беспалько. – М. : Педагогика, 1989.

3. Дементієвська Н. П. Комп'ютерні технології для розвитку учнів та вчителів / Дементієвська Н. П., Морзе Н. В. // Інформаційні технології ізасоби навчання : [зб. наук. праць] / за ред. В. Ю. Бикова,

Ю. О. Жука / Інститут засобів навчання АПН України. – К. : Атіка, 2005. – 272 с.

4. Дементієвська Н. П. Як можна комп'ютерні технології використати для розвитку учнів та вчителів / Дементієвська Н. П., Морзе Н. В. // Актуальні проблеми психології: Психологічна теорія і технологія навчання / за ред. С. Д. Максименка, М. Л. Смульсон. – К. : Міленіум, 2005. – Т. 8. – Вип.  $1. - 238c$ .

5. Десятов Л. Д. Методика розвитку історичного мислення засобами наочності / Л. Д. Десятов. – Х. : Вид. група «Основа», 2008. – 141 с.

6. Intel®Навчання для майбутнього. – К. : Видавнича група BHV, 2004. – 416 c. – (Автори адаптації до українського видання Морзе Н. В., Дементієвська Н. П.).

7. Информационные и коммуникационные технологии в подготовке преподавателей (русское издание) / Институт нових технологий по поручению Отдела высшего образования ЮНЕСКО. Division of Higher Education, ЮНЕСКО, 2005.

8. Кларин М. В. Инновации в мировой педагогике / М. В. Кларин. – Рига : «Эксперимент», 1998. – 180 с.

9. Кларин М. В. Технология обучения: идеал и реальность / М. В. Кларин. – Рига : «Эксперимент», 1999. – 180 с.

10. Мокрогуз О. П. Інноваційні технології на уроках історії / О. М. Мокрогуз. – Х. : Основа,  $2007. - 192$  c.

11. Морзе Н. Методичні рекомендації для тренерів-методистів, Intel Corporation / Морзе Н., Дементієвська Н. – К., 2005. – 124 с.

12. Практическая психология для преподавателей / под общ. ред. акад. М. К. Тутушкиной. – М., 1997. – 328 с.

13. Сайт Українського інституту інформаційних технологій в освіті Національного Технічного Університету України «КПІ» [Електронний ресурс]. – Режим доступу : http://www.udec.ntu-kpi.kiev. ua/ua/resources/dc/.

14.Сайт проекту «Херсонський віртуальний університет» [Електронний ресурс]. – Режим доступу : http://dls.kherson.ua/dls/Default.aspx. – (Мультимедійний програмно-методичний комплекс «Віртуальна біологічна лабораторія», програмно-методичний комплекс «ТерМ» підтримки практичної навчальної математичної діяльності, програмний засіб «програмне середовище «Системи лінійних рівнянь»).

15. Сайт компанії «Хорошая погода» [Електронний ресурс]. – Режим доступу : http://www.synoptic. ru/?p=139#comment-112. – (Лінія «Энциклопедия любознатель»).

16. Сайт «Анімація фізичних процесів» [Електронний ресурс]. – Режим доступу : http://physics. nad.ru/ного школьника» / Фізика).

17. Сайт «Інтернет технології в освіті» [Електронний ресурс]. – Режим доступу : http://www. curator.ru/e-books/p24.html. – (Огляд електронних підручників / Фізикус).

18. Сайт фізичних симуляцій у форматі \*.swf, \*.java [Електронний ресурс]. – Режим доступу : http://lhttp://phet.colorado.edu/web-pages/index.html.

19. Сайт «Сетевое объединение методистов» [Електронний ресурс]. – Режим доступу : http:// center.fio.ru/method/RESOURCES/KAVTREV/11/FIZ/OP\_Lab2.htm (комп'ютерні лабораторні роботи), http://center.fio.ru/method/RESOURCES/KAVTREV/11/FIZ/OP\_Les.htm (плани уроків).

20. Смульсон М. Л. Психологія розвитку інтелекту : монографія / М. Л. Смульсон. – К. : Нора-Друк, 2003. – 298 с.

21. Чупрасова В. И. Современные технологии в образовании / В. И. Чупрасова. – Владивосток : Дальневосточный государственный університет. – С. 4 [Електронний ресурс]. – Режим доступу : www.5ka.ru/62/36738/1.html.

22. Ястребов Л. Й. Создание мультимедийных презентаций в программе Microsoft Power Point // Вопросы Интернет-образования, №41 [Електронний ресурс]. – Режим доступу : http://vio.fio.ru/ vio\_41/cd\_site/Articles/glava-00/02.htm.

23. Anderson, L. Krathwohol, D. R. A taxonomy for learning, teaching and assessing. A revision of Bloom's Taxonomy of Educational Objectives. —New York : Longman, 2001.

24. Applying Bloom's Taxonomy [Електронний ресурс]. – Режим доступу : www.teachers.ash.org. au/researchskills/dalton.htm.

# НАВЧАЛЬНЕ ВИДАННЯ

**Жук** Юрій Олексійович, **Соколюк** Олександра Миколаївна, **Дементієвська** Ніна Петрівна, **Пінчук** Ольга Павлівна, **Жалдак** Мирослав Іванович, **Шут** Микола Іванович, **Соколов** Павло Костянтинович.

**МУЛЬТИМЕДІЙНІ СИСТЕМИ ЯК ЗАСОБИ ІНТЕРАКТИВНОГО НАВЧАННЯ**

Посібник

Літературний редактор І. В. Трудолюбова Верстка А. О. Басін Обкладинка П. В. Резніков

Підписано до друку 23.10.2012 р. Формат 70х100  $\frac{1}{16}$ Гарнітура Times. Друк офс. Папір офс. Ум. друк. арк. 9,1 Наклад 300 прим.

> **Видано державним коштом. Продаж заборонено.**

Видавництво «Педагогічна думка» 04053, м. Київ, вул. Артема, 52-а, корп. 2; тел./факс: (044) 484-30-71

Свідоцтво про внесення суб'єкта видавничої справи до Державного реєстру видавців, виготовників, розповсюджувачів видавничої продукції. Серія ДК № 3563 від 28.08.2009 р.